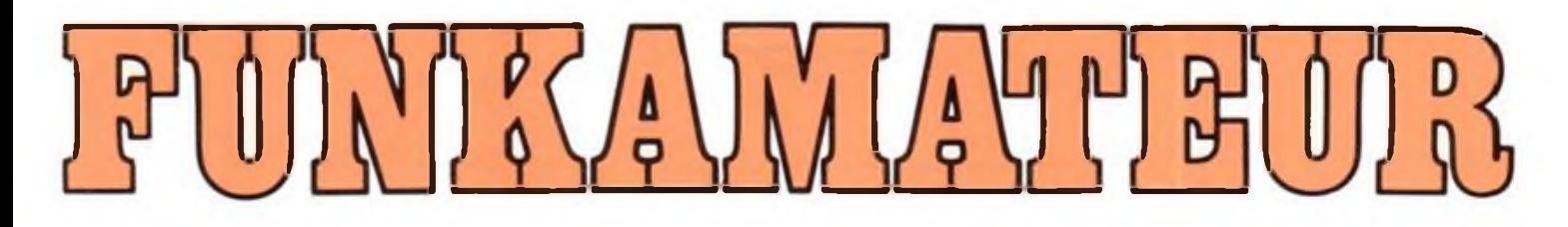

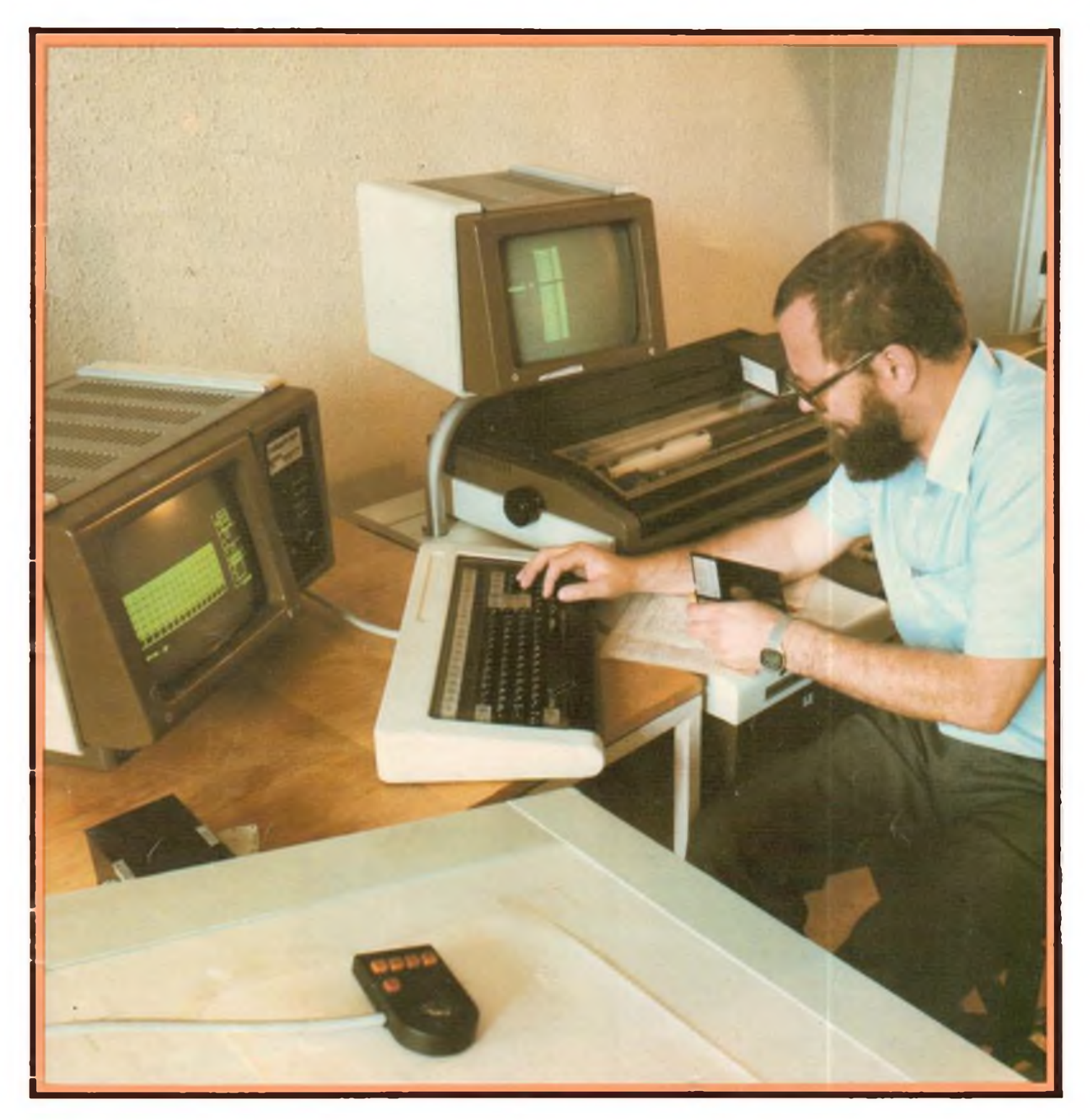

# **Zeitschrift der GST**

- 
- 
- 
- 

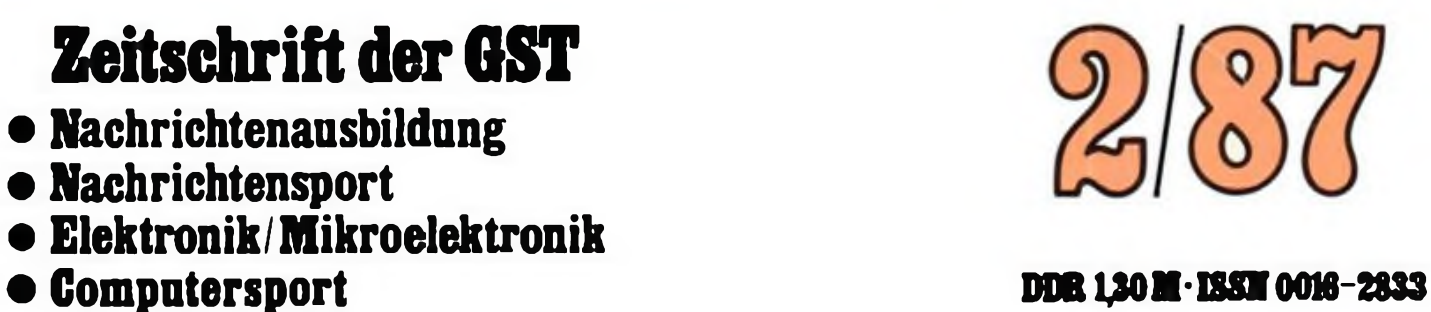

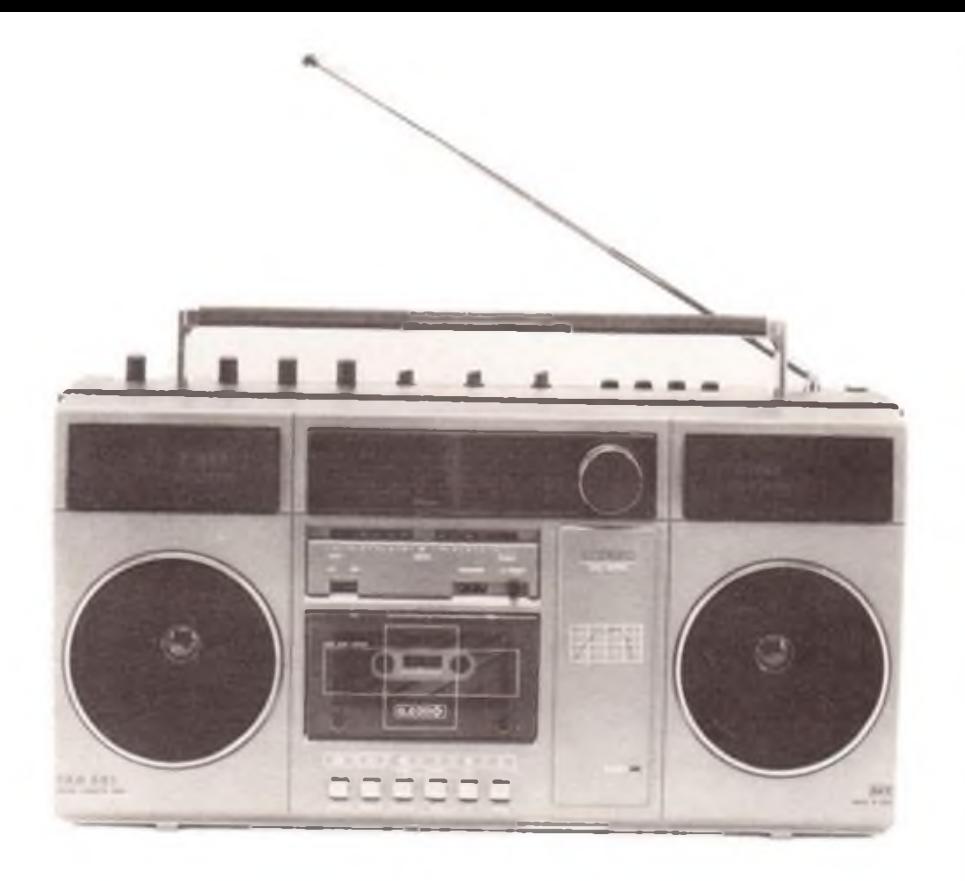

# **Heimelektronik —neu von RFT**

**Der Stereo-Radiokassettenrekorder "SKR 551" ist eine Variante des Spitzenmodells "SKR 550", wobei auf die Quarzuhr verzichtet wurde. Die Musikleistung ist 2 X 5W (Netz) bzw. 2 x 2,5 W (Batterie, 8 X R20). Eingebaut sind vier Lautsprecher, ein 2-Motoren-Laufwerk und mehrere LED-Anzeigen (Foto oben). Die HiFi-Stereoanlage "S 3930" besteht aus dem NF-Stereoverstärker "SV 3930" mit 2 x 40W Musikleistung, dem HiFi-Stereotuner "ST**

**3930" mit vier Wellenbereichen und dem HiFi-Kassettendeck "SK 3930" mit Rauschminderungssystem. Die im einheitlichen Design gestalteten Geräte haben eine Breite von 390 mm, eine Tiefe von 260 mm und eine Höhe von 60 mm bzw. 123 mm. Sie stellen ein Spitzenerzeugnis der RFT-Produktion dar.**

**Kombinat Rundfunk und Fernsehen**

*Mwww/et/trtttumttu*

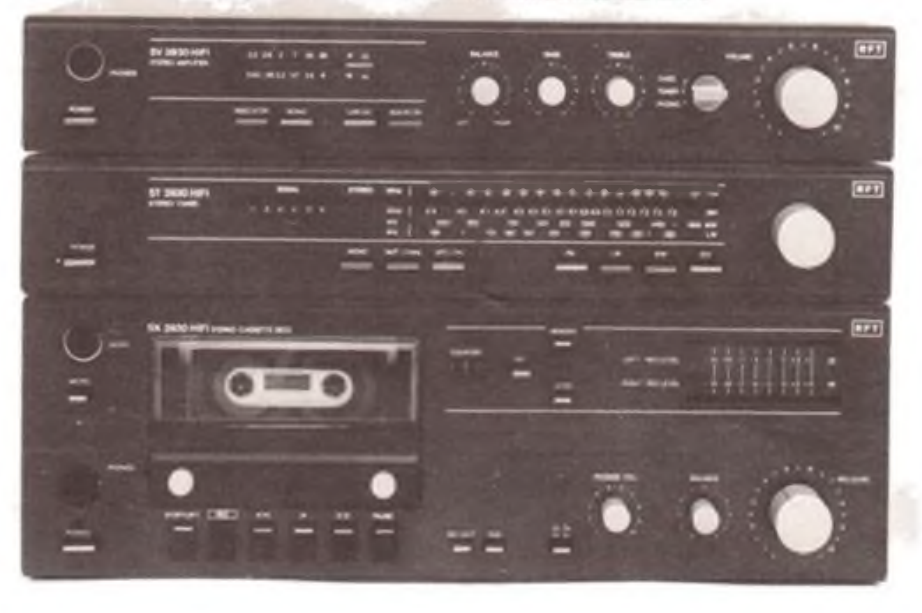

#### **FUNKAMATEUR**

**Die Zeitschrift FUNKAMATEUR wurde ausgezeichnet mit der Verdienstmedaille der NVA in Silber, die Redaktion mit der Ernst-Schneller-Medaille in Gold**

#### **Herausgeber**

**Zentralvorstand der Gesellschaft für Sport und Technik, Hauptredaktion GST-Presse, Leiterder Hauptredaktion Dr. Malte Kerber**

#### **Verlag**

**Militarverlag der Deutschen Demokratischen Republik (VEB) - Berlin**

#### **Redaktion**

**Chefredakteur Obering Karl-Hemz Schubert. Y21XE. Storkower Str. 158. Berlin. 1055. Telefon: 4 3006 18. App. 254. 276 und 338.**

**Dipl.-Ing. Bernd Petermann,Y22TO (Stellvertreter). Dipl -Journ. Friedrich Noll. (Redakteur), Hannelore Spielmann (Redaktionelle Mitarbeiterin), Hein? Grothmann (Zeichnungen). KlubStation. Y63Z**

#### **Redaktionsbeirat**

**Oberstleutnant Siegfried Batschick; Günter Fietsch, Y26SM. Studienrat Ing Egon Klaffke. Y22FA; Dipl -Ing. Werner Sajonz, Y22FE; Günter Werzlau. Y24PE; Dr. Dieter Wieduwilt, Y26CD; Horst Wolgast. Y24YA**

#### **Lizenz**

**Lizenznummer 1504 des Presseamtes beim Vorsitzenden des Ministerrates der DDR**

#### **Herstellung**

**Lichtsatz: INTERDRUCK Graphischer Großbetrieb Leipzig -111/18/97. Druck und Binden: 1/16/01 Druckerei Märkische Voiksstimme Potsdam.**

#### **Nachdruck**

**Fotos:**

**Der Nachdruck ist nur auszugsweise und nur mit Quellenangabe gestattet**

#### **Manuskripte**

**Merkblätter zur zweckmäßigen Gestaltung von Manuskripten können bo< der Redaktion angefordert werden (oder siehe FUNKAMATEUR. Heft 6/1982).**

#### **Bezugsmöglichkeiten**

**In der DDR über die Deutsche Post, in den sozialistischen Ländern über die Postzeitungsvertriebs-Ämter. In allen übrigen Ländern über den internationalen Buch- und Zeitschriftenhandel. Bei Bezugsschwierigkeiten im nichlsozialistischon Ausland wenden sich Interessenten bitte an die Firma BUCHEXPORT. Volkseigener Außenhandelsbetrieb. Leninstr. 16. Postfach 16. Leipzig. DDR -7010**

#### **Anzeigen**

**laufen außerhalb des redaktionellen Teils.** Anzeigenverwaltung: Militärverlag der DDR.<br>Absatzabteilung, Storkower Str. 158, Berlin.<br>1055,Telefon:4300618,App.321.Anzeigenan **nahmestellen der DLK in Berlin und in den Bezirken der DDR. Zur Zeit gilt die Anzeigenpreisliste Nr. 10.**

#### **Erscheinungsweise und Preis**

**Die Zeitschrift FUNKAMATEUR erscheint einmal monatlich.Preis je Heft. 1,30 M. Bezugszeit: monatlich. Auslandspreise sind den Zeitschriftcnkatalogcn des Außenhandelsbetriebes BUCHEXPORT zu entnehmen. AriikeLNr. (EDV) 58215.**

# Zeitschrift der GST

- Nachrichtenausbildung
- Nachrichtensport
- Elektronik/Mikroelektronik
- Computersport

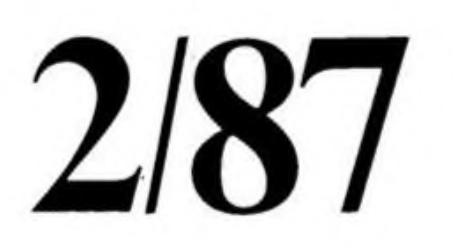

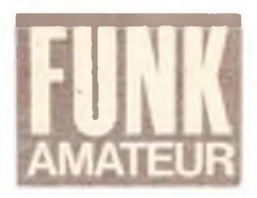

36. Jahrgang

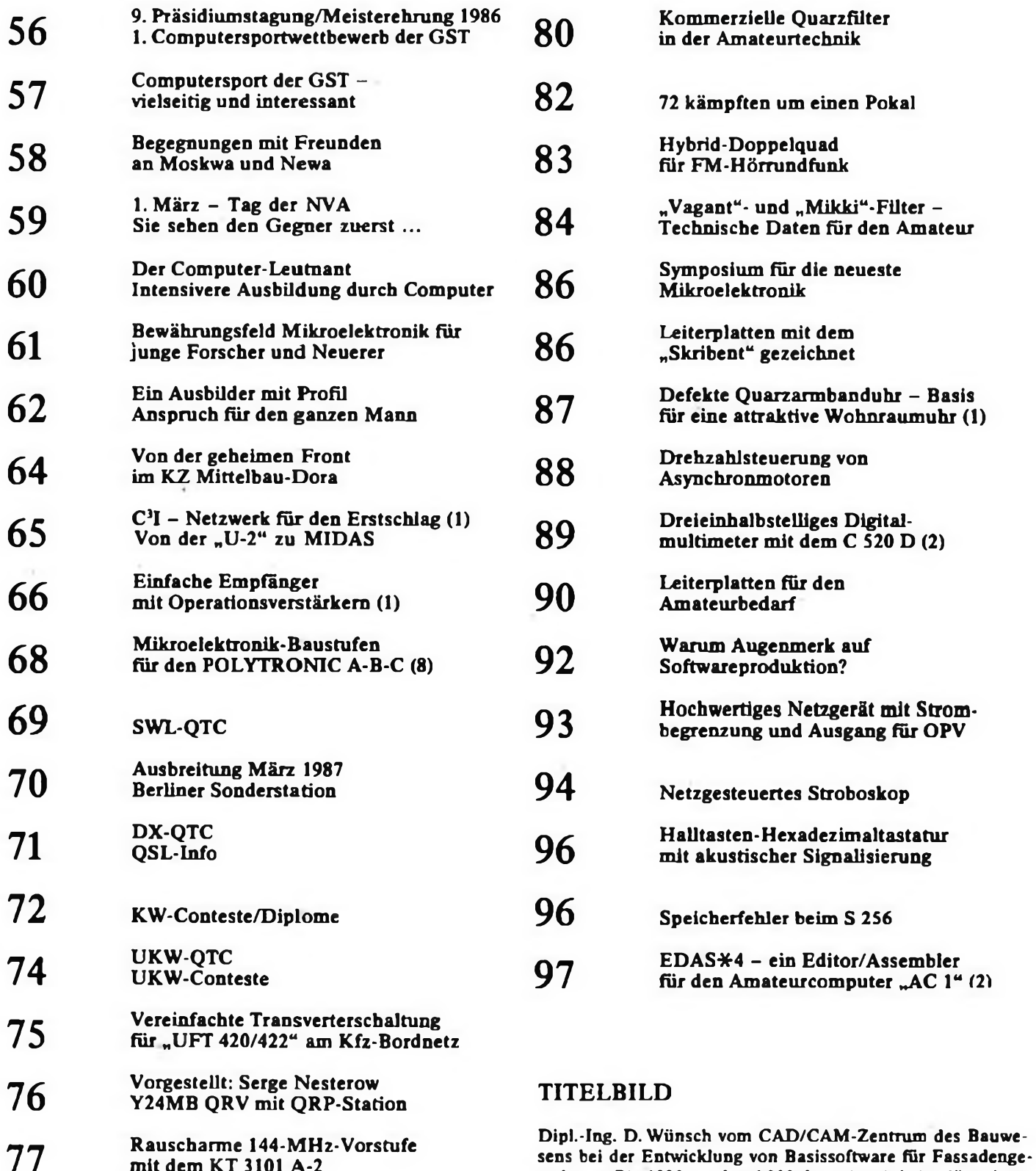

**77** mit dem KT 3101 A-2

### **79** Aktivtagung der Leipziger Foto: ADN-ZB/Link

staltung. Bis 1990 werden 1200 derartige Arbeitsplätze im

Bauwesen der DDR installiert sein.

# *9. Tagung des Präsidiums des Radioklubs der DDR*

Am 21. November 1986 fand im Haus des Radioklubs der DDR die 9. Tagung des Präsidiums des Radioklubs der DDR statt. Auf der Tagesordnung standen die Auswertung der 10. Tagung des Zentralvorstandes der GST durch den Präsidenten des Radioklubs der DDR, der Tätigkeitsbericht des Präsidiums für den Zeitraum zwischen dessen 8. und 9. Tagung durch den Generalsekretär, die Auswertung des Ausbildungs- und Wettkampfjahres 1985/86, des bisherigen Verlaufs der "GST-Verpflichtung XI. Parteitag der SED" und die Entwicklung des Nachrichtensports nach dem VIII. Kongreß der GST.

Zu letzterem hielt Genosse Dieter Sommer (Y22AO), Leiter der Abteilung Nachrichtenausbildung im Zentralvorstand der GST, das Referat. In ihm wurden, ausgehend vom derzeitigen Stand und den aktuellen Erfordernissen, Perspektiven für die weitere Arbeit des Präsi-

*Meisterehrung 1986*

Zu einer guten Tradition gehört die jährliche Ehrung der DDR-Meister aller Wehrsportarten in der Bezirksorganisa tion Leipzig.

Durch die Anwesenheit des Vorsitzenden des Zentralvorstandes der GST, Genossen Vizeadmiral Günter Kutzschebauch, wurde diese Veranstaltung ein besonderer Höhepunkt zum Abschluß des Wettkampfjahres 1985/86. Unter den 30 DDR-Meistem waren auch die Nachrichtensportler aus den Kreisorganisationen Borna, Grimma und Schmölln, die den Bezirk Leipzig bei den DDR-Meisterschaften im Nachrichtensport vertraten. Genosse Gerd Schaufuß, Vorsitzender des GST-Bezirksvorstandes Leipzig, würdigte in seiner Ansprache die Leistungen aller Aktiven und Übungsleiter und hob besonders die Funkpeilfamilie Platzek aus der Kreisorganisation Schmölln und den Übungsleiter im Funkmehrkampf Konrad Lange von der Klubstation Y56ZM hervor.

Dem Kulturprogramm des Ensembles "Deutsch-Sowjetische-Freundschaft"

schloß sich ein mehrstündiger Erfahrungsaustausch an.

Im Namen aller Wehrsportler dankte Diana Piprek dem Veranstalter und gab getreu unserer "GST-Verpflichtung XI. Parteitag der SED - Bekenntnis und Tat für unseren sozialistischen Friedensdiums des Radioklubs der DDR auf den Gebieten des Nachrichten- und des Computersports der GST aufgezeigt.

Im Anschluß sprachen 7 Genossen zur Diskussion.

Für ihre vorbildliche Arbeit im Präsidium des RKDDR wurden die Kameradinnen Lesiewicz und Kastner sowie die Kameraden Voigt (Y21TL), Damm (Y21WD), Pemer (Y21UO), Markert (Y22LE), Schönherr (Y27MN) und Blechschmidt (Y21YO) ausgezeichnet. Das Schlußwort hielt der Präsident des Radioklubs der DDR, Generalmajor a. D. Ing. Georg Reymann (Y21GE).

Für den Sommer 1987 ist die nächste Tagung des Präsidiums des Radioklubs der DDR vorgesehen. Sie wird von den Ereignissen des VIII. GST-Kongresses bestimmt sein.

staat" das Versprechen ab, all ihr Wissen, Können und ihre Kraft einzusetzen, um noch bessere Leistungen und Ergebnisse im laufenden Wettkampfjahr zu erreichen zur Stärkung unserer sozialistischen Wehrorganisation. Zu Ehren unseres VIII. Kongresses im Mai 1987 wollen wir Leipziger Wettkämpfer und Übungsleiter die gestellten Aufgaben realisieren und

U. Hergett (Y27RO) Generalsekretär des Radioklubs der DDR

# Aufruf zum 1. Computersportwettbewerb der GST

Der Zentralvorstand der GST ruft aus Anlaß des VIII. Kongresses der GST alle Interessenten am Computersport zur Teilnahme am 1. Computersportwettbewerb der GST auf

Der Leistungsvergleich beinhaltet folgende Thematik:

"Gestaltung eines Titelbildes zum VIII. Kongreß der GST und die anschauliche Darstellung der eigenen Tätigkeit in der Sektion Computersport"

Folgende Teilnahmebedingungen gelten:

- Es ist ein BASIC-Prograram zu erarbeiten, das auf dem KC 85/3 lauffähig ist.
- Das Programm muß als Kommentar Name und Anschrift des Urhebers enthalten.
- Laufzeit des Programmes <sup>3</sup> bis 5 Minuten.
- Das Programm ist auf Kassette (wird rückerstattet) und zur Sicherheit gelistet einzureichen.
- Einsendeschluß ist der 31. März 1987.

Unter folgenden Kriterien wird das Programm bewertet:

- Aussagekraft des Programmes;
- Übersichtlichkeit und Verständlichkeit;
- grafisches Niveau;

Führung durch das Programm.

Die Wertung der Programme wird von einer Jury durchgeführt. Die Urheber der besten Programme werden ausgezeichnet.

Die Einsendungen sind zu richten an:

GST-Zentralvorstand Abt. Nachrichtenausbildung Langenbeckstr. 36-39 Neuenhagen 12 <sup>7</sup> <sup>2</sup>

Es ist eine Teilnahme als Einzelperson als auch eine Kollektivteilnahme am Wettbewerb möglich. Allen Teilnehmern am Wettbewerb viel Erfolg.

**Vizeadmiral Günter Kutzschebauch im Gespräch mit den Pioniermoistem 1986 im Funkmehrkampf und Modellsport bei der Meisterehrung am BAZ-Panitzsch**

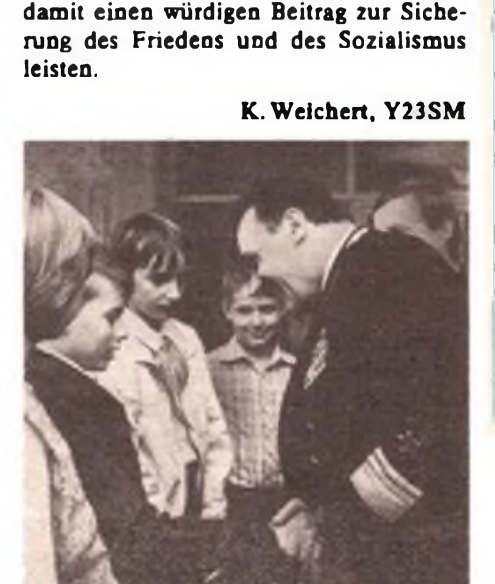

# *Computersport der GST -*

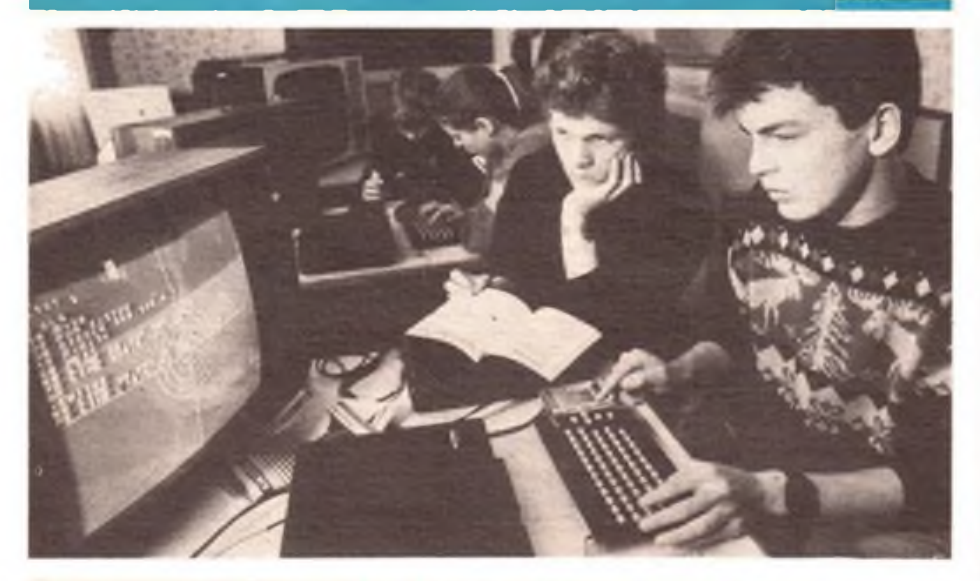

# *vielseitig und interessant*

## **D. SOMMER, Leiter der Abteilung Nachrichtenausbildung im ZV der GST**

Auf der Grundlage der Dokumente der 9. Tagung des Zentralvorstandes der GST faßte das Sekretariat des ZV der GST am 18.10.1986 einen Beschluß, in dem die Einführung des Computersports als Bestandteil des Nachrichtensports unserer Organisation festgelegt wurde.

Mit diesen Festlegungen entspricht unsere Organisation dem Auftrag der SED, auf dem Gebiet der Informatik und des Einsatzes der Computertechnik neue Betätigungsbereiche zu erschließen. Bereits seit längerer Zeit spielen Computer insbesondere im Amateurfunkdienst eine Rolle, und in zahlreichen Kollektiven gehört der "ACl" zum Gerätebestand der Klubstation.

Mit den Festlegungen im Computersport geht es nunmehr darum, in größerer Breite, entsprechend unseren Möglichkeiten, einen eigenständigen und spezifischen Beitrag zur Vermittlung von Kenntnissen, Fähigkeiten und Fertigkeiten auf dem Gebiet der Bedienung und der Programmierung von Kleincomputern zu leisten. Auf diese Weise wollen wir vielfältige Interessen auf wissenschaftlich-technischem Gebiet befriedigen. Gleichzeitig wird damit zielgerichtet Wissen und Können vermittelt, welches für die Meisterung der hohen Anforderungen im Militärwesen auf dem Gebiet der Informatik und des Computereinsatzes nützlich ist.

In GST-eigenen Computerkabinetten sollen die in Sektionen Computersport organisierten Mitglieder der GST durch selbständige Tätigkeit auf leicht verständliche Weise den Umgang mit Kleincomputern vom Typ KC-85/3 erlernen, in der Programmiersprache BASIC selbständig Programme erarbeiten sowie an Wettbewerben und Leistungsvergleichen auf diesem Gebiet teilnehmen.

Im Januar fand der erste Lehrgang zur Qualifizierung von Sektionsleitem Computersport statt. In den meisten Bezirksorganisationen ist die Einrichtung der Computerkabinette abgeschlossen, und die Sektionsarbeit hat begonnen.

Auf folgenden Gebieten gibt es Betätigungsmöglichkeiten im Rahmen des Computersports der GST:

## Leistungsvergleiche und Wettkämpfe

Entsprechend einer jeweiligen Ausschreibung sind von den Teilnehmern Programme zu entwickeln, die eine Problemlösung, entsprechend der Aufgabenstellung, beinhalten.

#### Computergrafik

Darstellung von Diagrammen; Darstellung von Zeichnungen; Symboldarstellung von Prozessen zur Veranschaulichung; Gestaltung von Titelbildern und dergleichen.

### Computersimulation

Darstellung von Prozessen und Abläufen, um dem Betrachter schwer überschaubare Vorgänge verständlich zu machen.

## Computersound

Erzeugung von Musik (Melodien) durch den Computer, z. B. Programmierung von

**Grundkenntnisao der Informatik können sich Mädchen und Jungen des Rostocker Landkreises im neuen Computerkabinett der Station "Junge Naturforscher und Techniker" in Sanitz aneignen Foto: ADN-ZB/Sindermann**

Erkennungsmelodien bestimmter Programme; Erzeugung von Telegrafiesignalen.

## Lehr- und Lemprogramme

Erarbeitung und Nutzung von Programmen zur computergestützten Aus- und Weiterbildung. Anwendung des Computers zur Steigerung der Effektivität bei Bildungsmaßnahmen.

### Textverarbeitung und Dateien

Entwicklung und Nutzung von Programmen zur Erarbeitung, Bearbeitung und Formatierung von Texten und deren Speicherung. Entwicklung und Nutzung von Programmen zur Erfassung und Auswertung von Einzeldaten und Datenblökken.

## Computerspiele

Programmierung von Computerspielen zur sinnvollen Freizeitgestaltung, z. B. kombinatorische Spiele, Glücksspiele, informatorische usw.

### Anwendersoftware

Entwicklung von Programmen zur Lösung von Problemen, die für einen konkreten Anwender erstellt werden, z. B. Auswertung von Wettkämpfen, Unterrichtsvorbereitungen, Prozeßsteuerung usw.

### Softwaretausch

Die in den Sektionen erstellten Programme werden allen Interessenten zur Nutzung kostenlos zur Verfügung ge\* stellt, wobei jedes Programm die Daten des Urhebers enthalten muß. Durch die mannigfaltigen Möglichkeiten bei der Auseinandersetzung mit der Technik werden Fähigkeiten und Fertigkeiten entwickelt, die eine Nutzung der Computertechnik in vielfältigsten Bereichen sichert.

GST-Mitglieder ohne Vorkenntnisse können ihre Mitarbeit in einer Sektion mit einem Grundlehrgang beginnen, um dann durch selbständiges Arbeiten am Computer zur Meisterschaft zu gelangen. Das kameradschaftliche Zusammenwirken bei der Lösung von Aufgaben ist genauso erforderlich wie die Förderung von individuellen Begabungen.

Die ersten Sektionen Computersport haben ihre Arbeit aufgenommen. In Vorbereitung auf den VIII. GST-Kongreß wollen wir in allen Bezirksorganisationen den Computersport betreiben. Zum Kongreß werden wir Gelegenheit haben, eine erste Bilanz auf diesem Gebiet vorzustellen.

# *Begegnungen mit Freunden an Moskwa und Newa*

Erwartungsvoll waren sie alle, die 400 Jugendlichen - Bewerber für einen militärischen Beruf - vor ihrer Freundschaftszugreise in die UdSSR. Unter ihnen auch der Fähnrichbewerber Dirk Schröter, Maschinen- und Anlagenmonteur mit Abitur, Absolvent der vormilitärischen Laufbahnausbildung Nachrichtenspczialist, seit 1980 Mitglied der GST.

Und dann war es soweit. Nach 1850 Kilometern Fahrt erreichten wir unser erstes Ziel:

### Moskau

Eine Station für Dirk und alle anderen in der etwa acht Millionen Einwohner zählenden Hauptstadt der Sowjetunion ist die Offiziershochschule "Oberster Sowjet der RSFSR". Wir erfahren, daß diese militärische Bildungseinrichtung 1918 auf Weisung Lenins gegründet wurde und 1936 den Namen "Oberster Sowjet der RSFSR" verliehen bekam. Emst Thälmann war hier Gast dieser Bildungseinrichtung, und Clara Zetkin sprach hier zu den Kursanten.

Dirk lernt beim Rundgang durch die Schule die modernen Lehrräume kennen, in denen angehende mot. Schützenkommandeure und technische Offiziere der Sowjetarmee aus- und weitergebildet werden. Blitzsauber, mit Blumen und Bildern geschmückt sind die Unterkünfte der Kursanten.

Erfahrene Lehroffiziere demonstrieren uns, wie die künftigen Offiziere im Panzerfunkoder im Taktikkabinett ausgebildet werden. Hier begegnet Dirk Schröter dem Kursanten bei uns heißt das Offiziersschüler - Dimitri Korotkow, ist beeindruckt von dessen Engagement für sein sozialistisches Vaterland, von Dimitris Denken im Geist des proletarischen Internationalismus. Das herzliche Gespräch beweist: Dirk wird in Dimitri einen zuverlässigen Klassen- und Waffenbruder haben, der mit ihm gleich Tausenden anderer für das Glück der sozialistischen Völkerfamilie einsteht.

Die Offiziershochschule brachte hervorragende Truppenkommandeure hervor, die an der Spitze von Regimentern und Divisionen Großes leisteten bei der Befreiung der sowjetischen Heimat und der europäischen Völker vom Hitlerfaschismus. Einige von ihnen halfen in den Anfangsjahren unserer NVA, deren Angehörige zu hoher militärischer Meisterschaft zu führen. Den Titel "Held der Sowjetunion" erhielten bisher 79 Absolventen.

Moskau - das war natürlich noch viel mehr. Bekanntschaft wurde geschlossen mit oft Gehörtem, jetzt Gegenständlichem: Mit dem Roten Platz, der Basilius-Kathedrale, dem Kreml, dem Lenin-Mausolcum, dem Zentralen Museum der sowjetischen Streitkräfte. Die Moskauer Tage vergingen viel zu schnell, genauso wie die folgenden in

### Leningrad

Da sind wir nun in der geschichtsträchtigen und leidgeprüften Stadt an der Newa. Breite Boulevards und Straßen, an deren Seiten schmucke Neubauten wie auch liebevoll restaurierte wertvolle Architekturen, fuhren immer wieder über Brücken, die die Newa und ihre zahlreichen Nebenarme Überspannen. Der Smolny, das Winterpalais - Geburtsstätten der Großen Sozialistischen Oktoberrevolution, der Admiralspalast, die Peter-Paul-Festung - alles ist zum "Anfassen" nahe gerückt. Dirk zeigt sich tief beeindruckt von der Schönheit des "Venedig des Nordens", wie die zu Beginn des 18. Jahrhunderts von Zar Peter I. geschaffene Metropole nicht nur von Leningradern genannt wird.

Eine Schönheit, die nach 900 faschistischen Belagerungstagen und schweren Zerstörungen wieder eine faszinierende Ausstrahlung hat, dank des Fleißes und der Kraft der Leningrader. "Leningrader" - dieses Wort hat noch heute seine eigene Bedeutung. Und die wurde

**Dirk Schröter ist beeindruckt vom offenen und herzlichen Meinungsaustausch mit dem Kursenten Dimitri Korotkow**

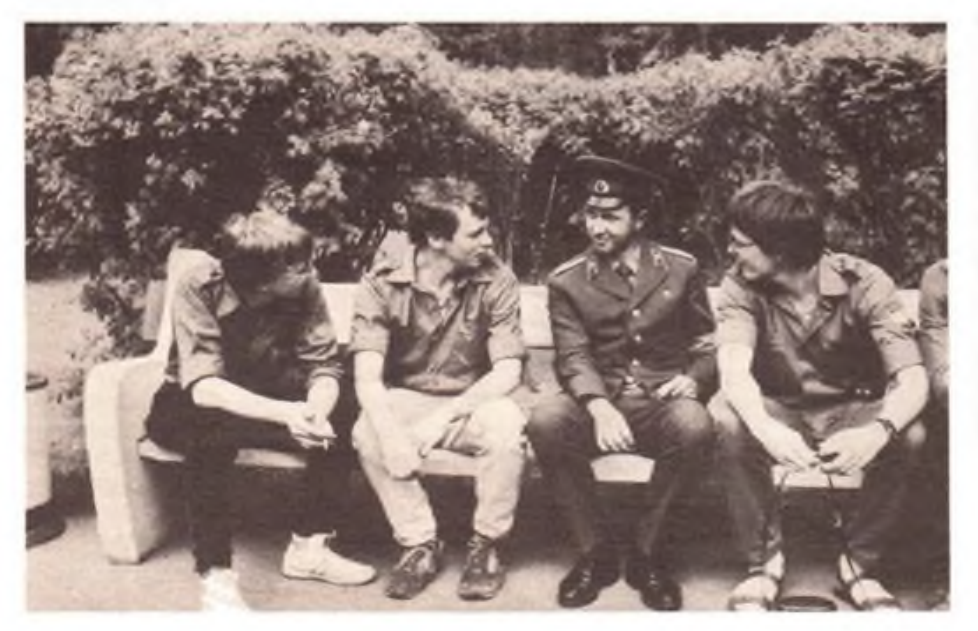

uns allen bewußter, als wir der 600000 Opfer gedachten, die auf dem Heldengedenkfriedhof Piskarjowskoje bestattet sind. An diesem Ort ist dem künftigen Fähnrich, uns allen, noch klarer geworden, was es bedeutet, alles zu tun, damit von deutschem Boden immer nur Frieden ausgehe, was es heißt, mit all seiner Kraft und seinem Können aktiv für den Schutz des Friedens und des Sozialismus einzutreteo. "Hier", so sagt Dirk, "kann eigentlich jeder vernünftige Mensch nur daran denken, wie wichtig es ist, nicht Pläne für einen .Krieg der Sterne', sondern für immer weniger Waffen und einen immer sicherer werdenden Frieden zu schmieden."

Die Basis militärischen Lebens in der Sowjetarmee finden wir im Panzerausbildungsregiment des Leningrader Militärbezirks. Der Wissensdurst der Bewerber, auch der Dirk's, wird geduldig und offen gestillt. Zum Anfassen ist moderne und bewährte sowjetische Panzertechnik da. Gefechtsfahrzeuge, auf denen künftige Kommandanten und Fahrer lernen, die Kolosse in den Griff zu bekommen, originalmaßige Schnittmodelle und Fahrtrainer.

Die wichtigste Erfahrung, die alle auch an diesem Tag machen, ist diese: Das oft gehörte Motto: "Klassenbrüder - Waffenbrüder" ist den Sowjetsoldaten Herzenssache. Der gleichen Klasse angehörend, die Waffen für den gleichen Zweck tragend und beherrschend für den Frieden -, das ist es, was uns verbindet.

Auch dieser Truppenteil hatte im Großen Vaterländischen Krieg hunderte Opfer, brachte Helden hervor. Als die "Pjarnower" stritten sie kühn auf ihrem Kampfweg Noginsk, Rostow, Tula, Moskau, Pskow, Tallinn, Riga für die Befreiung ihrer Heimat. In den Reihen des Regiments dienten unter anderem <sup>1</sup> Träger des Leninordens, jeweils 2 Träger des Suworow- bzw. Kutusowordens, 51 Träger des Rotbannerordens. Dirk nimmt die liebevoll gestalteten Informationen über die Geschichte der "Pjarnower" im Foyer des Kulturhauses auf.

Während des diesen Tag beschließenden Kulturprogramms findet Dirk schnell Kontakt zu einem sowjetischen Soldaten aus Baschkirien, der Partnerrepublik des Bezirkes Halle. Von ihm erfahrt er einiges über die Motive, die ihn veranlaßten, Berufssoldat zu werden. Das Wort "MIR", Frieden, spielte dabei eine große Rolle. Aber auch der Gedanke an eine gesicherte Zukunft wird genannt, alles Gründe, die auch zu.Dirk's Entschluß beigetragen haben und ihn nun bestärken.

Dem Abschied von den neuen Freunden folgte schließlich auch der von Leningrad. Traurig sind Dirk und all die anderen Jugendlichen nicht. Warten doch in der Heimat neue Ereignisse auf sie, wie der Beginn ihrer militärischen Berufslaufbahn. Dirk und die anderen werden sich ganz bestimmt so manches Mal am Moskau und Leningrad, an die Begegnungen mit den sowjetischen Menschen erinnern. Diese Erinnerung wird ihnen auch Kraft geben, wenn es darum geht, beispielhaft jederzeit gefechtsbereit Frieden und Sozialismus zuverlässig zu schützen.

Text und Foto: P. Gütte

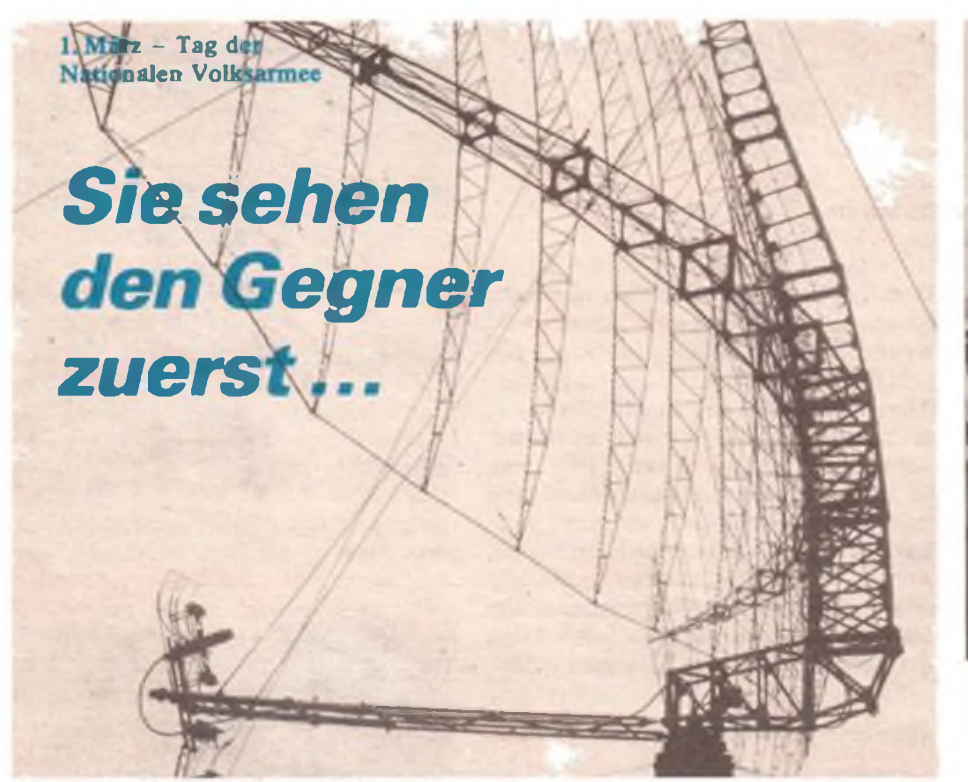

![](_page_6_Picture_2.jpeg)

**Soldat Vogt (vorn) und Gefreiter Friedrich an ihren Arbeitsplätzen in der Funkmeßstation ...**

... die Funkorter der Funktechnischen Truppen der Nationalen Volksarmee. Zwei von ihnen, Gefreiter Friedrich und Soldat Vogt, sitzen im verdunkelten Anhänger, ihrer "Orterhöhle". Unablässig zieht der Auslcnkstrahl der Funkmeßantenne auf den beiden Sichtgeräten seine Kreise. Bei jedem Drüberwegstreichen erscheinen auf den grünschimmernden Sichtschirmen hell leuchtende, rund einen Zentimenter lange "Mondsicheln", die an ihrer dicksten Stelle ein bis zwei Millimeter messen. Mehr als zehn sind es auf beiden Schirmen.

Da gibt es kaum ein Atemholen, denn die Funkorter müssen jedes der von ihnen ausgemachte Zeichen verschlüsselt an den Gefechtsstand melden. Das ist ihre Aufgabe im Diensthabenden System der Luftverteidigung unseres Landes. Und so sprechen sie pausenlos Zahlenkolonnen in das Mikrofon des Sprechgeschirrs, rund 200 Silben in der Minute, manchmal weniger, doch meist mehr.

Hinter den Leuchtzeichen und Zahlenkolonnen verbergen sich Realitäten: Jene Lockheed SR-71 zum Beispiel, die mehrmals wöchentlich, von Südengland startend, entlang unserer Staatsgrenze ihre Spionageaufträge ausführen. Über 20 Kilometer hoch und über 2,5 Mach schnell. "Aber wir sehen dann auf den Sichtschirmen auch Leuchtzeichen auf unserer Seite der Staatsgrenze, genau so hoch und genau so schnell." Soldat Vogt sagt das mit Zufriedenheit. "Und je eher wir den Gegner auffassen, das Luftziel melden, desto mehr Zeit bleibt den Genossen auf den Gefechtsständen, die richtigen Entschlüsse zur Abwehr zu fassen." Hohe Verantwortung liegt also auf den Schultern, besser auf den Augen der Männer, die rund um die Uhr zuverlässig an der Seite ihrer Waffenbrüder im DHS wachen - für den Frieden.

**Wie man sieht, ist Soldat Vogt auch in der Lage, kleinere Repareturen selbst auszuführen**

Text: Major U. Fink Fotos: Oberstleutnant E. Gebauer

![](_page_6_Picture_9.jpeg)

**... und gemeinsam mit ihrem Ausbilder im Mikro-Ausbildungsraum des Taktikkabinetts, wo sich gleichzeitig mit den Funkortem zwei Luftlage-Planzeichner üben**

![](_page_6_Picture_11.jpeg)

![](_page_7_Picture_1.jpeg)

Wie Leutnant Lutz Walter dazu beiträgt, künftige Nachrichtenoffiziere noch intensiver auszubilden und zu erziehen

"Wir müssen das NEUE machen, sonst verliert der Begriff Neuerer seinen Sinn, und wir werden lediglich älter und schließlich vielleicht Älterer genannt." Durch diesen Satz wurde ich bei einer NVA-Neuererkonferenz auf Leutnant Lutz Walter von der Sektion Nachrichten der Offiziershochschule "Ernst Thälmann" aufmerksam. Aufjener Konferenz nahm er für das Exponat seines Jugendneuererkollektivs - den Funktionssimulator für Bedienprozesse an Nachrichtengeräten -die Medaille für hervorragende Leistungen in der Bewegung Messe der Meister von morgen entgegen. Bevor ich losfuhr, ihn kennenzulernen, hatte ich schon einen Spitznamen für ihn: "Computer-Leutnant".

Vieles in Lutz Walters Leben dreht sich um Elektronik und Computer, um Hardware und Software, um Chips und Platinen. Am Lehrstuhl Fernsprech-, Femschreib-, Richtfunk- und Troposphärenfunkausbildung gilt er zu Recht als der Spezialist in diesen Fragen, obwohl der 21jährige noch kein ganzes Jahr die Leutnantsschulterstücke trägt. Dank des Engagements seiner Vorgesetzten für die Einführung von Schlüsseltechnologien, besonders der elektronischen Rechentechnik, in den Lehr- und Ausbildungsprozeß, wurden zeitweilige Arbeitsstrukturen geschaffen, die es Leutnant Walter ermöglichen, sich voll und ganz dieser Aufgabe zu widmen.

Eine Ausnahme, ein Sonderfall, sicher. Doch wird die Arbeit Lutz Walters spürbar dazu beitragen, die Erziehung und Ausbildung künftiger Kommandeure von Nachrichteneinheiten zu intensivieren. Lehroffiziere sollen von zeitraubenden Schreib- und Auswertearbeiten entlastet, Zeit für die Arbeit mit den Menschen, für die Formung der Offiziersschüler zu politisch und militärfachlich qualifizierten Nachrichtenoffizieren soll gewonnen werden.

### Aufgefallen durch Leistung

Der Offiziersschüler Walter fiel schon im 1. Studienjahr auf: durch souveräne Leistungen im Grundlagenstudium, mit kniffligen Fragestellungen • im EDV-Unterricht, die tiefen Einblick in die Zusammenhänge der Elektronik verrieten, und überhaupt durch sein großes Interesse und seine Sachkenntnisse in allem, was mit Transistoren, Computern und Programmen zu tun hatte.

Damals nahm Lutz erfolgreich an einem fakultativen Programmierlehrgang teil. Heute leistet er selbst deren zwei: den für die Offiziersschüler und einen für Lehroffiziere. Die Prüfungen in den Nachrichtenfächem absolvierte der schwarzhaarige Offiziersschüler aus Plauen stets mit Bestnoten. Seine im 3. Studienjahr fällige schriftliche Hausarbeit batte die Hardware des Nachrichtengerätetrainers, die Anordnung und gegenseitige Anpassung seiner elektronischen Baugruppen, zum Inhalt - sie wurde mit dem Sonderpreis des Kommandeurs der OHS ausgezeichnet.

### Spürbarer Rationalisierungsschub

Leutnant Walter leitet jetzt an der Sektion Nachrichten ein Jugendforscherkollektiv und ein Jugendneuererkollektiv. Die komplexe Problemstellung für beide ist die Intensivierung der Femschreibund Tastfunkausbildung mit Hilfe einer rechnergestützten Lehrklasse.

In welchen Dimensionen sich das bewegt, möchte ich an Beispielen verdeutlichen: Die Leistungskontrolle im Tastfunk wurde früher durchgefuhrt, indem ein Lehroffizier die von einem Offiziersschüler gegebenen Morsezeichen unter Berücksichtigung der Zeitvorgabe mit dem Originaltext verglich. In der neuen Lehrklasse wird ein ganzer Zug Offiziersschüler gleichzeitig durch den Rechner im Geben geprüft, die Fehler und die Gebegeschwindigkeit werden individuell, objektiv und unbestechlich registriert und ausgewertet. Der Trainer kann aber auch in der Ausbildung des Hörens von Morsezeichen in die Kopfhörer jedes Offiziersschülers unterschiedlich schnelle, technisch absolut saubere Signale senden, so daß Fortgeschrittene zu Spitzenleistungen geführt werden können, ohne daß die Ausbildung der anderen leidet.

Ein anderes Beispiel: Bisher trainierten die Offiziersschüler am Fernschreiber, indem sie vorgegebene Texte abtippten. Zeitnahme und Auswertung waren mühevolle Kleinarbeit des Fachlehrers. Eine mögliche Betriebsart der rechnergestützten Lehrklasse ist das Femschreibtraining unter Vorgabezwang: Nachdem der Lehroffizier den Schwierigkeitsgrad festgelegt hat, drucken die Fernschreiber - vom Rechner gesteuert – einen Text, den die Offiziersschüler im gleichen Tempo mitschreiben müssen. Tun sie das fehlerlos, erhöht der Rechner die Geschwindigkeit

![](_page_7_Picture_13.jpeg)

**Das ist er: Leutnant Lutz Walter - der "Computer-Leutnant"**

![](_page_7_Picture_15.jpeg)

**Tastfunkausbildung an der Sektion Nachrichten der OHS "Emst Thälmann" - natürlich computergestützt**

nach und nach bis zur Leistungsgrenze jedes Offiziersschülers. Treten nun Fehler auf - die wiederum unbestechlich registriert werden -, verlangsamt das Elektronengehim behutsam das Tempo. Der Leitende der Ausbildung kann per Knopfdruck den Text, die Geschwindigkeit, die Fehler u.a. von jedem einzelnen Arbeitsplatz auf dem Bildschirm erscheinen lassen und kontrollieren.

Die Krönung des Ganzen, so finde ich: die Tastfunk- und die Femschreibausbildung können unabhängig voneinander in der gleichen Lehrklasse stattfinden.

Als ich mich von Lutz Waltet verabschiede, entdecke ich auf seinem Schreibtisch einen recht abgegriffenen schwarzen Kleincomputer - selbst gebaut. In Gedanken unterstreiche ich den Arbeitstitel für diesen Beitrag und ergänze: ein Trumpf der Sektion Nachrichten für die Einführung von Schlüsseltechnologien in den Lehr- und Ausbildungsprozeß.

# *Bewährungsfeld Mikroelektronik fürjunge Forscher und Neuerer*

Die Mikroelektronik ist die entscheidende Schlüsseltechnologie zur Intensivierung unserer Volkswirtschaft. Wo man in den einzelnen Ausstellungsbereichen der 29. Zentralen Messe der Meister von morgen auch hinschaute, es dominierten die praktische Anwendung der Mikroelektronik und der Einsatz der Mikrorechentechnik zur Lösung volkswirtschaftlicher Aufgaben. Überall sind junge Forscher und .Neuerer dabei, der Schlüsseltechnologie Mikroelektronik neue Anwendungsgebiete zu erschließen. Erich Honecker, Generalsekretär des ZK der SED und Vorsitzender des Staatsrates der DDR, konnte deshalb auf der 3. Tagung des Zentralkomitees der SED feststellen:

"Die Jugend, die aktivsten Mitglieder des Jugendverbandes, die jungen Kommunisten werden in der DDR ihrer Aufgabe gerecht, Stoßtrupp und Bahnbrecher des Neuen zu sein. So vollbringen viele Jugendforscherkollektive Spitzenleistungen in Spitzenzeiten. Wir begrüßen diese kompromißlose Haltung. Jawohl, man muß sich mit seinen Zielen ohne jeglichen Abstrich am Welthöchststand orientieren und darüber hinaus in Neuland vorstoßen."

Im Industriebereich Elektrotechnik und Elektronik betätigten sich mehr als 100000 Jugendliche an der MMM-Arbeit und erreichten einen volkswirtschaftlichen Nutzen von etwa 170 Millionen

![](_page_8_Picture_5.jpeg)

![](_page_8_Picture_6.jpeg)

Mark. Mit 115 volkswirtschaftlich bedeutsamen Exponaten waren diese Jugendlichen auf der 29. ZMMM vertreten. An der Spitze stehen die Jugendforscherkollektive der FDJ, die herausragende Lösungen anboten. So die Rechnergestützte Prüfung elektronischer Baugruppen" (VEB Robotron Büromaschinenwerk Sömmerda), die "Kundenspezifischen Leistungstransistoren für hohe Schaltfrequenzen SU 186/188L" (VEB Mikroelektronik "Karl Liebknecht"<br>Stahnsdorf), der weiterentwickelte weiterentwickelte Schachcomputer CM 4.0" (VEB Mikroelektronik "Karl Marx" Erfurt) und der "Polyphone Synthesizer" (VEB Automatisierungsanlagen Cottbus).

Aber auch zahlreiche MMM-Vereinbarungen konnten erfolgreich abgerechnet werden. Dazu gehören das Frontlade-Kassettengerät "Geracord GC 6131" mit zwei integrierten Rauschminderungssystemen (VEB Elektronik Gera), eine passive Zweiwegebox für Pkw mit einer Höchstbelastbarkeit von 20 VA (VEB Femmeldewerk Arnstadt) und ein Meßgerätesatz für Elektronikamateure, dessen Entwicklung der Minister für Elektrotechnik und Elektronik der Ingenieurschule für Maschinenbau und Elektrotechnik Berlin als Jugendobjekt übergeben hatte. Der Meßgerätesatz besteht aus Stromversorgungsgerät, NF-Generator, HF-Generator, Frequenzzähler, Multimeter und RLC-Meßzusatz.

Der in Verantwortung des Ministeriums für Elektrotechnik und Elektronik gestaltete Zentrale Konsultationspunkt "FDJ und CAD/CAM-Technologie" vermittelte mit 39 Lösungen Erfahrungen, wie die Jugend mit der Entwicklung, Einführung und Anwendung der rechnergestützten Konstruktion, Projektierung, Produktionsvorbereitung und -Steuerung ihren Beitrag zur weiteren Intensivierung der Volkswirtschaft leistet. Auf der Jugendneuererkonferenz des Industriebereiches erörterten die FDJler gemeinsam mit **Mi**nister Felix Meier neue Vorhaben zur Anwendung von Schlüsseltechnologien und konnten 21 Vorhaben aus dem Staatsplan Wissenschaft und Technik übernehmen.

### **Obering. K.-H. Schubert**

**Mehr als 100 Exponate im Bereich dea Ministeriums für Nationale Verteidigung zeigten den Zuwachs an Kampfkraft und Gefechtsbereitschaft durch das Anwenden von Schlüsseltechnologien. Armeegeneral Heinz Keßler, Mitglied des Politbüros des ZK der SED und Minister für Nationale Verteidigung (2. v. r.) im Gespräch mit Leutnant Lutz Walter (I.), der mit seinem Jugendforscherkollektiv eine Lehrklasse für computergestützte Nachrichtenausbildung entwickelte (Foto oben)**

**Wie ein Magnet zogen die zahlreichen Computerarbertsplatze auf der 29. ZMMM vor allem die jugendlichen Besucher an**

**Fotos: ADN-ZB/Kluge/Grubrtzsch**

![](_page_9_Picture_1.jpeg)

Mit dem Funken machte er zum erstenmal die Bekanntschaft als Lehrling, seinen Ehrendienst bei den bewaffneten Organen absolvierte er als Tastfunker, und momentan sieht es so aus, als könne er vom Funken nicht mehr weg

Uwe Schneider, Karl-Marx-Städter, ist mit Leib und Seele Ausbilder in der Laufbahn Nachrichtenspezialist. Und das ist seine Sache, weil er selbst erfahren hat, wie leicht es ein gut vorbereiteter, wie schwer es ein weniger gut vorbereiteterjunger Mann als Soldat bei den Nachrichtentruppen hat.

Zu den besten Ausbildern des Bezirks zählt die Sektorenleiterin Nachrichtenausbildung des GST-Bezirksvorstandes Karl-Marx-Stadt, Brundhilde Stein, den 24jährigen Elektriker aus dem VEB Robotron Buchungsmaschinenwerk. Uwe arbeite gewissenhaft und er finde - nur wenige Jahre älter als die ihm Anvertrauten - den richtigen Ton. Vielleicht hilft ihm dabei auch sein "heißer Draht" zu einer populären Sportart: Uwe ist aktiver Fußballer. Er hütet bei der BSG Motor Ascota Karl-Marx-Stadt das Tor. \_ Beides macht mir Freude, der Fußball und die vormilitärische Ausbildung", meint der (noch) ledige junge Mann.

Gewiß trägt zu seiner Beliebtheit unter den noch ganz Jungen auch seine äußere Erscheinung bei: stattliche 1,80 Meter und ein verwegener Schnurrbart. Aber vor allem: "Der Elektriker im Bereich von Produktionsanlagen gestaltet einen interessanten Unterricht, führt ihn zielstrebig und programmgetreu durch. Man lernt etwas bei ihm", sagen nicht nur seine "Schüler".

Auch einer, der dafür prädestiniert ist: Rudi Mohr, Stellvertreter des Vorsitzenden für politische Arbeit im GST-Stadtbezirksvorstand Karl-Marx-Stadt Süd: "Im Stadtbezirk ist Uwe Schneider die aktivste Kraft, von den Kenntnissen her, die er als Reservist der Nachrichtentruppen mitbrachte und von seiner Fähigkeit

und Einsatzbereitschaft, sein Wissen den Jüngeren zu vermitteln. Er beherrscht das Ausbildungsprogramm, setzt es konsequent durch. Kurzum - Uwe arbeitet so, wie wir es von allen wünschten. Er ist noch jung und wird es künftig mehr pakken, politische Erziehung und vormilitärische Ausbildung zu verbinden."

Bereits als 20jähriger übernahm er die<br>verantwortungsvolle Funktion. Sein verantwortungsvolle Hauptanliegen als Ausbilder ist es, "die jungen Burschen ordentlich auf ihren Ehrendienst in der NVA vorzubereiten. Sie sollen sich ein bißchen auskennen, sich schneller zurechtfinden bei der Armee. Dazu brauchen sie bestimmte Grundkenntnisse, Fertigkeiten." Daß er damit auch den Frieden sicherer machen hilft  $$ wer will das bestreiten ...

Ihn freut vor allem, wenn die militärisch vorzubildenden Jungs in ihm nicht den Pauker", sondern einfach den Mitstreiter sehen und den Lehrstoff schnell erfassen. "Auf die Ausbildung bereite ich mich sorgfältig vor, besorge mir aktuelles Material und konsultiere mich mit anderen Ausbildern im Betrieb. Jede Stunde muß ein Gewinn für alle Beteiligten sein. Das ist nicht leicht zu verwirklichen, aber wenn man, wie ich, einen Rudi Mohr hat, der zu 'jeder Tages- und Nachtzeit' offene Ohren für meine Probleme hat und mich unterstützt, wo er kann, dann ist das schon zu machen, beste Ergebnisse in der vormilitärischen Ausbildung von Nachrichtenspezialisten zu erreichen."

Fast überhört man seine Worte, im Jahr des VIII. Kongresses und des 35. Geburtstages der GST "noch einen Zahn" zuzulegen, um die "GST-Verpflichtung XI. Parteitag" nicht nur schlechthin zu erfüllen.

Wer Uwe Schneider kennt, weiß, das sind keine leeren Worte.

Text/Foto: E. Halentz

# *Anspruch für den ganzen Mann*

*über seine Erfahrungen in der vormilitärischen Laufbahnausbildung Nachrichtenspezialist sprach die Redaktion "FUNKAMA-TEUR" mit Holm Fritzsch. Der 24jährige Mechaniker im VEB Robotron Buchungsmaschinenwerk Karl-Marx-Stadt - er ist seit <sup>4</sup> Jahren als Ausbilder in der GST tätig war gern zu einem Gespräch bereit:*

Frage: Holm, die Zeit spielt bei Dir eine große Rolle sowohl in der Arbeit als auch in der Ausbildung von Nachrichtenspezialisten. Wie siehst Du das Motto "Ausbildungszeit ist Leistungszeit", das in der "GST-Verpflichtung XI. Parteitag" enthalten ist?

H. Fritzsch: Zweifelsohne, unsere GST-Verpflichtung ist für jeden ein großer Anspruch, und auch das Wort von der Ausbildungszeit als Leistungszeit ist nicht weniger herausfordernd. Intensiv ausbilden, effektive Methoden anwenden, das bestmögliche Ergebnis erreichen wollen - das fordert von allen Beteiligten den ganzen Mann. Damit jede Ausbil-

![](_page_9_Picture_19.jpeg)

# FUNKAMATEUR-Leseraktion

![](_page_10_Picture_1.jpeg)

**"Die Jungs freuen sich über das greifbare Ergebnis einer aufgebauten und betriebenen Funkverbindung", und ...**

![](_page_10_Picture_3.jpeg)

**... "Der Effekt ist enorm großer als .trockener Unterricht' in der Klasse auf .kürzeste' Entfernung." Fotos: Archiv**

![](_page_10_Picture_5.jpeg)

**Holm Fritzsch (links) tauscht sich gern über Methoden der Ausbildung aus - hier mit Brunhilde Stein und Uwe Schneider**

**Foto: E. Halentz**

dungsstunde ein voller Erfolg wird, die Aufgaben exakt erfüllt werden, bereite ich mich intensiv darauf vor: Studiere die Unterlagen, prüfe, was gibt es Neues auf dem Gebiet und überlege, wie Theorie und Praxis am besten miteinander verbunden werden können.

Miteinander verbunden werden müssen aber auch das Soll an Lehrstoff, die Interessantheit der Darlegung und das Einbeziehen der Jungen. Ich habe die Erfahrung gemacht, mit den Auszubildenden sooft wie nur möglich ins Gelände zu gehen. Das praktische Üben der verschiedensten Elemente der Nachrichtengerätclehre und des -betriebsdienstes, die Arbeit als Diensthabender Funker und vieles mehr, so auch des taktischen Verhaltens im Gelände, macht das Lernen effektiver. Und die Jungs freuen sich über das greifbare Ergebnis einer aufgebauten und betriebenen Funk- oder Fernsprechverbindung. Der Effekt ist enorm größer, als "trockener Unterricht" in der Klasse auf "kürzeste" Entfernung.

Frage: Welche Erfahrungen hast Du im Umgang mit den Jungen, die Dir anvertraut sind, bisher gesammelt?

H. Fritzsch: Ich halte es für sehr wichtig, den persönlichen Kontakt zu jedem von ihnen zu finden und zu behalten. Das setzt voraus, einfühlsam auf den Menschen einzugehen, jeden bei seiner ganz persönlichen Ehre zu packen und auf seine Fragen ehrliche Antworten zu geben. Das Gespräch unter Gleichgesinnten - und das sind wir doch - fördert ungemein den Zusammenhalt in der Ausbildungsgruppe, bringt, wie man so sagt, überraschende Wendungen in Haltungen und Anschauungen zuwege. Und Motivationen, die für eine erfolgreiche Ausbildung wie das Salz in der Suppe sind.

Was die Ausbildung anbetrifft, so ist sie für mich nicht mit der Vermittlung des Lehrstoffes abgetan. Helfen, Erklären, Unterstützen auch nach dem Stundenpensum, Dinge, die beim erstenmal nicht völlig begriffen wurden, nochmals erläutern, das belastet mich nicht, sondern hilft, die folgende Zeit wie geplant auszunutzen. Übrigens stärkt ein solches Verhalten vom Ausbilder zum Auszubildenden in den meisten Fällen nicht nur das Vertrauen zwischen beiden, auch das Selbstvertrauen des Jungen zu seiner Leistungsfähigkeit steigt kräftig an. Dieser Art Erfahrungen konnte ich schon als Funker und Ausbilder bei der Nationalen Volksarmee sammeln, und sie jetzt bei der GST an junge Leute weiter zu geben, macht mir Freude.

Frage: Welche Reserven siehst Du, die Ausbildung noch effektiver zu gestalten?

H. Fritzsche: Ganz wichtig ist dazu für mich der Erfahrungsaustausch mit anderen Ausbildern in der Grundorganisation, aber auch auf anderen Ebenen wie der Kreis- oder Bezirksorganisation. Gut finde ich die FUNKAMATEUR-Leseraktion, in der sich auch der Ausbilder über seine Probleme und Erfahrungen austauschen kann und soll. Eine weitere große Hilfe sind die Lehrgänge für uns. Nur wäre es schön, wenn solche regelmäßig organisiert würden.

Darüber hinaus kommt es darauf an, sich selbst ständig fit zu halten, sich, manchmal in notwendiger mühevoller Kleinarbeit, mit dem Stoff auseinanderzusetzen. Im Moment bin ich dabei, die Methodik so zu verbessern, daß von keiner AusbiLdungsstunde, die oft schneller vorüber ist, als man es will, auch nicht eine Minute verschenkt oder sie um eine Minute überzogen wird.

Auch Kenntnisse in der Psychologie sind für einen Ausbilder von nicht zu unterschätzender Bedeutung. All dies zusammen genommen, richtig angewandt, garantiert, daß die Leistungsüberprüfungen und die Abschlußübungen - der Höhepunkt des Ausbildungsjahres - für den Ausbilder und seine Jungs erfolgreiche Erlebnisse werden.

Die Fragen stellte E. Halentz

*Einen herzlichen Dank alljenen Kameraden und Genossen, die bisher mit ihren Beiträgen zur gemeinsamen Aktion von Lesern und Redaktion .AUSBILDUNGSZEIT IST LEI-STUNGSZEIT" aus dem Leben der GST berichteten.*

*Nicht unbekannt ist, daß tausendfach um hohe Ausbildungs- und nachrichtensportliche Qualität gerungen wird, daß es erste Erfahrungen mit dem Computersport gibt. Nur der Redaktion ist es unmöglich, an allen Orlen zu recherchieren. Deshalb, liebe Kamera den: Behaltet eure Erfahrungen, Methoden und Leistungen nicht im .stillen Kämmerlein". Sendet uns kurze Beiträge und auch Fotos. Teilt euch mit im Interesse der gemeinsamen Aufgaben und des gemeinsamen Ziels:*

*Erfüllung der "GST-Verpflichtung XL Parteitag der SED" mit guten und ausgezeichneten Ergebnissen durch effektive und intensive Ausbildungsarbeit im Nachrichtensport.*

*Redaktion FUNKAMATEUR*

# *Von der geheimen Front im KZ Mittelbau-Dora*

Auch in dem noch im August 1943 im Nordhäuser Kohnsteingebiet eingerichteten, überwiegend unterirdisch-bombensicheren KZ Mittelbau-Dora gab es bald eine in der Illegalität installierte Funktechnik.

Hier verlief die geheime Front im härtesten Klassenkampf zwischen den bis Anfang 1945 rund um dieses Areal zusammengezogenen SS-Elitetruppen von 70000 Mann, die die nazistische Hochtechnologie der Waffenproduktion und vor allem die streng geheime Flügelbomben- (V 1) sowie die historisch erstmalige ballistische Kriegsraketenherstellung zu schützen hatten, einerseits und rund 60000 aus 21 Ländern Europas hierher verschleppten Antifaschisten andererseits, von denen schließlich bis 1945 über 10000 skrupellos ermordet worden sind.

Von vornherein wurde unter kampferprobten Kommunisten verschiedener Nationen auch im KZ Dora die antifaschistische Widerstandstätigkeit der Häftlinge organisiert. Die Leitung der international zusammengesetzten Widerstandsorganisation hatte der Absolvent der Moskauer Lenin-Schule, das ZK-Mitglied der KPD und das ehemalige Mitglied der KPD-Fraktion des Preußischen Landtags Albert Kuntz übernommen, der mit einem, der ersten Transporte aus dem KZ Buchenwald dort ankam.

#### Chiffrierte Meldungen ...

Im Auftrage des illegalen internationalen Häftlingskomitees des KZ Buchenwald kam zu Beginn 1944 mit einem "Tschechentransport" der Chirurg Dr. med.Jan Cespiva als Krankenrevier-Häftlingsarzt im KZ-Außeniager Dora, das als das Geheimste der Geheimen galt, an. Wie vereinbart chiffrierte er nach dem Buch "Grundriß der gesamten Medizin" Meldungen über den Charakter und die Funktion des KZ Dora in der geheimen Waffenproduktion Nazideutschlands. Die Notizen wurden in Wundverbänden toter KZ-Häftlinge versteckt, weil die Leichen noch dreimal wöchentlich ins Buchenwälder Krematorium zurückgebracht wurden. Dort wurden die Dora-Neuigkeiten vom tschechischen Kommunisten Emil HrSel dechiffriert und das Lagerkomitee unverzüglich informiert.

#### ... und ein getarntes Radio

Um die strenge Isolation zu durchbrechen, versuchten an den Erfahrungen der KZ Lichtenburg (s. dazu FUNKAMATEUR, Nr. 11/1986, S.53O) und Buchenwald (ebenda, Nr. 4/1974, S. 165f.) geschulte Antifaschisten so schnell wie möglich, ein funktionstüchtiges Rundfunkgerät zum Abhören internationaler Kriegslagebericbte zu organisieren. Von der Müllkippe der SS wurde ein defektes "Lorenz"-Radio eingeschmuggelt, mühselig repariert vom tschechischen Mechaniker Jan Chaloupka und getarnt in ein Sterilisationsgerät montiert.

Nunmehr konnte im KZ-Krankenrevier, von Dr. Öespiva abgesichert, der wertvolle Abhördienst der Häftlinge in Funktion treten und der lagerinterne illegale Informationsdienst aufgebaut werden.

#### "Otto 111" mit progressiver Funktion

Es kam in tiefster Illegalität zu einer gewagten Aktion. Die Kriegsrakete "A4" sollte mit einem Lenksystem präzise ins Ziel gesteuert werden. Zunächst experimentierte man in Peenemünde mit dem X- und Y-System, das mit Leitstrahlen bereits Nachtbomber auf britische Zielgebiete orientierte. Dann entschied man sich für eine automatische Raketenkurssteuerung des Siemens-Konzerns, die sich zudem vom Gegner nicht stören ließ und auch mit einem Leitstrahl kombiniert werden konnte. Dabei spielte eine Sendeapparatur, der die Fa-

![](_page_11_Picture_13.jpeg)

**Etwa ein Drittel der Raketen, die den Krieg für Hitler entscheiden sollten, wurden durch die organisiert kämpfenden Häftlinge unbrauchbar gemacht. Das Foto zeigt einen der Montagestollen für V-Waffen**

**Foto: ADN-ZB**

schisten den Decknamen "Otto 111" gegeben hatten, eine besondere Rolle.

Die internationale Führung der Häftlinge im KZ Dora beschloß, aus den ersten auftauchenden "Otto"-Lieferungen ein Gerät illegal zu beschaffen, um künftige Sabotagcaktionen bei der Sendermontage und vor allem ein Verwenden als illegalen Lagersender prüfen zu können. Über den tschechischen Arzt Jan Öespiva kam dieser Kampfauftrag wieder an den tschechischen Antifaschisten Chaloupka, dem stets der deutsche Kommunist Heinz Schneider half. Nach dem Sieg über den Hitlerfaschismus gab Dr. med. Cespiva in Prag unter anderem zu Protokoll: "Hervorgehoben werden muß die mutige Arbeit des tschechischen Mechanikers Jan Chaloupka, der im Juli 1944 sogar aus einem entwendeten Sendegerät .Otto 111' einen Sender baute. Die Angehörigen der französischen Widerstandsbewegung, die über Frankreich an Fallschinnen abgesprungen waren und später nach Dora kamen, besaßen einen Code-Schlüssel, der in Baudelaires ,Les fleurs du mal (= Die Blumen des Bösen)' enthalten war. Die Franzosen bedienten den Sender. Zusammenfassend kann man schließen, daß wir in der ungleichen Schlacht siegreich blieben. Obgleich der Konstrukteur von Braun selbst die Aufsicht über den Serienbau der Raketenwaffen führte, war nach deutschen Quellen ein großer Teil dieser heimtükkischen Waffen entweder nicht abschußfähig oder havarierte zwischen den englischen Städten Suffolk und Hampshire. Die Mängel wurden durchweg durch Sabotage der Häftlinge an der Steuervorrichtung hervorgerufen ..."

Die systematische Sabotage todesmutiger KZ-Häftlinge wirkte in der Tat vielfach: Hitler und andere Faschisten forderten eine Tagesproduktion von jeweils 30 bis 160 A-4-Raketen, erreicht wurden täglich (1944/45) im Durchschnitt 13 Stück. Von den 1944 der SS ausgelieferten 4 120 A-4-Raketen konnten von den Faschisten vom 6. September bis Jahresende nur 1561 (etwa 38 Prozent) gestartet werden. Von den gestarteten wiederum erreichten viele ihre programmierten Ziele in Großbritannien, Frankreich, Belgien und in den Niederlanden nicht.

Als die SS durch eine erneute Massenverhaftung sabotierender KZ-Häftlinge bis zur Widerstandsleitung vordrang, mußte kurz vor den Festnahmen Dr.Cespivas, Jan Chaloupkas und vieler anderer am 1. November 1944 der illegale Sender aus gebotener Vorsicht heimlich im Krematoriumsofen verbrannt werden. Dr. med. Cespiva hinterließ uns das mahnende Vermächtnis: "Wenn wir von Dora sprechen, müssen wir des Heldentums unserer Kameraden und der vielen von der SS Gehenkten gedenken. Den Sieg der Antihitler-Koalition vor Augen, zögerten diese Helden des antifaschistischen Widerstandskampfes nicht, ihr Leben zu opfern!"

An Ort und Stelle findet man heute in der DDR bei Nordhausen am Kohnstein die lehrreich gestalteten Mahn- und Gedenkstätten .Mittelbau-Dora", deren besonders kollektiver Besuch - nach vorheriger Anmeldung (in Nordhausen-Salza, 5500) - unter dem Aspekt patriotischer Erziehung wie antifaschistischer Traditionspflege sehr empfohlen werden kann.

Dr. sc.Julius Mader

Imperialismus

<sup>C</sup>'<sup>I</sup> - Netzwerk für den Erstschlag (1) *Von der "U-2" zu MIDAS*

Die USA-Militärsprache bevorzugt mehr als jede andere der Welt Abkürzungen. Das gilt auch für Systeme und Konzepte, deren Anwendung das atomare Inferno und damit das Ende der USA selbst bedeuten würde. Da gibt es SIOP, zu deutsch "Einheitlicher Operationsplan für die strategischen Offensivkräfte" der USA, deren Einsatzkonzept der nukleare Erstschlag gegen den Sozialismus ist. Damit SIOP nach dem Willen seiner Urheber funktionieren kann, schufen sie C'I. Das ist die Abkürzung von "Command, Control, Communication and Intelligence". Sie kennzeichnet das weltweite und kosmosgestützte "Führungs-, Überwachungs-, Verbindungs- und Aufklärungssystem" der USA-Streitkräfte. Es wird gern auch als die "drei strategischen C" bezeichnet, plus der Aufklärung ("Intelligence"). Eines der jüngsten Elemente von C'I nennt sich GWEN, "Ground Wave Emergency Network", das gegen die Einwirkungen von Kernwaffen angeblich "gehärtete" Fernmeldenetz der obersten Führung der USA.

SIOP, C'I und GWEN stehen in einem politischen und technischen Zusammenhang, der vom Streben nach militärischer Überlegenheit bestimmt wird und von der irrealen Idee, einen Kernwaffenkrieg führen und gewinnen zu können.

Unsere hiermit beginnende Beitragsserie versucht das etwas detaillierter darzustellen.

C'I, das auf Schlüsseltechnologien beruhende Netzwerk von Agressionsvorbereitung und Aggression hat seinen Auftrag und seine Geschichte. Im Jahre 1946 wurde das strategische Bombcrkommando der US-Streitkräfte aufgestellt, heute Strategisches Luftkommando (SAC). Das geschah ein Jahr nach dem gegen Hiroshima verübten nuklearen Erstschlag, der seitdem die Kemwaffen-Einsatzkonzeption der USA - und seit <sup>1949</sup> auch die der NATO bestimmt. Zuerst nur für die Planung und den Einsatz der amerikanischen Nuklearwaffen verantwortlich, entwarf SAC alsbald wahnwitzige Pläne für einen Bombcrangriff auf die Sowjetunion. Später bekam es Konkurrenz durch die raketenbestückten U-Boote der US-Kriegsmarine. Um "Doppelplanung" beim Erstschlag auszuschließen, formierte Washington im August 1960 eine integrierte Planungszentrale für ihre vom Prinzip her noch heute bestehende "strategische Triade" aus land- und seegestützten Raketen sowie Femfliegerkräften. Didse heißt "Joint Strategie Target Planning Staff" (JSTPS) – "Vereinigter Strategischer Zielplanungsstab".

Das Jahr 1960 bedeutete zugleich eine Zäsur in der Entwicklung von C'I. Als erste Elemente dieses Systems funktionierten eine Kette von Radarfrühwamstationen in den USA, riesige Antennenanlagen, mit denen man den Funkverkehr der sowjetischen Streitkräfte ausspionieren wollte sowie die "U-2", jenes berüchtigte Spionageflugzeug aus dem Lockhced-Konzcrn. Die BRD-Illustrierte "stem" schrieb in ihrer Ausgabe 16/1983: "Zwischen 1956 und 1960 brachte die "U-2" von ihren Spionageflügen über die Sowjetunion Hunderte von Filmrollen mit. Tausende von neuen Bombenzielen ließ das SAC-Oberkommando in seine SlOP-Zielkartei aufnehmen." Das hatte ein Ende am 1. Mai 1960, als eine Fla-Rakete der sowjetischen Luftverteidigung über Swerdlowsk eine von dem Piloten Powers gesteuerte "U-2" abschoß und das Treiben dieses heute noch im Dienst befindlichen Typs über der UdSSR ein für allemal unter**band** 

An die Stelle der "U-2" trat das satellitengestützte MIDAS-System ("Missile Detection Alarm System") zur umfassenden Spionage und Aufklärung über der UdSSR, lm August 1960 umrundete der erste "Discoverer"-Satellit die Erde. Die von seinen Kameras belichteten Filme mußten von Kriegsschiffen aus dem Ozean gefischt werden. Erst nach drei Jahren war ein Verfahren entwickelt, mit dem die Aufnahmen in Funksignale aufgelöst, zur Erde gesendet und dort wieder als Bilder zusammengesetzt werden konnten. Heute besteht das MIDAS-System aus drei fest in 36000 Kilometern Höhe stationierten Satelliten. Ihre Informationen gehen zu NORAD ("North American Air Defense"), dem Kommando der amerikanischen Luft- und Raumverteidigung im Cheyenne-Berg bei Colorado Springs. Dort befinden sich, wie die bürgerliche Presse der BRD schreibt, "die Augen und Ohren der westlichen Welt". In die NORAD-Zentrale tief im Bergesinnern speisen die Aufklärungselemente von C'I alle "auffälligen Bewegungen" ein, vor allem "Starts roter Raketen". Wenn sich NO-RAD bisher einen Namen gemacht bat, dann durch Computerfehler ausgelöste falsche Alarme für die strategischen Offensivkräfte der USA, wodurch die Welt schon oft an den Rand eines Krieges gestoßen wurde. Der stellvertretende NORAD-Kommandeur, General Maurice Padden, plante 1969 die Angriffe der "B-52"-Bomber auf die damalige Demokratische Republik Vietnam.

Zurück zum Vereinigten Strategischen Zielplanungsstab, zum JSTPS. Sein Direktor ist strukturmäßig zugleich der Oberbefehlshaber des Strategischen Luftkomraandos, derzeit General John T.Chain, der 12. Chef von SAC seit der Gründung 1946. Der unterirdische Führungsgefechtsstand des Kommandos und des Direktorats befinden sich auf dem Luftstützpunkt Offutt bei Omaha (USA-Bundesstaat Nebraska). Dort sind zwei rote Telefone und ein graues Telefon installiert, über die kann der Präsident der USA, der die Verfügungsgewalt über alle amerikanischen Kernwaffen ausübt, den Abschußbefehl für die Raketen oder

![](_page_12_Picture_10.jpeg)

**Die Grafik zeigt den Einsatzplan für die strategischen Offensivstre'rtkräfte der USA anhand der**

die Starterlaubnis für die Bomber erteilen, von ihren Warteschleifen vor der sowjetischen Küste Kurs auf das Binnenland der UdSSR zu nehmen.

Technisch soll das der sogenannte "Fußball" bewirken. Das ist die gängige Bezeichnung für einen kleinen Koffer mit Geheimkodes, die dem Präsidenten ortsunabhängig den Einsatz der strategischen Offensivwaffen gestatten. Der Fußball" wird von einem Offizier getragen, der niemals weiter als ein paar Schritte vom Präsidenten - und Obersten Befehlshaber der USA-Streitkräfte - entfernt ist. Außer den eigentlichen Einsatzkodes enthält er auch die Kodes für die Einsatzarten, die es erlauben, bestimmte Ziele für bestimmte (Erst-)Schläge auszuwählen. Im "Fußball" konzentriert sich letzthin der Führungsteil der "strategischen 3".

Dem USA-Präsidenten, und über ihn dem Chef des SAC. untersteht ein enormes Potential. Es setzt sich zusammen aus 640 U-SchifT-Raketen auf 36 kemkraftgetriebenen U-Schiffen, 1010 landbasierten strategischen Raketen, gegliedert in neun Geschwader, und 345 strategischen Kampfflugzeugen, gegliedert in 18 Bombergeschwader. Hinzu kommen Führungs- und Aufklärungskräfte. Da auch die jüngste Analyse des Londoner Internationalen Instituts für Strategische Studien ("The Military Balance 1986/1987") ein annäherndes militärstrategisches Gleichgewicht zwischen den USA und der UdSSR konstatiert, ist unschwer abzulesen, was die UdSSR gegen diese Bedrohung hat aufbieten müssen.

Dieses vom Sozialismus geschaffene Gleichgewicht wirkt als friedenssichemde Errungenschaft des realen Sozialismus, der zugleich darum kämpft, es auf immer niedrigere Stufen abzusenken. Die kühne und reale Vision der UdSSR besteht in einer kernwaffenfreien Welt des Jahres 2000. Dann wäre auch SAC ebenso Geschichte wie die "strategischen 3".

(wird fortgesetzt)

# Einfache Empfänger mit Operationsverstärkern (1)

## **Ing. F. SICHLA - Y51U0**

Der Bau eines einfachen Rundfunkempfängers für Ortssenderempfang wird vom Anfänger nach wie vor gern als eines der ersten Bauprojekte in Angriff genommen. Selbstgemachter Empfang - das ist eben etwas anderes, als ein fertiges Gerät zu erwerben. Die Begeisterung für das Radiobasteln mindert die Tatsache, daß industrielle Geräte weit leistungsfähiger sind, kaum!

Im folgenden einige Schaltungsvarianten für Detektor-Empfänger mit zur NF-Verstärkung eingesetztem Operationsverstärker. Insbesondere die Typen B 861 D bzw. B 761 D bieten sich aus folgenden Gründen an:

- Niedrige Betriebsspannung von ± 1,5 V möglich.

- Bei  $U_s = \pm 1.5$  V noch hohe Leerlaufverstärkung von etwa 74 dB (s. Bild 1).

- Einfache Frequenzgangbeeinflussung

å

 $30$ 

R

an on 20

durch externen Kondensator  $C_x$  (zwi-

schen Pin 5 und 6) möglich.<br>- Eingangsimpedanz  $\approx 200 \text{ k}\Omega$  $-$  Eingangsimpedanz  $\approx 200 \text{ k}\Omega$  (U<sub>s</sub>  $= \pm 10 \text{ V}$ ; diese wird durch die Gegenkopplung so hochtransformiert, daß nur noch die äußere Widerstandsbeschaltung den Eingangswiderstand bestimmt.

- Die Gegenkopplung setzt den Ausgangswiderstand herab. Ohne Gegenkopplung wäre er gleich dem äußeren Lastwiderstand  $R_L$  (von Pin 5 nach +  $U_s$ geschaltet). Bei  $V_s = 34$  dB (s. Bild 1) und  $R_L = 1$  k $\Omega$  ergibt sich ein Ausgangswiderstand von  $20 \Omega$  für nicht zu hohe Frequenzen.

Da die Vorstellungen und Möglichkeiten zum Aufbau der Geräte von Fall zu Fall recht unterschiedlich sind, werden diesbezüglich keine genaueren Angaben gemacht. Hier allgemeine praktische Hinweise, auf die es ankommt:

> $U_{r}$  = ± 7.5V  $R_i = 7k\Omega$

> > **Bild 1: Frequenzabhängigkeit der Verstärkung für die Operationsverstärker**

**B 861 D bzw. B 761 D**

![](_page_13_Figure_14.jpeg)

**Bild 2: Abhängigkeit der HF-Spannung vom Lastwiderstand**

![](_page_13_Figure_16.jpeg)

**Bild 3: Die Last nach dem Demodulator beeinflußt U", nur unwesentlich**

- Gestalte die Massefläche maximal und achte darauf, daß sie keine Schleifen bildet (s. Bild 5 a).

- Verwende für die Eingangsleitung des NF-Verstärkers abgeschirmtes Kabel.

- Konzentriere alle an Pin <sup>2</sup> liegenden Bauelemente in dessen Nähe (s. Bild 5 b).

- Setze den Scheibenkondensator zur Schwingunterdrückung (zwischen Pin <sup>1</sup> und 4) sowie C<sub>K</sub> direkt an den Schaltkreis.

- Verdrille die Lautsprecherzuleitung und halte sie vom Eingang fern.

Gestaltung von Schwingkreis und Demodulator

Der Schwingkreis ist so auszuführen, daß eine möglichst große HF-Spannung abgegeben wird. In Bild 2 sehen wir die Abhängigkeit der HF-Spannung (normiert) eines auf den Ortssender abgestimmten MW-Kreises vom Bedämpfungswiderstand  $R_L$ . Dieser sollte nicht unter 1 M $\Omega$ liegen. Ist R<sub>L</sub> recht hoch, ist auch die Trennschärfe sehr gut. Bei  $R_L = 100 k\Omega$ war der sehr starke Ortssender jedoch im gesamten Abstimmbereich noch nachweisbar. Die Bedämpfung des Kreises erfolgt durch den AM-Demodulator. Er besteht aus einer Diode und dem RC-Glied, das für die HF praktisch einen Kurzschluß bedeutet, für die NF aber nicht:<br> $\frac{0.2}{2} > R \cdot C > \frac{5}{2}$ 

$$
\frac{0.2}{f_{\rm NP}} > R \cdot C > \frac{5}{f_{\rm HF}}
$$

 $f_{NP} = 4.5$  kHz (höchste bei AM vorkommende NF);

 $f_{HF}$  = 530 kHz (niedrigste HF bei Mittelwelle).

In Bild 3 ist zu sehen, daß bei Anschluß des Demodulators U<sub>HP</sub> auf etwa ein Drittel des Wertes bei  $R_L = 1 M\Omega$  abfällt. Daraus folgt, daß der Demodulator einen Widerstand von etwa  $150 k\Omega$  darstellt (bei geringen HF-Spannungen ist der Demodulator-Eingangswiderstand gleich dem differentiellen Widerstand der Diode im Arbeitspunkt 0, s. [1]). Die Einbuße an Trennschärfe ist erheblich.

![](_page_13_Figure_29.jpeg)

**Bild 4: Abhängigkeit der für gleiche HF-Eingangsspannungen gewonnenen NF-Spannung vom Lastwiderstand**

 $0522...47$ 

SF 126 c.d άă.

 $+3.59$ 

**OH**<br>2400Q

**RS**<br>220k

 $+3.6V$ 

**RU 82k** 

cs 22u

 $CJ$   $22\mu$ 

Wichtig ist nun zu wissen, daß durch Anpassung des Demodulators an den Kreis eine Optimierung erfolgen kann. Zapfen wir die Spule z.B. bei 30% an oder bringen eine Koppelwicklung mit 30% der Windungszahl der Empfangsspule auf, wird U<sub>HP</sub> um 70% vermindert. Die Transformation des Demodulator-Eingangswiderstands erfolgt etwa mit dem Quadrat des Windungszahlverhältnisses, also mit  $3<sup>2</sup> = 9$ . Im dargestellten Fall wäre der Kreis dann mit etwa 1,4  $M\Omega$  belastet. Wir erhalten daher einen höheren Wert der Demodulator-Eingangsspannung als bei direkter Ankopplung bei stark verbesserter Trennschärfe! Die Eingangsspannungserhöhung lohnt sich besonders, weil die vom Demodulator gelieferte NF dem Quadrat von U<sub>HP</sub> proportional ist.

In der Praxis hat sich die Anzapfung bei 15...20% als günstig erwiesen. Es ist sehr zu empfehlen, mehrere Anzapfungen vorzusehen, um das Optimum zu ermitteln.

Bei einer Koppelwicklung kann der Abgleich auf maximale Lautstärke durch Auf- und Abwickeln des Drahtes oder Verschieben der Spule auf dem Ferritstab erfolgen. Es muß stets nachgestimmt werden, da die Resonanz des Parallelschwingkreises mit steigender Dämpfung etwas sinkt. Als Spulendraht verwenden wir HF-Litze oder CuL-Draht mit 0,1 bis 0,15 mm Durchmesser. Bei größerem Drahtdurchmesser wird der Kreis trotz geringerem Gleichstromwiderstand mehr bedämpft, denn die Metallmasse des Drahtes bildet Kurzschlußwindungen, in denen das eng um den Ferritstab konzentrierte Magnetfeld erhebliche Verluste verursacht!

Eine zweite äußerst wichtige Sache ist die NF-Spannungsausbeute aus dem Demodulator bei gegebener HF-Eingangsspannung (Richtwirkungsgrad, s. [2]). Der Demodulator liefert einen NF-Strom, der am Lastwiderstand die NF-Spannung erzeugt. Je größer der Lastwiderstand, um so höher die NF-Spannung. Bild 4 zeigt den praktisch ermittelten Verlauf (UNF normiert). Wegen des unstetigen Signals ist eine genaue Messung nicht möglich.

Durch den hochohmigen Eingang der Operationsverstärker-Schaltung können wir  $R_L > 150$  k $\Omega$  erreichen. Wir erhalten daher durch den Operationsverstärker-Einsatz etwa dreimal mehr NF-Spannung als bei einer Transistorschaltung, die mit  $R_L \approx 10 \text{ k}\Omega$  arbeiten muß (ein nicht gegengekoppelter Transistor in Emitterschaltung erreicht nur wenige zehn Kiloohm Eingangswiderstand)! Als Dioden eignen sich Ge-Universaldioden (GA 100... 108) bzw. Ge-Schaltdioden (GAY 60...64). Si-Dioden sind grundsätzlich auch einsetzbar, brachten aber weniger NF.

![](_page_14_Figure_6.jpeg)

![](_page_14_Figure_7.jpeg)

**Bild 6: Stromlaufplan für einen MW-Empfänger mit Kopfhöreranschluß**

 $03220$ 

 $a$ 

C1

 $4.470$  $c2$ 

 $\alpha$ 820k

GA 100 a a. =

RU 82 A

 $\int_{x=0}^{x}$ 

 $\frac{1}{4}$ 

**Bild 7: Durch die zusatzliche Transistor-Ausgangsstufe können euch Kopfhörer mit niedriger Impedanz angeschlossen werden**

#### Empfang mit Kopf- bzw. Ohrhörer

Bild 6 zeigt einen Empfänger zum Anschluß mittel- und hochohmiger Kopfhörer. Mit R6 kann die Lautstärke eingestellt werden. Für MW ist L ein Ferritstab mit 50 bis 80 Wdg., C hat etwa 500 pF. C3 ist als Maximalwert zu sehen; bei günstigem Aufbau kann er auch entfallen. C5 ist wenig kritisch, darf aber 18 pF nicht unterschreiten. Mit einem geeigneten NF-Trafo läßt sich ein niederohmiger Hörer oder Lautsprecher anpassen. Niederohmige Impedanzen können nicht direkt als Arbeitswiderstand für den Operationsverstärker eingesetzt werden.

In Bild 7 ist daher son Emitterfolger nachgeschaltet. Selbstverständlich kann man an ihm auch mittel- bis hochohmige Hörer betreiben. Die Verstärkung ist mit R6 auf geringere Werte als bei Bild 6 einstellbar, da niederohmige Verbraucher weniger Spannung benötigen. Die Schaltung hat einen schlechten Wirkungsgrad.

![](_page_14_Figure_13.jpeg)

22

Folgt dem Operationsverstärker ein Booster in Form einer komplementären Gegentaktendstufe, ist Lautsprecherempfang mit gutem Wirkungsgrad möglich, s. Bild 8. Diese Schaltung arbeitet mit ruhestromloser Endstufe. Es entfallen sämtliche Abgleicharbeiten am NF-Teil. Wird die Verstärkung größer als 34 dB gewählt, nehmen die Verzerrungen stark zu. Der Verstärker arbeitet daher mit 34 dB als Maximalwert. Mit R8 läßt sich die Verstärkung absenken. Die Aussteuerbarkeit hängt von R7 ab und ist mit  $U_{ss} = 1.5 V$ ausreichend; an  $R_L = 8 \Omega$  entstehen 35 mW! Das Ge-Endstufenpaar (TESLA) konnte im Amateurhandel preisgünstig erworben werden (Si-Transistoren sind ungeeignet).

![](_page_14_Figure_15.jpeg)

**Bild 8: MW-Empfan ger mit ruhestromloser Endstufe zur Lautsprecherwiedergabe**

**Die Basiselektroden von VT1/VT2 sind parallel zu schalten!**

![](_page_14_Figure_18.jpeg)

# Mikroelektronik-Baustufen für den POLYTRONICA-B-C (8)

# **Dipl.-Ing. K.DEISTUNG**

Der in der analogen Rechentechnik verwendete Operationsverstärker (OV) hat sich im Laufe der Entwicklung stark verbreitet und fand u.a. in der Meß- und Regelungstechnik, der Auto- und Konsumgüterelektronik Eingang. An die OV werden in den verschiedenen Bereichen unterschiedliche Anforderungen gestellt. Neben schnellen und Präzisions-OV gibt es in immer größerem Maße universell einsetzbare und preiswerte Bauelemente. Bild 5.1. gibt das allgemeine Symbol eines OV an. Darin bedeuten:

- $+U<sub>s</sub>$  positive Speisespannung,
- $-U_s$  negative Speisespannung,
- $-E$  invertierender Eingang,<br>+E nichtinvertierender Ein
- $+E$  nichtinvertierender Eingang,<br>A Auseane
- Ausgang.

Jeder OV stellt einen Kompromiß zwischen einer möglichst guten Annäherung an die idealen Eigenschaften und dem dazu erforderlichen Aufwand dar, siehe auch Tabelle 5.1. Die hohe Spannungsverstärkung in offener Schleife des OV tritt nur bei sehr niedrigen Frequenzen auf. Mit steigender Frequenz sinkt, wie bei jedem anderen Verstärker, die Verstärkung, da die Kapazitäten der Ausgangstransistoren des OV an Einfluß ge-

winnen. Der Verstärkungsabfall ist mit einer Phasendrehung verknüpft, die zu Instabilitäten der Schaltung führen kann.

Beim invertierenden Verstärker ist die Ausgangsspannung gegenphasig zur Eingangsspannung. Ist nun der auf den Eingang zurückgeführte Teil der Ausgangsspannung nochmals um 180° gedreht, und ist der Betrag der Schleifenverstärkung >1, dann wird die Schwingbedingung erfüllt, und es kommt zur Selbsterregung. Entsprechend der Herstellerangaben ist der OV in seinem Frequenzgang zu kompensieren. Bei praktischen Schaltungen geschieht das mit dem Kondensa-

### Tabelle 5.1: Allgemeine Eigenschaften von Operationsverstärkern (OV)

![](_page_15_Picture_1678.jpeg)

![](_page_15_Figure_14.jpeg)

**Bild 5.3: Versuchsschaltung für den Spannungsfolger mit V = <sup>1</sup> (I. o.)**

**Bild 5.4: Nichtinvertierender Verstärker mit V-11 (I. u.)**

tor C<sub>k</sub>. Bei einigen OV-Typen und bei Mehrfach-OV ist dieser mit integriert (etwa 18 pF).

Der OV B 861 D hat einen offenen Kollektorausgang. Deshalb muß zusätzlich ein Widerstand gegen  $+U_s$  geschaltet werden. Infolge von Unsymmetrien innerhalb des OV und unterschiedlichen Spannungsabfällen durch Eingangsströme an den beiden Eingangswiderständen kommt es zu einer Ausgangsspannung Ua. Diesen Nullpunktfehler bezeichnet man als Offset und kompensiert ihn erst bei Verstärkungen v ≥ 100: Offsetkompensation (OK) durch eine kleine Gegenspannung  $U_k$ .

### 5.2. Die OV-Platine

Die notwendigen Bauelemente (Bild 5.2) wurden auf einer Leiterplatte zusammengefaßt (Bilder 2.5 und 2.6). Sie haben folgende Aufgaben:

- VD Dioden zum Verpolungsschutz;
- $C_k$  Kondensator zur Frequenzkompensation (3 pF bis 100 pF);
- $R_a$  Arbeitswiderstand (0,47...2 k $\Omega$ );<br> $C_e$  Abblockkondensatoren der
- Abblockkondensatoren der<br>Stromversorgung (10 nF bis Stromversorgung 100 nF);
- OK Anschluß zur Offsetkompensation,  $U_k$  etwa  $\pm 45$  mV (zur Verringerung von  $U_k$  kann man von OK nach Masse  $R = 100 \Omega$  schalten:  $U_k$  ist dann etwa  $\pm$  5 mV);
- <sup>M</sup> <sup>M</sup>'ttelpunkt der Stromversorgung (Masse).

In den Schaltungen werden die Bauelemente der SV, für OK, sowie  $C_k$ ,  $R_a$ ,  $C_s$ und VD nicht mehr mit angegeben, da sie notwendige Voraussetzung sind und sich nicht verändern. Sollte eine OK nötig sein, stellt man den Arbeitspunkt des Verstärkers in der Form ein, daß man im angeschlo senen Kopfhöhrer ein leises Rauschen hört. Sonst ist der OV blockiert bzw. verzerrt. Nun zur Kurzbeschreibung der Versuche.

## 5.3. Verstärker

Hier wird die Funktion als Gleichspannungsverstärker untersucht. Eine entsprechend veränderliche Eingangsspannung U<sub>E</sub> steuert den Verstärker. Als Nachweisorgan der Ausgangsspannung U<sub>A</sub> dient im einfachen Fall eine Glühlampe HL, die über einen Transistorverstärker angesteuert wird. Die Ausgangsspannung des OV liegt bei  $U_A = \pm 1.4$  V. Dieses einfache Voltmeter zeigt einen Spannungsbereich von etwa ±1V an, das ist der Bereich vom glimmenden bis voll leuchtenden Glühfaden. Wer ein Voltmeter (Vielfachmesser) hat, sollte es auch einsetzen. Da der Eingangsspannungsbereich  $\pm U_E$  in den Schaltungen angegeben ist, können alle Verstärker verglichen werden. Die Etwa-Angaben beruhen auf Belastungsänderungen, Batteriealterung und Bauelementetoleranzen. Eine positive Spannung  $U_E$  an  $+E$  führt zu ebenfalls

**Bild 5.5: Invertierender Verstärker mit V " -100 (r. o.)**

**Bild 5.6: Invertierender Verstärker mit V- -1000 (r.u.)**

positiver  $U_A$ . Beim Anlegen von +  $U_B$  an  $-E$  wird  $U_A$  negativ (Eingangsspannung invertiert). Entsprechend umgekehrt verhält sich  $U_A$ , wenn eine negative  $U_E$  am jeweiligen Eingang liegt. Der Spannungsfolger, Bild 5.3, hat einen besonders hochohmigen Eingang und wird zur Impedanz-(Widerstands-)wandlung hochohmig - niederohmig eingesetzt.

Bei den Verstärkern (Bilder 5.4 bis 5.7) kann man die Verstärkung mittels der Widerstände Rl und R2 emsteilen. Mit entsprechenden Widerständen lassen sich auch andere als die angegebenen Verstärkungsfaktoren einstellen. Die Formeln sind in den Bildern angegeben. Bild 5.7 zeigt einen Verstärker mit veränderlicher Verstärkung. Die Einstellung von V erfolgt mit dem 100-kD-Einstellregler.

Wird der jeweilige U<sub>P</sub>-Teiler weggelassen, kennzeichnet die Pfeilspitze den Eingang des Verstärkers. Bei Wechselspannungen trennt ein vorgeschalteter Kondensator  $C = 0, 1 \mu F$  die Gleichspannung ab. Bezugspunkt für U<sub>E</sub> und U<sub>A</sub> ist Masse M (Mittelpunkt).

**Bild 5.7: Invertierender Verstärker mit veränderlicher Verstärkung (l.o.)**

**Bild 5.8: Stromlaufplan eines RC-Tongenerators mit Wien-Brücke (I. u.)**

**Bild 5.9: Rechteck wellengenerator mit Frequenzumtastung (F1A: r. o.) Bild 5.10: Rechteck-**

**wellengenerator mit veränderlicher Frequenz und Ausgangs Verstärker (r. u.)**

## 5.4. Generatoren

Der OV gestattet, eine Vielzahl von Generatoren zu realisieren. Hier können nur solche Schaltungen ausgewählt werden, deren Schwingungen mit einfachen Mitteln nachweisbar sind (Kopfhörer). Sinusgeneratoren haben einen "sauberen" Ton, während Rechteckwellengeneratoren durch ihre zahlreichen Oberwellen ein Tongemisch abgeben, das man als rauhen

![](_page_16_Figure_10.jpeg)

Ton empfindet. Beim Wien-Brücken-Generator (Bild 5.8) wird der Arbeitspunkt für eine sinusförmige Ausgangsspannung mit dem 1-k $\Omega$ -Einstellwiderstand eingestellt: den Schleifer vom masseseitigen Ende aus drehen, bis der Generator anschwingt. Erfolgt eine weitere Verstellung, entstehen rechteckförmige Schwingungen, die sich auch in der Frequenz<br>verändern. (wird fortgesetzt) (wird fortgesetzt)

# *SWL-QTC*

**Bearbeiter: Bernd Schönherr. Y27MN PSF 34, Karl-Marx-Stadt, 9061**

#### Gedanken zum Sinn der SWL-Tätigkeit

Natürlich wissen aktive SWLs über dieses Thema bestens Bescheid; ich möchte aber mit diesen Zeilen vor allem unseren Nachwuchs ansprechen, obwohl es aber auch nicht schadet, Grundwissen wieder aufzufrischen und Bekanntes zusammenfassend darzulegen. Der wohl wichtigste und umfangreichste Komplex in der Tätigkeit eines Funkempfangsamateurs ist die aktive, bewußte Teilnahme am internationalen Amateurfunkdienst. Darunter sind nicht nur das Hören von Amateurfünkverbindungcn aus aller Welt mit dem nachfolgendem Versenden von Fuokeropfangsberichten (SWL-Karten) an die Funksendeamateure sowie das Eintreffen der entsprechenden Bestätigungen (QSL-Karten) zu verstehen; vielmehr bietet sich dem Funkempfangsamateur aufdieser Basis ein Feld weiterer Betätigungsmöglichkeiten.

Durch das gezielte Hören von Amateurfunkverbindungen, d.h., das aufmerksame Beobachten der Amateurfunkbänder, gewinnt der SWL eigene Erfahrungen und Erkenntnisse über die Ausbreitungsmechanismen der Funkwellen sowie den damit in Zusammenhang stehenden Beziehungen zu Troposphäre und zur Ionosphäre. Solche Erkenntnisse bilden z. B. die Grundlage fiir eine erfolgreiche DX-Tätigkeit. Von gleicher Wichtigkeit sind die Aneignung amateurspezifischer Geografie- und Fremsprachenkenntnisse. Der gute SWL besitzt umfassende Kenntnisse z. B. über das Kreiskenner-, das Bezirkskenner- und das Locator-System. aber auch über Amateurfunk-Zonen und Rufzeichengebiete anderer Länder, Dabei unterstützt die praktische Hörertätigkeit erworbenes theoretisches Wissen.

Ein weiteres interessantes Betätigungsfeld bietet sich dem SWL durch die Teilnahme an nationalen und internationalen Amateurfunkcontesten (Wettkämpfen). wobei die einfachen nationalen Conteste auch dem Anfänger eine Erfolgschance bieten. Als Lohn für intensive und zielstrebige Teilnahme im Amateurfunkdienst gelten auch von SWLs erworbene Diplome. Sie sind eine besondere Form der Anerkennung hervorragender Leistungen im Amateurfunk und der Stolz einesjeden SWL. Selbstverständlich ist der Funkempfangsaraateur jederzeit bestrebt, seine erworbenen funktechnischen Kenntnisse zu erweitern. um beispielsweise seine Empfänger- und Antennentechnik immer weiter zu vervollkommnen.

Durch seine aktive und bewußte Teilnahme am internationalen Amatcurfunkdicnst trägt auch der Funkempfangsamateur zur Förderung des humanistischen völkerverbindenden Gedankens des Amateurfunks bei. Im engen Zusammenhang damit steht dabei seine politisch-ideologische Grundhaltung, die er so noch fundierter ausprägen kann. Die gezielte Empfangstätigkeit erleichtert durch das aufmerksame Beobachten des Amateurfunkverkchxs die Aneignung einer guten Betriebstechnik und eines guten Betriebsdienstes und ist so die beste Vorbereitung auf die spätere Tätigkeit als Funksendeamateur.

Funkempfangsamateur zu sein bedeutet aber auch, mit allen Rechten und Pflichten - unter Einhaltung und Beachtung aller gesetzlichen Bestimmungen und Verordnungen - als vollwertiger Partner am internationalen Amateurfunkdienst teilnehmen zu können.

#### Aus der Postmappe

Am 25. 10. 1986 fand in Dessau die Amateurfunkfachtagung des Bezirkes Halle statt. Nach den für alle Anwesenden gehaltenen interessanten Vorträgen zu aktuellen Problemen des Amateurfunks kamen nach der Mittagspause auch die SWLs in einer eigenen Interessengruppe unter Leitung von OM Hartmut, Y25KH, dem Hörerbetreuer des Bezirks, nicht zu kurz Im Mittelpunkt stand natürlich die Einführung der neuen Höremummem. Dieter, Y28OH, bot einen Vortrag über einfach zu realisierende Empfängerkonzepte, gab Literaturhinweise und praktische Tips, anhand erprobter Beispiele. Die gut organisierte Veranstaltung wurde natürlich durch einen anspruchsvollen Buchbasar, ein YL/XYL-Programm, ein zünftiges HAM-Fest und eine Tombola mit viel Bastelmaterial bereichert. - TNX Hartmut, Y25KH.

Tina, Y71-85-G (ex Y2-16957/G71), meint, daß die neuen Höremummem speziell Anfängern an den Kollektivstationen für den sofortigen SWL-Kartenversand besondere Vorteile bringen: Klubsutions-SWL-Karten ohne Nummer-Eindruck lassen sich schnell mit einem ansprechend montierbaren Stempelsatz bedrucken, da ja als laufende Nummer nur zwei Ziffern zu wechseln sind. Eine gute Idee, die Kosten und Zeit erspart, wenn sie sauber und ordentlich ausgeführt wird. Tina hat 1985 fiir das CWD viele Karten verschickt, aber nur mit Müh' und Not die Bestätigungen zusammenbekommen. Einige Karten verschickte sie auch direkt (mit SAE), doch kam auch für diese Berichte leider nicht immer eine Bestätigung. Sollte dies lediglich an Adressenänderungen liegen oder ist es denn ein so großes Problem, eine SAE retour zu senden? Zum anderen ist es Tina unverständlich, daß heute noch Bestätigungen für Y2-Hörberichte bei ihr eintreffen, für die sic 1983/84 die SWL-Karten verschickte. Die Laufzeiten für QSL-Karten innerhalb der DDR sind teilweise doch etwas lang - ein Problem, dem wir alle etwas mehr Beachtung schenken sollten.

Irene. Y53-83-D (cx Y2-1843Q/D53) freute sich, daß sie nach anfänglichen Schwierigkeiten mit ihrem "AFE 12" nun auch 160-m-DX hören kann. Nach und nach gehen bei ihr nun auch Länder-Bestätigungen ein. Besonders freute sie sich über die QSL von HK1HIW für ein im April '86 gehörtes QSO. Ein Tip von Irene für "AFE 12"-Besitzer: Bei mehreren "AFE 12" stellte sie ein Nichtfunktionieren der Hängeregelung fest (S-Meter Ausschlag maximal bis S4/S5) - Grund: schlechte Lötverbindungen in dieser Baugruppe. Nachlöten half.

Günter, Y48-94-N (ex Y2-15 543/N48). freute sich über seinen 1. Platz in der SWL-Wcrtung beim HSC-Contest '86. Seine SWL-Bilanz. Länderstand 152/48, Y2-KK 228/192, will er trotz Aktivität als Y48YN weiter ausbauen. Günter hört nun auch auf 2 m. auf KW ist der "AFE 12" nach wie vor zur vollen Zufriedenheit im Einsatz. Im Moment gilt seine Aufmerksamkeit der Errichtung einer neuen leistungsfähigeren Antennenanlage auf dem Flachdach des Wohnhauses, damit er seine bisherige "Balkonantenne" endlich abbauen kann.

# *Ausbreitung März 1987*

#### **Dipl.-Ing. Frantiäek Janda, 0K1HH 25166 Ondfejov 266. ÖSSR**

la der weiteren Entwicklung nach dem beachtenswerten Anstieg im Oktober vergangenen Jahres zeigt uns die Sonne bis jetzt nicht, ob ihre Aktivität weiter bis auf das tiefste Minimum sinken wird oder ob sie beginnt, zum Maximum aufzusteigen, das in diesem Fall noch in diesem Jahrzehnt erreicht werden könnte.

Die durchschnittliche Relativzahl R für Oktober betrug 37,7, R<sub>12</sub> für April 1986 13,8. Die Tagesmessungen des Sonnenstroms im Oktober ergaben: 71, 72, 72, 71,71, 73, 74, 75, 75, 74, 74. 76, 76, 75, 72, 80. 83, 87. 89. 93. 92, 95, 99, 98, 96. 95, 96. 95. 93. 91 und 91. Das arithmetische Mittel und das Auftreten einer mittleren Eruption am 19.10. und dreier kleiner, aber doch noch energetisch bedeutender Eruptionen am 19., 24. und 25.10. dokumentieren die Ausnahme der Entwicklung im Hinblick darauf, daß wir uns weiter in der Periode des Sonnenminimums befinden. Die Aktivität der Fleckengruppen in den höheren heliographischen Breiten, die deshalb schon zum kommenden 22. Zyklus gehören, überwogen. Der Anfang des Monats November bot aber wieder nur Flecken nahe dem Sonnenäquator.

Die Aktivität des Magnetfeldes der Erde war niedriger, wie die A<sub>K</sub>-Indizes: 11, 28, 10, 9, 21, 11, 8, 6, 8, 4, 5,3,26.24, 16,6, 8, 20,21,19,11.6,7,2,4. 4,15,10. 18,19 und 8 zeigen. Praktisch führte der ständige Anstieg der Sonnenstrahlung bei Abwesenheit großer Störungen zur Entwicklung von überwiegend sehr guten bis hervorragenden Ausbreitungsbedingungen in dem langen Zeitraum vom 6. bis zum 29. November.

Außerordentlich freigebig uns gegenüber benahm sich die Natur während des CQ-WW-DX-Contests am 25. und 26.10.1986, als besonders die Möglichkeiten auf hochfrequenten KW-Bändem, einschließlich 28-MHz-Bandes, an ein Sonnenfleckenmaximum mit R<sub>1</sub>, über 100 erinnerten.

Die Erklärung kann man im langen und fast ununterbrochenen Ansteigen der Sonnenstrahlung finden, zu dem sich eine bedeutende Korpuskularkomponente gesellte. Letztere brachte im Durchschnitt ungefähr die Hälfte der notwendigen Energie, führte jedoch bis zum Ende des Contests nicht zur Erhöhung der geomagnetischen Aktivität.

Es ist nicht ausgeschlossen, daß wir im März eine ähnliche Situation erleben, wenn auch bis jetzt ein weiteres voraussichtliches Ansteigen der Sonnenaktivität erst für April angenommen wird. Zumindest Ende März könnte uns das recht wahrscheinliche Zusammentreffen einer großen Anzahl günstiger Faktoren angenehm überraschen.

Die Möglichkeiten, die in den folgenden Abschnitten angedeutet werden, sind (wie in den vorangegangenen Vorhersagen) das Maximum, wie es vielleicht nur ein- oder höchstens einigemal im Monat vorkommt. Bei der Berechnung wurden deshalb nur 10% Wahrscheinlichkeit angenommen, dabei für die Leistung und die Antenneneigenschaflen eher das Maximum.

1,8-MHz-Band: UA1P von 1500 bis 0530, BY um 2300, Ul von 1500 bis 0300, J2 von 1630 bis 0300, 3B von 1930 bis 2330, PY von 2400 bis 0600, 6Y von 0100 bis 0300, W3 von 0000 bis.0700, W7 von 0200 bis 0700, KL7 von 0200 bis 0400.

3,5-MHz-Band: A3 von 1530 bis 1800. JA von 1430 bis 2230. P2 von 1530 bis 2100, 3B von 1700 bis 0230. 4K1 von 1930 bis 0200, PY von 2130 bis 0600, OA von 2340 bis 0700, CE0A von 0230 bis 0700, VR6 von 0340 bis 0700, W7 von 2340 bis 0740, FO von 0540 bis 0700, KH6 von 0530 bis 0610. KL7 von 0030 bis 0600.

7-MHz-Band: A3 von 1300 bis 1800. JA von 1400 bis 2200. VK6 von 1500 bis 2100 und um 2300, 3B von 1600 bis 0300, 4K1 um 2000 und von 0000 bis 0200, PY von 2000 bis 0600. ZL über den langen Weg gegen 0700, VR6 von 0700 bis 0800, W7 gegen 0700.

10-MHz-Band: A3 von 1200 bis 1500, JA von 1200 bis 1800, UI ununterbrochen. VK6 von 1400 bis 1900, FT8X um 1600, PY von 1900 bis 0400 und um 0600. ZL über den langen Weg um 0700, KP4 um 0700 und von 2100 bis 2300, KL7 um 0600 und 1700.

14-MHz-Band: A3 von 1300 bis 1400, JA von 1100 bis 1400, P2 von 1300 bis 1500, UI von 0300 bis 1900, 3B von 1400 bis 1800, PY von 1900 bis 2000, KP4 um 1000 und von 2000 bis 2100, W4 um 2200, W3 von 1100 bis 2100, ebenso W2 und VE3.

21-MHz-Band: UA1P von 1000 bis 1400. BY von 0600 bis 1300, J2 von 0500 bis 1800, 3B von 1230 bis 1600, KP4 von 1700 bis 1800, W3 von 1400 bis 1800.

28-MHz-Band: UI von 0700 bis 1400, J2 von 0600 bis 1600, ZD7 von 0900 bis 1600.

Funkamateure, die das Vorhersageprogramm "wotson" von GM4IHJ benutzen, fragen sich nach seiner Zuverlässigkeit. Ich meine, daß das Programm richtig und verhältnismäßig gut nutzbar ist. Seine Begrenztheit liegt in der vereinfachten Vorhersagcmcthode. Die mannigfaltigen Veränderungen in der Ionosphäre kann man nur in gewissem Maße analytisch ausdrükken. Die ionosphärische Hysterese im Tagesablauf bewirkt, daß die berechnete Zeit häufig um eine Stunde geringer ist, ausnahmsweise aber (für anspruchsvolle Trassen, besonders zum Pazifik) auch um zwei Stunden, vereinzelt sogar um drei. Für die oberen KW-Bereicbc siebt cs etwas zu pessimistisch aus, so daß, wenn man die angesetzte Sonnenfleckenrelativzahl erhöbt, bessere Ergebnisse entstehen, die an Tagen mit guten Bedingungen auch real und nutzbar sind.

# *Berliner Aktivitäten im Jubiläumsjahr*

Wie bekannt, geben der Magistrat von Berlin und der Radioklub der DDR das Diplom "750 Jahre Berlin, Hauptstadt der DDR - Stadt des Friedens" heraus (s. auch FA 11/1986, S. 538).

Aus Anlaß des 750jährigen Jubiläums arbeitet jeweils monatlich eine Berliner KJubstation unter ihrem üblichen Präfix, jedoch mit dem Suffix "BER". Es ist folgende Reihenfolge vorgesehen:

![](_page_17_Picture_2731.jpeg)

Am ersten vollen Wochenende "ihres" Monats sind diese Sonderamateurfunkstellen durchgehend 48 Stunden QRV.

Die Zentrale Sonderamateurfunkstellc Y75O begann am 2 Januar ihre Tätigkeit. Trägerklubstation ist Y44ZO aus dem Pionierpalast "Ernst Thälmann" in der Berliner Wuhlheide. Ein Kollektiv von mehr als 30 erfahrenen Funkamateuren der Hauptstadt wird dafür sorgen, daß die Station zu allen bedeutenden Veranstaltungen des Jubiläumsjahres, bei den wichtigsten Contesten und darüber hinaus so oft wie möglich präsent ist.

Berliner Stationen wollen besondere Frequenzen bevorzugen, um insbesqndere auf den höherfrequenten Bändern ihren ausländischen Partnern bessere Chancen zum Erwerb unseres Diploms zu bieten:

![](_page_17_Picture_2732.jpeg)

Diplom "750 Jahre Berlin, Hauptstadt der DDR - Stadt des Friedens" in Stichpunkten

- 1.1.1987 bis 31.12.1987

- jedes Berliner Rufzeichen zählt nur einmal

- $Y$ ... $O = 20$  Punkte (Y2)
- $-$  Y..BER = 40 Punkte  $(Y2)$
- $-$  Y75O = 100 Punkte (Y2)
- für EU bzw. VHF x2; für DX x4
- mindestens <sup>750</sup> Punkte
- Logauszug (in alphabetischer Reihenfolge) genügt als Antrag
- Kosten frei bzw <sup>5</sup> IRCs

![](_page_17_Figure_37.jpeg)

# $X - O$

**Bearbeiter: Wolfgang Bedrich, Y2SZO Görschstr. 7, Berlin, 1100**

Berichtszeitraum: November 1986 Alle Zeitangaben in UTC, Frequenzen in kHz

#### DX-Informationen

Europa: UA1OT (FJL) konnte um 0600 auf 1837 beobachtet werden. Leider hörte er die Anrufer aus Y2 nicht. - Leo, UV1OO, ebenfalls von FJL, war oft ab 0500 auf 3 505 und ab 0700 auf 7010 QRV. QSL an UA9LBR. - Kris, TF3KG, ist fast jeden Morgen ab <sup>0530</sup> auf <sup>1</sup> <sup>835</sup> zu hören. - T77E und T77C waren öfters ab 2000 auf 3 799 aktiv. - Ab Januar dürfen ON-Stationen auch auf 1830 bis <sup>1</sup> 850 in CW und SSB mit 10 W funken; die WARC-Bänder dürfen ebenfalls genutzt werden.

Asien: K1DRN bat jetzt bestätigt, daß er der QSL-Manager von A6XB ist, der seit 1973 lizenziert ist. - UA9LAK/UA9K konnte gegen 0600 auf 1837 geloggt werden. - A71BK, bisher vorwiegend in. SSB QRV, konnte nun von vielen Y2em auch in CW auf <sup>80</sup> <sup>m</sup> gearbeitet werden. - PA0GAM hat momentan die Logs von A6XJC. - Aus der Zone 23 ist UASYAG, der öfters ab 0100 auf 3 510 auftauchte. -JR2FOE/JD1 sitzt auf Ogasawara-Isl. Er bevorzugt SSB ab 0830 bei 14230. QSL geht über JA4FWM -

Afrika: Einige anfängliche Verwirrung stiftete SASA, hinter dem sich SP6RT verbirgt. Inzwischen wurde bekannt, daß in Zusammenhang mit seiner Lehrtätigkeit an der Universität von Bengasi eine QRP-Sendegenchmigung für 21005 ausgestellt wurde. Diese Möglichkeit nutzend, versucht SP6RT ab Januar mit FT <sup>101</sup> QRV zu werden. QSL über SP6BZ. - D68WB ist täglich auf 14165 in den Abendstunden QRV. QSL an Box <sup>540</sup> in Moroni. - Die Colvins waren als FH/W6KG und D68QL aktiv. Später sollte es nach 8Q gehen. Erste QSLs von ihrer FR-Aktivität trafen über die YASME ein. - T50DX konnte von <sup>40</sup> bis <sup>15</sup> <sup>m</sup> gearbeitet werden. QSL via I2JSB. - Konrad, 6W1CK, ist oft auf 21240 ab 1100 bzw. 1230 zu finden. Er ist gern zu Skeds auf 80 m bereit. QSL an DL1HH. - VQ9QM verhalf vielen OMs zu einem Punkt auf 40 und 80 m, ab 0100 auf 7 00\$ bzw. 3 510. QSLs an W4QM. - ZD8CW, <sup>14060</sup> um 1800, ist G3ZDW. - Jean-Michel. FT8WA, war täglich ab <sup>1600</sup> auf <sup>14115</sup> QRV. QSL via F6FNU. - Von Amsterdam Isl. ist seit dem 13.12. FT8ZA aktiv, vor allem auf <sup>14</sup>HO ab 1600. - Jean, TZ6FIC, kam in CW gegen <sup>110</sup> auf 21015. QSL via FE6CRS. - FR4DN konnte man ab 1700 auf 7005 arbeiten. - Mitte Dezember wurde überraschend FR/G/FH4ED von Glorioso-Isl. QRV. OP Gerard wurde auf 20 m in CW und SSB geloggt. QSL soll via FD1LVR gehen. -Les, 7Q7LW, scheint öfters auch in CW ab 0330 auf <sup>7002</sup> zu arbeiten. - Ab März will PA0GAM von ST aus QRV sein. Er wird etwa <sup>1</sup> Jahr im Sudan bleiben und versucht Allband-Betrieb in CW/SSB/AMTOR zu machen. - Erik, TT8AQ, ist noch bis Februar QRV. Heimatrufzeichen ist FD1JKK, QSL via F6EYS. - Revilla Gigedo: N7NG teilte mit, daß für März 1987 mit einer großangelegten DXpedition nach XF4 gerechnet werden kann. Teilnahme- und Vorbereitungszusagen von A16V, W6OAT, W6RGG, W6SZN, XE1ZZA, XE1IX und anderen liegen bereits vor.

Nordamerika: Colin, V44KQ, war regelmäßig ab 0400 auf 3790 zu hören. QSL an WB2LCH. -Ebenso aktiv ist J37AH, 3 785 um 0300. QSL via W2GHK. - Pat, HH7PV, ist oft ab 0230 auf 3 795 anzutreffen. - Dan. KL7Y. kam Anfang Dezember mehrere Tage ab 0800 mit gutem Signal auf <sup>3</sup> 799 durch. - Sue. J87CD, will im Februar QRT machen. Ihr Heimatrufzeichen ist GW0AW1. - Allan, ZD9CK, löst ZD9CL aufTristan da Cunha für 1 Jahr ab. QSL an W4FRU. - Aus Yamoussoukro, der neuen Hauptstadt der Elfenbeinküste, ist Henry, TU2NH, öfters ab 0700 auf 14110 QRV. QSL via Büro.

**Südamerika: VP8AQT** führ von South Georgia 150 QSOs. Dave will sobald als möglich wieder QRV werden. Sein Heimatrufzeichen ist G6FKR. - Avea-IsL: Anläßlich des 20. Jahrestages des Bestehens des Radioklubs von Venezuela wird eine große DXpedition nach Aves (YVØ) vorbereitet. Mit dem Sonderrufzeichen 4M0ARV will man vom 16. bis 22.3. alle Bänder auf den üblichen DX-Frequenzen aktivieren. - Hektor, LU6UO, wird sich bis Anfang März auf der Insel des 25. Mai (Jubany-Base) befinden. Diese Insel zählt zu South Shetland. Er macht Allband-Betrieb, vorwiegend in CW. (1985 war Hektor als LU6UO/Z von Marambio-Isl. QRV).

Ozeanien: Auf Johnston-IsL wurde QRV: KN4BPL/ KH3, 7080 bzw 14220 ab 0730. KL7LF/KH3 bleibt etwa l Jahr auf der Insel und wird auf allen Bändern in CW und SSB aktiv sein. Bisher auf 14250 um 0600 gemeldet. QSL via KL7VZ. - Frank, VKBDA, war ein Mitglied der ersten regulären Crew auf Heard-Island bis Mitte Januar. Anschließend wird er für etliche Monate von einer der australischen Antarktis-Basen QRV sein. QSLs deshalb von VK9NS. - Hassan, V85HG, ist. wie angekündigt, auch auf 80 und 40 m QRV geworden. QSL an Box 222, B.S.B., Brunei. -ZL7DE (Chatham') wurde um 1230 auf 14 020 geloggt. - Len. VK9XG, der VK6RT als QSL-Manager angab. war leider ein Pirat. - 7J1ACH soll fast täglich ab 0700 auf 7005 sein. QTH Minami-Tori-Shima. - Neben VK0ML, der VKBSJ ablösen soll, wird voraussichtlich auch Graham, VK0GC, wieder nach Macquarie-Isl. zurückkommen. Geplant ist AUband-Betrieb (auch <sup>160</sup> m) mit Linear. - VK2BCH war als ZK1XV von North Cook aus QRV, 14 230 um 0800. - 5W1FZ wird bis März das Rufzeichen von Stuart, ZL1CAD in Apia sein.

Antarktis: DP0GVN woUte Ende Dezember QRT machen. Die OPs verlassen die Station im Februar. Eventuell kommen mit der Ablösung neue OMs. - KD7P änderte schlagartig seine Reisepläne, nachdem die norwegischen Behörden nun doch eine Erlaubnis für Peter-Isl. erteilten. Als 3Y0AK wollte er zur Jahreswende für maximal einen Tag QRV werden. - Weitere 2 OPs sollen an Bord einer wissenschaftlichen Expedition nach Peter-Isl. sein, die am 28. 1. von Christchurch aus startet und die Region Mitte Februar erreicht haben dürfte. Inzwischen waren ab Ende Januar 3Y1EE und 3Y2GV QRV.

#### DX-Conteste

**WWDX-CW:** Wie immer große Beteiligung, allerdings nicht ganz so gute CONDX auf den schnellen Bändern, wie im FONE-Teil. Dafür bot 80 m toUe Sachen. - Lar, Y24UK. machte als Single OP/Allband mit und kam auf 2 700 QSOs. Als Multi standen 340 Länder und 120 Zonen zu Buche. Auf 40 m konnten immerhin 81 Länder und 30 Zonen gefahren werden! - Y33ZL fuhr als Mohrmann <sup>1850</sup> QSOs und kam auf stattliche 444 Multis, was 1,25 Mio Punkte ergab. Auf80 m standen u.a. im Log: 5T5XX, HS0A - auf <sup>40</sup> <sup>m</sup> 9N1MM und BY1PK. Auf <sup>10</sup> <sup>m</sup> gelang sogar mit ZL3GQ ein QSO! Und hier wieder eine AufsteUung der DX-Rosinen: J6DX (W8UMD), KK7K/DU2 (N2AU), KP2N (W8OHC), KP4BZ (KZ0C). P40N (N4PN), P40R (K4UEE). P40GD (N2MM), PJ2FR (W8ZF), VP2MU (K8WS), VP5X (K6ANP), WB0NAA/YN (N0BKL), BY0AA (202 Wulumuqi), HZ1HZ (N7RO), 9N1MM (N7EB), HD2A (5757 Guayaquil), 8P9AG (K6ZM), 6Y5J (K6RR), 4M4A (K3UOC), CT3ET (Büro), HI0JR (HI3JR). 5T5XX (DL1VJ), 8P6AJ (K4UVT), 9Y4XX (N6MM), GJ0AAA (G3TXF), HC8A (KQ1F), J78A (N6CW), KC6TO (KX6DS/NADXC), V2ACW (WB4OSN), V42A (WA2HZR). XE2SI (N6ADI), CX8BBH (N7RO), HS0A (QSLs bringt DL7MAE mit!), 9Y4VT (N2MM), 9J2EZ (I4FGG), D44BC (CBA). - Fünf OH-OPs waren im Contest als .Team Finlandia" gestartet: 0H2MM - PT7CB. OH2BBM - FY5YE. OH2BQL - XF0L. OH2KI - ZB2X und OH2BH als EA9AM.

Ein Dankeschön für die Zuarbeiten zum QTC geh! an: Y24UK, Y31MB, Y33VL, Y34SE, Y36SG, Y37XO, Y39RE, Y43VL. Y52XF. Y53ED, Y76XL, Y78SL, Y2-19501/K39, Y43-03-E, Y78-12-L.

# 2SL-Info

**Bearbeiter: Ing. Ludwig Mentschel. Y23HM Straße der Jugend 88/04, Leipzig, 7060**

![](_page_18_Picture_3625.jpeg)

# *KW-Conteste*

#### **Bearbeiter: Dipl.-Ing. Klaus Voigt, Y21TL PSF 427, Dresden, 8072**

### CQ-WW-WPX-Contest 1987

1. Veranstalter: CQ-Magazine

2. Zeit: SSB: 28. 3. 1987, 0000 UTC bis 29. 3. 1987, 2400 UTC; CW: 30.5.1987, 0000 UTC bis 31.5.1987, 2400 UTC. Einmann-Stationen müssen 18 Stunden Pause (max. 5 Teile) cinlegen und diese Zeit eindeutig auf dem Log-Deckblatt angeben.

3. Frequenzbereiche: 1.8- bis 28-MHz-Band

4. Kontrollnummeni: RS(T) + Ifd. QSO-Nr. Multi-TX-Stationen beginnen aufjedem Band bei 001. 5. Punkte: Y2 mit anderen europäischen Stationen

2 Punkte auf 1,8, 3,5 und 7 MHz, <sup>1</sup> Punkt auf den anderen Bändern. Y2 mit anderen Kontinenten 6 Punkte auf 1,8, 3,5 und 7 MHz, <sup>3</sup> Punkte auf den anderen Bereichen. Y2-Stationen zählen nur als Multi.

6. Multiplikator Summe der unabhängig vom Band gearbeiteten Präfixe.

7. Endergebnis: Summe QSO-Punkte mal Multiplikator = Endergebnis

Jede Station darf ie Band nur einmal gearbeitet werden.

8. Teilnahmearten: Einmann (Einband, Mehrband, QRP - SW Output). Mehrmann (1 TX, Multi-TX). Mehnnann-l-TX-Stationen müssen bei Bandwechsel mindestens 10 min auf dem Band bleiben. Bei Multi-TX-Stationcn müssen die Sender sich innerhalb eines Umkreises von max. 500 m befinden und direkt mit den Antennen verbunden sein.

9. Logs: bis 13.4.87 (15.6.87) an die Bezirksbearbeiter. Diese senden die kontrollierten Logs bis 27.4.87 (29.6.87) an Y21TL.

#### BARTG-Spring-RTTY-Contest 1987

1. Veranstalter. BARTG/RSGB

2. Zeit: 21.3.87, 0200 UTC bis 23.3.87, 0200 UTC. Es müssen 18 Stunden Pause (in mindestens 3-Stunden-Perioden) eingelegt werden. Die Zeiten sind eindeutig auf dem Log-Deckblatt anzugeben.

3. Frequenzbereiche: 3,5- bis 28-MHz-Band

4. Kontrollnummeni: Zeit in UTC, RST, Ifd. QSO-Nr.

5. Punkte: Y2 mit Y2 = 2 Punkte, Y2 mit allen anderen Stationen = 10 Punkte.

6. Endergebnis: A: Summe QSO-Punkte mal Summe der je Band gearbeiteten Länder; B: Summe der je Band gearbeiteten Länder mal 200mal Anzahl der unabhängig vom Band gearbeiteten Kontinente; A + B = Endergebnis (bei W/K. VE/VO, VK zählen jeweils die Rufzeichengebictc als Land)

7. Teilnahmearten: Einmann, Mchnnann, SWLs (Rufzeichen, Kontrollnummer, Rufzeichen der Gegenstation).

8. Logs: sind bis 6.4.87 an die Bezirksbearbeiter zu senden. Diese senden die kontrollierten Logs bis 20.4.87 an Y21TL.

#### DIG-QSO-Party 1987

1. Veranstalten DIG

2. Zeit: FONE: 14.3. 87, 1200 UTC bis 1700 UTC 14, 21, 28 MHz 15.3.87, 0700 UTC bis 0900 UTC 3,5 MHz, 0900 UTC bis 1100 UTC 7 MHz; CW: 11.4.87/12.4.87 Zeiten und Bänder wie bei FONE

3. Kontrollnummern: DIG-Mitglieder geben RS(T) + DIG-Nr. alle anderen nur RS(T)

4. Punkte: QSO mit DIG-Station = 10 Punkte, mit allen anderen = 1 Punkt. Y2 mit Y2 auf 14 bis 28 MHz zählen nicht.

5. Multiplikator: Summe der unabhängig vom Band gearbeiteten DIG-Stationen und derje Band gearbeiteten Länder.

6. Endergebnis: Summe QSO-Punkte mal Multiplikator = Endergebnis

7. Teilnahmearten: Einmann (OM, YL), SWLs (10 Punkte für jedes gehörte QSO zwischen 2 DIG-Stationen, <sup>1</sup> Punkt für jedes gehörte QSO zwischen DIG-Station und anderer Station, Multi wie bei Sendestationen)

×

8. Logs: bis 27.4.87 an die Bczirksbearbeiter. Diese senden die kontrollierten Logs bis 11. 5. 87 an Y21TL.

## UBA-SWL-Trophy 1987

1. Veranstalten UBA-SWL-Commitlcc 2. Zeit: FONE 28. 3. 87, 0000 UTC bis 29. 3. 87, 2400 UTC, CW: 23. 5. 87, 0000 UTC bis 24. 5. 87, 2400 UTC. Von jedem Tag dürfen nur maximal 3 zusammenhängende Stunden gewertet werden.

3. Frequenzbereiche: 3,5 \* bis 28-MHz-Band

4. Zu loggen sind Tag, Zeit (UTC), Rufzeichen, RS(T) für das Rufzeichen, Gegenstation, Punkte (1 Punkt für Europa, 2 Punkte für DX), Multiplikator (Präfix). Die gleiche Station darf je Band nur maximal lOrnal als Gegenstation auftreten.

5. Endergebnis: Summe Punkte mal Multiplikator = Endergebnis

6. Logs: bis 10 Tage nach dem Contest an die Bezirksbearbeiter. Diese senden die kontrollierten Logs bis 20 Tage nach Contestende an Y21TL.

#### Ergebnisse des AA-DX-Contests 1986

**CW**

E: 1. Y23CO 21630, 2. Y55TJ 14 790. 3. Y52ZE 12640, 4. Y53YN/p 9 300, 5. Y52TE 6496, 6. Y53UN/p 4214, 7. Y23CM 3 895, 8. Y71ZH 3136, 9. Y22WF <sup>2</sup> 835,10. Y38ZB 2 160, 11. Y49ZD 1600, 12. Y23UL 1504, 13. Y36SG 1419, 14. Y24LN/a 1200, 15fY21EA 572, 16. Y22DK 368, 17. Y36RG 210, 18. Y24DG 104; 3,5: 1. Y51ZE 700, 2. Y64ZL 104; 7: 1. Y33VL 3 916; 14:1. Y78VL 15 318, 2. Y25FF/a 8 024, 3. Y21TL/1 3956, 4. Y51XE 3528, 5. Y39ZH 3 328, 6. Y44YK 3200, 7. Y45V1 3116, 8. Y55LA 2 584, 9. Y24JJ 1650, 10. Y21XC 1568, 11 Y21UL 960, 12. Y66YF 693, 13. Y28OH 240, 14. Y25CL 221, 15. Y54ML 56. 16. Y36UG 4; M: 1. Y39ZF (Y38UF. Y49RF, Y39TF, Y53PF. Y78UL) 31644 K: Y23BF. Y24EA. Y26BH, Y33TB, Y39YM,

Y42XF, Y62QH, Y73XH

**FONE**

E: 1. Y43LO 7552, 2. Y41OH 3 542, 3. Y36SG 1170, 4. Y36TG 425, 5. Y36RG 12; 14: 1. Y25HL 7020. 2. Y22WD/p 5096, 3. Y22RK 3 735, 4. Y54TO 2257, 5. Y24CE/a 2006, 6. Y61YA 1925, 7. Y42HA 1888. 8. Y47PN <sup>1</sup> 573. 9. Y78VL <sup>1</sup> 240, 10. Y24MB/a 1014, 11. Y44TN 828, 12. Y41SM 722. 13. Y32K1 700. 14. Y21HB 621, 15. Y26HG 441, 16. Y66YF 374, 17. Y36OO/p 300, 18. Y25ML 144, 19. Y43VL/p 16; M: 1. Y54ZL (Y54NL, Y54QL) 28 556; K: Y25IF, Y25MG/a, Y27BN, Y32QD, Y43TL. Y44WA, Y54NL, Y55TJ, Y68ZF (Y24WF, Y68UF, Y2-2O5O2/F68)

#### Ergebnisse des SP-DX-Contestes 1986

E: 1. Y54NL 46080. 2. Y54ZL 37008. 3. Y64UF 24 510. 4. YS1TG 16740, 5. Y55TJ 15096. 6. Y57QH 14208, 7. Y31YF 13965, 8. Y37ZB 12960, 9. Y54TI 12 915, 10. Y38YE 10230, 11. Y31OJ 10137. 12. Y41NK 9936. 13. Y31NJ 9450, 14. Y55WH 9306, 15. Y26II 8856, 16. Y531D 8316, 17. Y22CJ 7776. 18. Y23FI 7035. 19. Y44YB 6888, 20. Y37RB 6732, 21. Y61UF 6435, 22. Y22VI 6 389, 23. Y21HB 5580, 24. Y38TI 5 346. 25. Y61YA 4 392. 26. Y24AK 3900, 27. Y32HK 3675, 28. Y35PA 3276, 29. Y67Rl/p 2 961, 30. Y71WG 2 310, 31. Y62VD 2 268, 32. Y39OH 2 100, 33. Y32JK <sup>1</sup> 860, 34. Y22NC <sup>1</sup> 848. 35. Y21ID/a 1800, 36. Y38WE 627; 3,5: 1. Y32OC 42 504, 2. Y27AL/a 39948, 3. Y44XD 37620, 4. Y58SA 31056, 5. Y57ED 29394. 6. Y59XM 28224, 7. Y56YF 28200, 8. Y53ZL/p 27477, 9. Y21OC 26595, 10. Y24SB 23406, 11. Y23LD/p 23400, 12. Y56XA 23 364, 13. Y75JL 23040, 14. Y21SD/a 21600, 15. Y23EL 19908, 16. Y64OI 18954, 17. Y24QE/a 18 252, 18. Y86TL 13 572, 19. Y64WF 13 560, 20. Y66YF 13 392, 21. Y46LF 13110, 22. Y53NF 12960, 23. Y65ZF 12423, 24. Y24HB 12 096, 25. Y79XN 11970, 26. Y51TO 11349, 27. Y21XH/a 11 286, 28. Y48YB 11100, 29. Y51YJ 11025, 30. Y56ZJ 10498, 31. Y36NC 10044, 32. Y2SML 9612, 33. Y58ZA/Y56WG 8 532, 34. Y25H1 7812, 35. Y25PE 7440. 36. Y47YM 6936, 37. Y46XI 6840. 38. Y52WF 6696. 39. Y41TF6417, 40. Y23DH 5670, 41. Y63VN 5220. 42. Y66ZF 4779, 43. Y35QA 4620. 44.

Y58YA 3 750, 45. Y42HA 3 105, 46. Y23HJ 2 880, 47. Y31MB 2772. 48. Y67Yl/p 2700. 49. Y52XF 2 574, 50. Y61XM 2 550, 51. Y37UD 2277. 52. Y25QE 2 178, 53. Y56ZF/Y53PF 1890; 7: 1. Y44TN 2400, 2. Y24MB/a 2 268, 3. Y43TK 2040, 4. Y26EM/a 64B; M: 1. Y33ZC (Y22IC, Y33VC, Y33WQ 57600. 2 Y55ZA (Y55JA. Y55NA) 44 979, 3. Y45ZB (Y45VB. Y45WB. Y45XB) 34 716; S: 1. Y2-8887/G51 67914, 2. Y2-EA-18673/A64 53067, 3. Y2-14 546/H41 48 240. 4. Y2-16084/M56 45090, 5. Y2-10884/043 42624, 6. Y2-2604/F34 36432. 7. Y2-11030/F47 35100, 8. Y2-1O395/C31 31995, 9. Y2-12 328/L87 31347, 10. Y2-EA-1<sup>1</sup> 159/051 30624, 11. Y2-EA-2O518/F56 30048, 12. Y2-EA-14 584/H42 27606, 13. Y2-4715/F34 26664. 14. Y2-270317C33 26532, 15. Y2-EA-20501/F32 25704, 16. Y2-9762/A48 23 865, 17. Y2-EA-18430/D53 23 364, 18. Y2-EA-19002/B31 20172, 19. Y2-10866/034 19026, 20. Y2-10905/046 19008. 21. Y2-U160/F34 18876, 22. Y2-EA-18799/A37 18 582, 23. Y2-5896/L64 18 573, 24. Y2-EA-13722/J59 18468, 25. Y2-EA-17021/G72 18 318. 26. Y2-EA-17091/G39 18018. 27. Y2-EA-19162/B31 17028, 28. Y2-12 857/135 15162, 29. Y2-13091/E39 14934, 30. Y2-4995/J51 14175, 31. Y2-9637/F47 13452. 32. Y2-19087/B38 12753, 33. Y2-2835/K36 12 573, 34. Y2-EA-18 887/A56 12 342. 35. Y2-EA-12 923/138 11 880, 36. Y2-5323/M51 10 506, 37. Y2-12 162/L39 10434. 38. Y2-10514/031 10 323, 39. Y2-2875/E31 9765, 40. Y2-1I249/F49 9636. 41. Y2-14 564/H54 8 71\$. 42. Y2-9695/034 8 217. 43. Y2-12 725/134 8 214, 44. Y2-17 548/C51 7992, 45. Y2-16957/G71 7884, 46. Y2-O742/F32 Y2-EA-13099/E34 7110. 48. Y2-11234/F31 6972. 49. Y2-EA-11463/F64 6570, 50. Y2-U962/L82 5940, 51. Y2-7730/F64 5 346. 52. Y2-EA-19141/A37 5106, 53. Y2-11433/F64 5031, 54. Y2-EA-12 304/L68 4 350, 55. Y2-11791/L81 3 888, 56. Y2-8053/E43 3675. 57. Y2-EA-17096/G6<sup>1</sup> 3381, 58. Y2-11 347/F64 3072, 59. Y2-4366/F31 2 808, 60. Y2-15069/N82 2 520. 61. Y2-1928/I64 2 376. 62. Y2-6701/F61 2 268, 63. Y2-12165/L75 2106. 64. Y2-1413/F32 2100. 65. Y2-5030/A64 1764. 66. Y2-14001/H32 1728, 67. Y2-18 300/D62 <sup>1</sup> 275, 68. Y2-EA-19689/K33 192; K: Y21IC, Y23CJ, Y24UK, Y25MG. Y32QD, Y35WF. Y36SI, Y39RE, Y41WM, Y44WA. Y51XO; Disqualifikationen: falsche Multiplikatoren: Y72XG, Y2-10 432/157. Y2-EA-13 732/J48, Y2-EA-22 038/162; keine Duplikatkontrolliste: Y25SH, Y58ZG, Y2-15 562/N46 Log nicht nach Bändern geordnet: Y38ZM; keine

Multiplikatorkontrolliste: Y2-I3677/J61; keine Multiplikatorkontrolliste und nicht nach Bändern geordnet: Y2-2316/137; >3% doppelt gewertet; Y23UB/a Log zu spät an Bezirksbearbeiter: Y21RO/a, Y38UF, Y62WI.

Durch Verschulden der Deutschen Post sind eine Reihe von Logs erst nach dem Einsendeschluß an den Veranstalter beim Contestbüro eingegangen. Diese Logs sind in der oben genannten Liste enthalten. Ob der Veranstalter diese Logs für die offizielle Ergebnisliste wertet, kann zum Zeitpunkt der Manu • Skriptabgabe nicht gesagt werden.

### Ergebnisse des PY-ITU-Contests 1986

CW: 1. Y31MB 24

#### Ergebnisse des IARU-Region-1-Field Day 1986

Portable: 1. Y43ZO/p (Y21RO, Y43HO, Y43KO) 29302. 2. Y66ZF/p (Y66YF, Y66ZF) 15225, 3. Y23QJ/p 9688; Fest: 1. Y22UB 11312; K: Y22HF, Y24JD, Y54ZA/p/Y25JA, Y25PE, Y32KI. Y41UF/p. Y54NL

#### Ergebnisse des IBERO-America-Contests 1986

E: 1. Y54NL4920. 2. Y53ED 1924, 3. Y39SH 1430, 4. Y22WF 200; 14: l. Y48YB 371, 2. Y68YF 324, 3. Y44PF 268, 4. Y23HE 192, 5. Y58ZA 150, 6. Y66YF 129, 7. Y67UL 106, 8. Y22VI 99, 9. Y66ZF 60; K: Y22HF, Y36SG, Y52WG

### Ergebnisse des Y2-Aktivitätscontests 1986 SWLs

Die Spalten bedeuten v.l.n.r.: Platz in der DDR-Wertung, SWL-Nr., (QSO-Zahl, QSO-Punkte. Multiplikator), Gesamtpunktzahl, Platz im Bezirk.

### **SWU über 18 Jahre**

![](_page_20_Picture_3572.jpeg)

#### SWLs bis 18 Jahre

1. Y2- 16835/G72 308 1069 70 74 830 <sup>1</sup> 2. Y2-EA-13732/J48 3. Y2- 10729/051 4. Y2- 16816/G62 138<br>5. Y2- 11249/F49 234 5. Y2- 11249/F49 6. Y2-18674/A55 6240 1. 7. Y2-10 866/034 5497 2, 349 941 56 52 696 <sup>1</sup> 235 768 38 29184 <sup>1</sup> 138 451 28 12628 2 234 272 29 7 888 <sup>1</sup> 8. Y2-16281/M62 5412 1. 9. Y2-11397/F49 5075 2. 10. Y2-11962/L82 4 140 1. 11. Y2-17OO2/G41 3 855 3. 12. Y2-18893/A55 3690 2. 13. Y2-EA-U243/L31, Y2-EA-12 614/142 3 180 2/1, 15. Y2-EA-20515/F38 3045 3. 16. Y2-EA-18252/D54 2 955 1, 17. Y2-EA-2O5O1/F32 2925 4. 18. Y2-EA-13 742/J44 2910 2, 19. Y2-EA-20518/F52 2 800 5. 20. Y2-EA-15606/N33 2730 1. 21. Y2-12 145/L31 2670 3, 22. Y2-10896/044 2 550 3. 23. Y2-16288/M58 2S05 2. 24. Y2-EA-19164/G38 2 340 4. 25. Y2-EA-

27031/C33 2175 1, 26. Y2-EA-17O88/G72 2115 5, 27. Y2-EA-11324/F51 2055 6, 28. Y2-EA-18379/D54 1980 2. 29. Y2-EA-13 773/J42 1785 3, 30. Y2-10903/O44 <sup>1</sup> 770 4. 31. Y2-EA-18740/A55 1590 3, 32. Y2-EA-13723/J59 1500 4, Y2-EA-18850/A56 <sup>1</sup> 500 4/4, 34. Y2-EA-12252/L66 <sup>1</sup> 380 4, 35. Y2-EA-12130/L76 1305 5, 36. Y2-EA-17 084/G72 <sup>1</sup> 140 6, 37. Y2-EA-17 105/G51 1020 7, 38. Y2-EA-13747/J42 930 5, 39. Y2-EA-17038/G36 915 8. 40. Y2-EA-15489/N77 616 2.

#### SWLs, weiblich

![](_page_20_Picture_3573.jpeg)

#### Ergebnisse des Y2-QRP-Contests 1986

<10W: 1. Y27KO 506, 2. Y27KL 490, 3. Y22BO, Y27WH 400, 5. Y24AK 387, 6. Y25MG, Y27HL 378, 8. Y58ZH 336, 9. Y24DG, Y28UN 324, 11. Y24SB, Y25UE 320, 13. Y24FG/p 300, 14. Y24IK 288, 15. Y21BC/p 256. 16. Y22IC 240. 17. Y25RJ 238, 18. Y25CF 210, 19. Y37OJ 196, 20. Y22IH 180, 21. Y25FH 168; S: 1. Y2-6953/G71 480. 2. Y2-6666/E37 460, 3. Y2-12036/L31 378, 4. Y2-5277/N47 288, 5. Y2-19687/K33 272, 6. Y2-18430/D53 240, 7. Y2-11433/F64 168, 8. Y2-12 322/L37, Y2- 16281/M62 120, 10. Y2-18920/A42 102, 11. Y2- 13 278/E39 90.

#### Ergebnisse des Y2-15-m-Contests 1986

E > 10 W: 1. Y42LK 5 952, 2. Y63ZI 4 480, 3. Y53KD 3696, 4. Y52WG 3 564, 5. Y39TF 3402, 6. Y39OH 3276. 7. Y33TB 3150, 8. Y22JD 2952, 9. Y47PM 2950, 10. Y22WD/p 2 916, 11. Y26BN 2775, 12. Y27IO 2 576, 13. Y28OH 2 520, 14. Y43VF 2400. 15. Y21JH 2 328, 16. Y44SN 2 139, 17. Y25TG 2112, 18. Y39UM 1992, 19. Y81ZN/p 1953, 20. Y21RO/8, Y41VM 1890, 22. Y54UE <sup>1</sup> 824, 23. Y23LG 1794, 24. Y26BM/a 1460. 25. Y37ZE 1377. 26. Y34SE 1224, 27. Y21XM/a <sup>1</sup> 206, 28. Y42RD 1098, 29. Y24QF/a 1088, 30. Y21TL/a 1020, 31. Y31NN 992, 32. Y33ZE 969, 33. Y56VM 810, 34. Y47ZJ 798. 35. Y71ZH 784, 36. Y36RG 780. 37. Y43RN/a. Y54NL 765, 39. Y49ZM 686. 40. Y22LO 672. 41. Y22EK 630, 42. Y31YF 616, 43. Y24XJ, Y34NC 612, 45. Y21SD 585, 46. Y32QD 480, 47. Y39ZC 462, 48. Y22WF 418, 49 Y41TF. Y79QL 407, Sl. Y23WM 350, 52. Y24AK 340, 53. Y25ML 300, 54. Y72VL 297, 55. Y45WO 288, 56. Y27BN 280. 57. Y72XG 216, 58. Y27LO, Y61UF 175, 60. Y67YG 147, 61. Y23YE, Y41SN 126, 63. Y51XH 108, 64. Y38ZB 95. 65. Y25ND/a 84. 66. Y21AE 27, 67. Y26LG 9, 68. Y21FE 1; E<10W: 1. Y24DG 21; M: 1. Y36ZM (Y36VM. Y36ZM) 4060; S: 1. Y2-8542/H58 2 376, 2. Y2-14 546/H41 2 304, 3. Y2-11432/F42 1974, 4. Y2-9168/M^2 1680, 5. Y2-13102/E37 1260, 6. Y2-8887/G39 880, 7. Y2-12162/L39 780, 8. Y2-6527/G51 480, 9. Y2-16245/M62 444, 10. Y2-16246/M62 318, 11. Y2-22039/I62 234, 12. Y2-16916/G49 192; K: Y21BG, UD; Y22HF; Y23FI; Y26GN; YM; Y31NJ; Y41NK; Y42XI; Y49Xt; Y51XE; Y52TE; Y53VL; Y56YF.

#### Ergebnisse des Italian YL-Contests 1986

OM: 1. Y34XF 60, 2. Y22WF 1; S: 1. Y2-4715/F34 18

#### Ergebnisse des Europa-Feldtages 1986

Portable: 1. Y22HF/p (Y21MF, Y22HF) 623, 2. Y66ZF/p (Y66YF, Y66ZF) 417; Fest: 1. Y23OH 169, 2. Y42ZB (Y23UB, Y42ZB) 65; K: Y21HE, Y26MH/a, Y41UA, Y55TJ

#### Ergebnisse des ILERA-Contests 1986

1.Y23HE/a67,2. Y53ED56.3. Y56ZD39.4. Y42YG24

# *Diplome*

**Beerborter: Ing. Max Pamar, Y21UO Franz-Jacob-Str. 12. Berlin, 1156**

#### ESPANA AWARD (EU/EA/2)

Für dieses Diplom gelten neue Bedingungen: Erforderlich sind bestätigte Verbindungen in CW und/ oder SSB mit EA-Stationen nach dem 1.1.1952. Es sind nun auf KW 80 Verbindungen, davon jeweils 10 mit den Rufzeichengebieten EA1, 2, 3, 4, 5, 7, 8 sowie jeweils 5 mit EA6 und EA9 nachzuweisen. Es müssen mindestens 30 Provinzen erreicht werden und es muß auf 3 Bändern gearbeitet worden sein. Mobils(ationen werden nicht gewertet. Jede Station zählt nur einmal. Als Antrag ist eine GCR-Liste mit Rufzeichen, Datum, Band, Sendeaxt und Provinz einzureichen. Die Kosten betragen 5 IRCs.

(Anmerkung Y21UO: Die URE wertet Sonderpräfixe wie den normalen Präfix, d.h. AM03ABC, AM3ABC und EA3ABC gelten als eine Station)

#### C. I. A. AWARD (EU/EA/4)

Auch bei diesem Diplom gelten neue Bedingungen: Für die Kategorie GOLD sind Verbindungen in CW und/oder SSB mit allen 20 iberoamerikanischen Lindem sowie Portugal und Spanien' nachzuweisen (22 QSLs). Für SILBER genügen 15 iberoamerikanisebe Länder sowie Portugal und Spanien (17 QSLs). Die iberoamerikanischen Länder sind: CE, CO, CP, CX, HC, HI, HK, HP, HR. HT, KP4, LU, OA, PY, TG, TI, XE, YS. YV und ZP. Als Antrag ist eine GCR-Liste einzureichen. Die Kosten betragen 5 IRCs.

#### TPEA AWARD

Erforderlich sind bestätigte Verbindungen mit allen 52 Provinzen Spaniens ohne Band- oder Sendeartenbeschränkung. Es zählen alle Verbindungen ab 1.3.1979. Verbindungen mit Mobilstationen werden nicht gewertet. Als Antrag ist eine GCR-Liste einzureichen. Die Kosten betragen 5 IRCs.

Ein spezielles 5-BAND-TPEA wird verliehen, wenn alle 52 Provinzen auf jedem der Bänder 80, 40, 20, 15 und 10 m erreicht wurden. Die Kosten betragen hier 25 IRCs.

Für das 2-m-TPEA sind mindestens 35 Provinzen auf 144 MHz nachzuweisen; eine Plakette gibt es für alle 52 Provinzen. Verbindungen über Relais oder Satelliten zählen nicht. Die Kosten betragen 5 bzw. 2\$ IRCs.

Es gibt folgende spanische Provinzen:

EA1: Asturia (O). Avila (AV), Burgos (BU), Cantabria (S), La Coruna (C), Leon (LE), Lugo (LU). Orense (OR), Palencia O'). Pontevedra (PO), La Rioja (LO), Salamanca (SA), Segovia (SG). Soria (SO). Valladolid (VA), Zamora (ZA)

EA2: Alava (VI), Guipúzcoa (SS), Huesca (HU). Navarra (NA), Teruel (TE). Vizcaya (BI), Zaragoza (Z)

EA3: Barcelona (B). Gerona (GE), Lerida (L). Tarragona (T)

EA4: Badajoz (BA), Caceres (CC). Ciudad Real (CR). Cuenca (CU). Guadalajara (GU), Madrid (M). Toledo (TO)

EA5: Albacete (AB). Alicante (A). Castellon (CS), Murcia (MU), Valencia (V)

EA6: Baleares (PM)

EA7: Almeia (AL), Cadiz (CA), Cordoba (CO). Granada (GR). Huelva (H), Jaén (J), Malaga (MA), Sevilla (SE)

EA8: Las Palmas (GC), Tenerife (TF)

EA9: Ceuta (CE). Melilla (ML)

(wird fortgesetzt)

### Berichtigung zum HA-Aw&rdprogramm (s. FA 10/1986, S. 489)

Für das Pannonia-Award (HA/4) sind auf KW nur noch je zwei Stationen aus den vier Rufzeichengebieten (8 QSLs) erforderlich. Die im Heft 10/1986 unter Pannonia-Award angegebenen geänderten Bedingungen gelten für das VTA (HA/5)!

# *UKW-QTC*

#### **Bearbeiter: Ing. Hens-Uwe Fortier, Y23OO Hans-Loch-Str.249, Berlin, 1136**

#### Tropo-Conds

Nach dem Ende der herbstlichen Tropobedmgungcn ein kurzer Bericht von Y25UN zum 23-cm-Geschehen: "Der diesjährige Herbst brachte mir 20 neue GM-Felder und 4 neue Länder (G, F, ON. SP) und ein neues ODX (G3OKK-IO94-1051 km), so daß derzeitig 44 GM-Felder und 12 Länder zu Buche stehen. Daran beteiligt sind leider nur 6 Y2-Stationen aus 5 Bezirken. Gearbeitet wurde aus J06OJU (fix) mit 15-Ele.-LY und 20 W HF und aus JO60KW (portable) mit 35-Ele.-DL6WU und derselben Leistung.

23.9. (fix) 3-Band-QSO mit OKlKEI/p; JO70; 2 m; 70 cm; 23 cm; 59\*. 57, 53

30.9. (fix) 5 x G aus JO02, 1094, 1093; 5 x PA aus JO21, J032, <sup>1</sup> x ON aus JO20; 8 x DL aus JO31; gehört: Gl!

4J5.10. (portable). Der IARU-UHF-Contest fiel diesmal mit den besten UHF-Bedingungen des Jahres zusammen. Insgesamt konnte ich 47 23-cm-QSOs tätigen, das ergab 18711 Pkt. (mehr als 1985 auf 70 cm!). Die QSOs verteilen sich auf 16 × DL, 10 × OK.  $7 \times G$ ,  $6 \times PA$ ,  $3 \times Y2$ ,  $2 \times SP$ ,  $2 \times OE$ ,  $1 \times F$  und liefen über lx 1000km. <sup>12</sup> <sup>x</sup> 500... <sup>1</sup> <sup>000</sup> km, 16 x 300...500km. 12 x 100...300 km und '6 x unter 100 km. Das brachte einen respektablen Kilonaetcrdurchschnitt von 398 km/QSO

7.11. (fix) F1EAN aus JN06; nicht komplett - F1EA aus Straßbourg gehört: F-Stationen aus ZH. Sehr geringe Feldstärken auf 23 cm; aus dem bayrischen Raum soll EA gearbeitet worden sein!

Im Ergebnis von zweieinhalb Jahren sporadischer 23-cm-Tätigkeit kann gesagt werden, daß dieses Geschäft aus 80% Hörtätigkeit und max. 20% aktiver Beteiligungbestebt. Bei Durchschnittsbedingungenbesteht dann die Möglichkeit, zu unverabredeten QSOs zu kommen. Nachfragen auf 70 cm bringen die meisten QSO-Partner. Angehobene Tropobedingungen ermöglichen oft erstaunlich weite QSOs - unterstützt durch Riesenantennengewinne (>20dB) und extrem empfindliche Vorverstärker (<1 dB) vieler Gegenstationcn Y2-Stationcn gehören derzeitig zum Sonderangebot aufdiesem Band. Es lohnt sich daher fUr sie, selbst mit kleiner Leistung und durchschnittlichen Rauschmaßen QRV zu werden! Noch ist jeder Partner für ein QSO mit Y2 auf 23 cm dankbar! Nutzen Sie die Zeit!"

Auch Jürgen Y22ME war bei den guten Herbstbedingungen am 30.9., 1.10., 4.10. und 12.10.86 QRV. um auf 70 cm das große Stalionsangebot aus Richtung F, G und HG ausnutzen zu können, Jürgen arbeitete am 30.9. mit 225 Stationen, die sich folgendermaßen aufschlüsscln: 70 x G, <sup>1</sup> x GU, 2 x GW,  $8 \times F$ ,  $16 \times ON$ ,  $42 \times PA$ ,  $2 \times LX$  und viele DL. Rosinen waren: F9XG, GU8FBO/1239 km,

FC1BMB, G6YXT, F6DKW, G4CBW, F6GCT, F6IRW, LX2GB. LX1DT, G8NEY, G4XBF/p, ON1BLY, ON1CDY, F6EAJ, G8KBQ. GW8UCQ, G4MX1, HB9MIN/p und GW4LXO.

Am 1.10. ging es in die nördlichen Gefilde. Es liefen 6 x LA, 10 x OZ und 10 x SM. Die weitesten QSOs waren SK4BX und SM1NVW/1. Am 4.10. und 12.10. ging es mit: F1KSL, FCIDBN/p, F6CTW/p, G4CLA/p, GW8TFI/p, GW4THB/p, FIFJL/p,<br>FD1HTF/p, HB9CCJ/p, HG2RJ/p, HG1S, FDlHTF/p, HB9CCJ/p, HG2RJ/p, JIG1S, 0K3RMW/p, HG1W, HG7B, HG2KME/p, HG5VXP, SM7IDG, SM5BEI. SMBKFV, SM3AKW und SK3AM.

#### Verbesserung an der AmateurfunkrelaissteUe Y21C

1986 gab es einige Verbesserungen an der Relaisfunkstelle Y21C. Es wurde eine neue Antenne mit 4 gestockten Dipolen (analog Y21F) aufgebaut. Die Hauptstrahlrichtung mit einem Gewinn von 9 dB liegt in Richtung Nordost. Eine Veränderung nach Nord ist vorgesehen. Der Antennenmast befindet sich abklappbar am Maschinenaufzugsraum.

Eine weitere Verbesserung brachte der Einbau eines selektiven Vorverstärkers mit 11 dB Verstärkung, 0,7 dB Rauschen, Selektion zum R1-Sender von 76 dB sowie einer Nutzbandbreite von 17 kHz. Mit diesem Vorverstärker ergab sich eine Empfindlichkeit des Empfängers von 0,065 pV, bei 10 dB Signal/ Rausch-Verhältnis, was besonders Mobilstationen nutzen können. Weitere Verbesserungen am Relais sind vorgesehen.

Einen großen Anteil an den bisherigen hatten Rudi, Y22UC, Harald. Y25WN und Günter. Y44QC.

#### Es-Nachlese

Am 18.7.86 arbeitete Y26PL unter /a von der Klubstation aus auf 20 m. Da sehr eigenartige Bedingungen waren, (Y2...A, DL, OK usw. waren sehr laut zu hören) schaltete Bernd gerade noch rechtzeitig auf 2 m um. So konnte er auf dem letzten Drücker via Es EA1ED in SSB um 1924 GMT arbeiten. Nach Berichten aus .N" ging es an diesem Tag zuerst Richtung U, dann LZ und <sup>1</sup> sowie nach EA! Man sollte bei merkwürdigen KW-Ausbrcitungsbedingungen doch mal auf 2 m bzw. 70 cro schalten, meint Bernd. Sein ODX ist nun 1875 km!

#### Aktuelle Bakenliste aus DL

![](_page_21_Picture_3097.jpeg)

• ERP

Danke für die Berichte von Y22ME, Y22UC, Y25UN und Y26PL.

# *UKW-Conteste*

**Bearbeiter: Klaus E. Sörgel, Y2SVL Zieglerstr. 12, 72-34, Dresden, 8020**

#### I. Subregionaler UKW-Contest 1987

1. Zeit: 7.3.87, 1400 UTC bis 8.3.87, 1400 UTC 2. Frequenzbereiche: alle in der DDR zugelassenen VHF-, UHF- und SHF-Bänder, entsprechend den IARU-Bandplänen

3. Sendearten: CW, SSB, FM

4. Kontrollaustauscb: RS(T), laufende QSO-Nummer, beginnend mit 001, Locator

5. Teilnahmearten: jeweils Einmann-, Mehrmann/ Klubstationcn und SWLs

6. Punkte: QRB-Punkte nach Punkttabelle des UKW-Europa-Diploms

7. Multiplikator: Summe der Locator-G/M-F

8. Ergebnis: Summe der QRB-Punkte, multipliziert

mit dem Multiplikator 9. Abrechnung: bis 17. 3. 87 (Poststempel) an

Y25VL

### AGCW-VHF/UHF-CW-Contest 1987

1. Veranstalter: AGCW der BRD

2. Zeit: 21. 3. 87; VHF: 1600 bis 1900 UTC; UHF: 1900 bis 2100 UTC

3. Abrechnung: bis 31. 3. 87 (Poststempel) an Y25VL

4. Die weiteren Bedingungen sind dem FUNKAMA-TEUR 2/86, S.73, zu entnehmen.

#### Punkttabelle des UKW-Europa-Diploms

![](_page_21_Picture_3098.jpeg)

**Das eigene Groß/Mittel-Feld liegt in der Mitte und zählt 1 Punkt; die umliegenden Felder sind entsprechend den angegebenen Punktzahlen zu bewerten. Links bzw. rechts der dicken Linien gibt es einen Zusatzpunkt. Jeweils im "3-Felder-Abstand" existieren weitere Grenzen für 2, 3, 4 usw. Zusatzpunkte (s. Ecken des Schemas).**

#### Ergebnisse des Sächsischen Feldtages 1986

1. Y24UN 5408, 2. Y51XL 5152, 3. Y24UL 4844, 4. Y68ZN 4 526, 5. Y25AN 4470, 6. Y25SN 4 316, 7. Y24WN 4060, 8. Y91VL, Y31VK 3 900, 10. Y27AL 3874. il. Y41ZN 3618, 12. Y47ZM 3475, 13. Y21RL 3 384, 14. Y25HM 3150. 15. Y85WL 2 948. 16. Y23IM 2928. 17. Y87WL 2 856, 18. Y27KL2 751, 19. Y27LL 2 318, 20. Y24OL 2 034, 21. Y23NN 1800, 2 3. Y25ON 1404, 23. Y23KL, Y25MM <sup>1</sup> 386, 25. Y34LL <sup>1</sup> 020, 26. Y75KL <sup>1</sup> 001, 27. Y72VL 868. 28. Y21MF 852, 29. Y52QL. Y74VL 748, 31. Y32TL 702, Y22FD 600, 33. Y41W1 590, 34. Y23LN 585, 35. Y21CM 490, 36. Y21OL 360, 37. Y23CN 224, 38. Y27GL 210, 39. Y24NN 147, 40. Y54ML 12. (alle Stationen/p)

# Vereinfachte Transverterschaltung für den Betrieb einer "UFT 420/422" am Kfz-Bordnetz

# **S. HENSCHEL - Y22QN**

Bei den in [1] und (2) vorgestellten Schaltreglem mit Potentialumkehr, speziell dimensioniert für Handfunksprechgeräte der Serie "UFT 420/422" sowie "Storno 500" u. ä., traten beim Nachbau oft Probleme auf, die auf falsch gepolte Wicklungen des Wandlertrafos zurückzuführen waren. Im folgenden soll ein Sperrwandler vorgestellt werden, der sich durch besonders einfachen Aufbau auszeichnet und durch eine gedruckte Leiterplatte nachbausicher ist. Eingesetzt wird ein fremdgesteuerter Sperrwandler (Bild 1). Die Ansteuerung erfolgt mit einem Zeitgeberschaltkreis B 555 (IS Al), dessen max. Ausgangsstrom für die Ansteuerung des Schalttransistors ausreichend ist.

Die Schaltung arbeitet wie folgt: Besitzt der Ausgang (Stift 3) des als astabiler Multivibrator geschalteten Zeitgeberschaltkreises B 555 Tief-Potential (L), ist VT1 leitend und die Speicherdrossel LDr2 speichert Energie. Für den Belastungsfall mit einer "UFT 420/422" und einer max. Eingangsspannung von 15 V muß LDr2 eine Induktivität von etwa 52 µH besitzen. Bei gegebenem A<sub>L</sub>-Wert, der zwischen 250 und 680 pH liegen sollte, errechnet sich die Windungszahl zu

$$
n=\frac{52000}{A}
$$

Für die gegebene Belastung von etwa 5 W wird eine Drahtdicke von 0,6 mm (CuL-Draht) verwendet. Für den Frequenzbereich von 15 kHz bis 25 kHz ist ein Ferrit-Schalenkern  $22 \times 13$  aus Manifer 163 oder Manifer 183 verwendbar. Nach Ablauf der "Leitphase" von VT1 sperrt dieser wieder und die in LDr2 gespeicherte magnetische Energie wird in elektrische Energie zurückgewandelt. Der Strom fließt in der Spule in gleicher Richtung weiter, das äußert sich im "äußeren" Stromkreis in entgegengesetzter Polarität, über VD2 gelangt die Energie in den Ausgangskreis, wobei C4 aufgeladen wird. Der astabile Multivibrator liefert Steuerimpulse von VT1, bis die Ausgangsspannung an C4 einen Wert erreicht hat, der über den Spannungsteiler R3, RP2 und R4 die Basis/Emitter-Spannung von VT2 so weit überschreitet, daß VT2 leitend wird und durchschaltet. C6 und damit der Eingang 2 und 6 der IS B 555 werden auf L-Potential gelegt, wodurch der Ausgang auf H schaltet und VT1 sperrt. Fällt die Ausgangsspannung durch die äußere Belastung an C4 und damit die Basis/Emitter-Spannung von VT2 unter die zum Durchsteuern von VT2 erforderliche Spannung ab, sperrt VT2 und die IS Al liefert einen Impuls an VT1, der über LDr2 und VD2 C4 wieder nachlädt. Es wird immer ein Impuls zum Nachladen von C4 von der Steuerschaltung geliefert.

Je nach Belastung am Ausgang ändert sich die Folgefrequenz der Impulse, die im Leerlauf etwa 4 kHz und bei voller Belastung etwa 18 kHz beträgt. Die Impulsbreite, und damit der optimale Wirkungsgrad lassen sich mit RP4 einstellen. Die Basis/Emitter-Spannung von VT2 dient

als Referenzspannung, die Ausgangsspannung ist mit RP2 stufenlos einstellbar. In der Betriebsart "Konstantspannung" sind Sia und Slb geschlossen; die Betriebsspannung gelangt über die Siebglieder LDr3, C7 und LDr4, C9 und CIO an die Belastung. Die Entstördrosseln LDrl und LDr4 sind mit  $2 \times 12$  Wdg. 0,5-mm-CuL auf Ringkerne B  $16 \times 9$ ,  $6 \times 4,8$ . (Kemmaterial: Manifer 180) gewickelt. Um diesen Scbaltregler auch als Ladegerät für die NC-Sammler der Funkgeräte nutzen zu können, ist noch ein Umschalter für die Betriebsart "Konstantstrom" vorgesehen. Die Strombegrenzerschaltung arbeitet ähnlich der Spannungsregelung. Übersteigt die an RP1 abfallende Spannung die zum Durchsteuem von VT3 erforderliche Basis/Emitter-Spannung, wird VT3 leitend, der über R5 VT2 durchsteuert, der wiederum IS Al sperrt.

Um ein Hochlaufen der Spannung bei "voller" Batterie oder bei fehlender Last zu vermeiden, ist noch eine Spannungsbegrenzung vorgesehen. Die maximale Ladespannung, bei neuen Batterien etwa 16,5 V, läßt sich mit RP3 einstellen. Ein Kurzschlußschutz braucht für beide Betriebsarten nicht vorgesehen zu werden, da der Transverter nur die maximal in LDr2 speicherbare Energie an den Ausgang abzugeben vermag und so eine Begrenzung gegeben ist.

Die mit dieser einfachen Schaltung erreichbare Stabilität der Ausgangsspannung liegt bei etwa ± 5 % zwischen Leerlauf und Vollast. Die Eingangsspannung darf zwischen 11 V und 18 V schwanken. Soll als Niederspannungsquelle ein Akku-Ladegerät Verwendung finden, ist seine Welligkeit durch Parallelschalten eines Elkos von mindestens 4700 uF zu den Klemmen zu verringern. Die Niederspannungsquelle muß bei etwa 13 V ungefähr 0,5 A liefern können.

Durch die gedruckte Leiterplatte (Bild 2) ist der Aufbau relativ einfach, alle Bauelemente sind so kurz wie möglich aufzulöten. VT1 benötigt ein etwa 10 cm<sup>2</sup> großes Kühlblech. Bild 3 zeigt den Bestükkungsplan. Zur Vermeidung hochfrequenter Störstrahlung ist der Schaltregler in ein allseitig geschlossenes Metallgehäuse einzusetzen und es sind alle nach

![](_page_22_Figure_13.jpeg)

**(gezeichnete Stellung Konstantstrom, d. h.. Akku laden). Mit RP1 läßt sich der Konstantstrom, mit R2 die Konstantspannung, mit R3 die Ladeschlußspannung und mit RP4 das Tastverhältnis auf besten Wirkungsgrad einstellen.**

*Ua*

4

![](_page_22_Figure_16.jpeg)

# Vorgestellt: Serge Nesterow

Sicher halten schon viele Y2er Kontakt mit ihm: Serge Nesterow, RB5MP (ex UB5MGZ, es UB5-O59-258). Der 28jährige ist seit 15 Jahren SWL und hat seit 11 Jahren seine Genehmigung. Das Rufzeichen seines Vaters ist UB5MA.

Serge kann eine stolze Erfolgsbilanz aufweisen; unter seinen 200 Diplomen befinden sich alle Y2-KW-Diplome in der höchsten Klasse (!), R-100-O (alle Oblasti), R-325-S, R-6-K (alle Klassen). DUF-excllence, WAE I und andere mehr. Der Länderstand von Serge ist 318 DXCC. Und dies alles mit 200 W und ohne Mammuibeams. Zur Erfolgsbilanz zählt auch der WA-Y2-Sieg mit dem UK6LEZ-Team 81. SWL-Siege im WA-Y2 1983 und 1984 sowie im CQ-Mir 1984.

Obwohl durch ein Fernstudium stark belastet, isl Serge in vielen Contesten QRV, liebt DX und ist immer bestrebt, seine Diplomsammlung zu vergrößern. Er freut sich über jedes QSO mit Y2-Stationen und grüßt alle Funkfreunde in der DDR.

U. Granzow, Y43XE

# Y24MB QRV mit QRP-Stätion

Seit dem 1. Juni 1985 bin ich mit einer QRP-Station (5W Ausgangsleistung) auf den Kurzwellenbändern 80 und 40 m QRV. Als Antenne benutzte ich anfangs eine W3DZZ in 15 m Höhe. Sie wurde jetzt von zwei getrennten Dipolen für 80 m (15 m über Grund) und für 40 m (2 m über Dach) jeweils Lambda halbe abgelöst. Mit der Station fuhr ich bisher 1620 QSOs. Dabei erreichte ich auf 80 m 32 Länder (bestätigt) und auf 40 m 39 Länder auf 3 Kontinenten - Afrika, Asien und Europa.

Die Raritäten sind SU, C30, T7, OD, OX, UF und UI.

Ich möchte die Gelegenheit nutzen und daran erinnern, daß ein guter OP erst hört, bevor er zur Taste oder zum Mikrofon greift. Leider sieht die Praxis immer noch ganz anders aus. So manches QSO wurde durch rücksichtslose QRO-Stationen zunichte gemacht. Zum Glück gibt es aber auch die andere Situation, daß DX-Stationen und viele OMs ein Ohr für QRP haben. QRP ist ein interessantes Betätigungsfeld; kein TVI und BCI beim Nachbarn, und - innerhalb Europas ist es fast immer möglich, abhängig von der Tageszeit, alle Stationen zu arbeiten.

**D. Weber**

![](_page_23_Picture_11.jpeg)

**Bild 2: Leitungsfuhrung der Platine für den Schaltregler nach Bild <sup>1</sup>**

![](_page_23_Figure_13.jpeg)

**Bild 3: Bestückungsplan zur Leiterplatte des Schaltreglers**

außen gehenden Leitungen mit Durchführungsfilter zu versehen.

Zum Abgleich werden Sl geschlossen, der Ausgang mit einem 68-O/5-W-Widerstand abgeschlossen, alle Regler in Mittelstellung gestellt und an den Eingang eine Gleichspannung von etwa 12 V angelegt. Mit RP2 stellt man die Ausgangs-Spannung auf 14,5 V ein und bestimmt durch Messen von Aus- und Eingangsleistung den Wirkungsgrad, er ist >60%. EvtL läßt sich durch Variieren des Tastverhältnisses mit RP4 noch eine Verbesserung des Wirkungsgrades erzielen. Zum

![](_page_23_Figure_17.jpeg)

**Bild 4: Stromlaufplan eines einfachen Konstantstrom-Ladegeräts mit automatischer Abschaltung**

Einstellen des Konstantstromes ist der<br>Ausgang mit einem Widerstand Ausgang mit einem Widerstand  $680 \Omega/0.5$  W in Reihe mit einem Strommesser abzuschließen und mit RP1 ein Strom von 22,5 mA einzustellen. Nach Entfernen der Belastung wird mit RP3 eine Ausgangsspannung, die der Ladeschlußspannung der zu ladenden Batterie entspricht, eingestellt.

Alle Einstellregler sind durch einen Lacktropfen gegen Verdrehen zu sichern.

Abschließend sollte man VT1 und VD2 nach etwa einstündigem Dauerbetrieb mit einem angefeuchteten Papierstreifen auf unzulässige Erwärmung prüfen. Bei Berührung dieser Halbleiterbauelemente darf es nicht zischen.

Abschließend möchte ich noch ein einfaches automatisches Ladegerät vorstellen, das für Bleisammler entwickelt wurde, sich jedoch auch für NC-Sammler gut eignet. Obwohl die Zellenspannung in Abhängigkeit vom Ladezustand am Schluß der Ladung bei NC-Sammlem keinen so steilen Anstieg wie beim Bleisammler besitzt, ist es mit einer Spannungsbegrenzung bzw. einer automatischen Abschaltung möglich, den Akku vor Überladung zu schützen.

Gasdichte NC-Zellen erhalten 14 Stunden einen Ladestrom von " $0,1 \times Ah$ ", wobei eine Überladung zu vermeiden ist. Eine Zeitgeberschaltung, z. B. nach (3J, ermöglicht eine exakte Abschaltung, wobei die 14stündige Ladung nur für einen völlig entladenen NC-Sammler gilt. Für nicht vollständig entladene Sammler bietet eine Spannungsbegrenzung einen guten Schutz vor Überladung.

Die Ladeschlußspannung beträgt bei neuen Zellen etwa 1,45 V und steigt mit der Alterung der Zellen auf etwa 1,55 V je Zelle an. Bild 4 zeigt den Stromlaufplan des automatischen Ladegeräts. VT1, Rl, VD1 und R4 bilden eine Konstantstromquelle. Rl legt diesen Strom fest:

$$
R_{\rm I} = \frac{U_{(VD1)} - U_{BE(VTI)}}{I_{\rm L}} \,.
$$
 (2)

Es bedeuten:  $U_{(VD1)} =$  Flußspannung von  $V_{D1}$  (=1,8 V);  $U_{BE(VTI)}$  = Basis/Emitter-Spannung im Arbeitspunkt von VT1 (etwa  $0.7 \text{ V}$ );  $I_L =$  Ladestrom des Akkus. Für 225-mAh-Zellen beträgt R<sub>1</sub> = 48,8  $\Omega$ bei einer Belastung von etwa 25 mW. Gewählt habe ich einen Einstellregler 50 Q/0,1 W. Die Konstantstromquelle wird über den Schmitt-Trigger VT2, VT3 gesteuert.

Ist die mit RP2 eingestellte Basisspannung von VT3 geringer als dessen durch VD2 und RP1 festgelegte Emitterspannung, ist VT3 gesperrt und VT2 leitend. Über R4 fließt durch VD1 Strom, der die Konstantstromquelle einschaltet. VD1 dient gleichzeitig als Ladekontrollanzeige.

Steigt die Ausgangsspannung so weit an, daß die Basis/Emitter-Spannung von VT3 einen zum Durchsteuem von VT3 erforderlichen Wert erreicht, leitet dieser

### **Spulendaten**

![](_page_24_Picture_2202.jpeg)

und VT2 sperrt. Der Stromfluß durch R4 wird unterbrochen, VD1 erlischt und VT1 sperrt. R2 sichert das Sperren von VT1. Mit RP1 ist die Hysterese zwischen Ladeschlußspannung und Entladeschlußspannung einstellbar. Die Entladeschlußspannung sollte, um die Lebensdauer der Zellen nicht zu verkürzen, IV je Zelle nicht unterschreiten. Unterschreitet die Ausgangsspannung einen Wert, der zum Durchsteuem von VT3 nicht mehr ausreicht, sperrt dieser, VT2 leitet und die Konstantstromquelle ist eingeschaltet. Um nicht vollständig entladene Batterien nachladen zu können, ist noch eine Startmöglichkeit der Schaltung über die Taste "Start" vorgesehen: VT3 wird gesperrt und die Schaltung arbeitet bis zum Erreichen der Ladeschlußspannung.

Um ein einwandfreies Arbeiten der Schaltung zu gewährleisten, muß die Eingangsspannung (U<sub>e</sub>) mindestens

$$
U_e = U_{e,max} + U_{VD3} + U_{VT1} + U_{R1}
$$
 (3)

betragen. Für einen 14,5-V-Akku sind es ungefähr 23 V. In (2) bedeuten  $U_e$  - minimale Eingangsspannung; U<sub>amax</sub> - Ladeschlußspannung  $(*1,45...1,55 V/Zelle);$  $U_{VD3}$  - Spannungsabfall an VD3  $(*)1,0 \text{ V}$ ;  $U_{\text{V}11}$  - Spannungsabfall an

# Rauscharme 144-MHz-Vorstufe mit dem KT 3101 A-2

## **Ing. G. PLANITZER - Y39SF**

Seit einiger Zeit ist in einigen Amateur-Fachfilialen der DDR dersowjetische Mikrowellentransistor KT 3101 A-2 im Angebot. Mit einer Transitfrequenz von 6 GHz und einer Rauschzahl  $F = 4,5$  dB bei 2,25 GHz (nach Angaben des Herstellers) wurde der Versuch unternommen, diesen Transistor in der Eingangsstufe eines empfindlichen 144-MHz-Empfängers bzw. als Vorverstärker für dieses Band zu verwenden. Angeregt durch Y49XF und Y22GF, die diesen Transistor anstelle des Typs KT 372 A in eine bereits vorhandene Schaltungskonfiguration einfügten, stellte sich die Aufgabe, sowohl elektrisch als auch konstruktiv eine hochwertige nachbausichere Variante zu entwickeln und in mehreren Exemplaren zu testen.

Wie die zahlreichen Nachfragen nach

den Einzelheiten dieses Verstärkers und den damit erreichten Ergebnissen beweisen, haben viele Funkamateure den Wunsch, bereits in Betrieb befindliche 144-MHz-Sende/Empfangs-Geräte empfindlicher zu gestalten. Im Hinblick auf die recht hohe Anzahl von Funkamateuren benutzter "UFS 601", enthält der Beitrag auch einen Vorschlag zum Aufbau eines Verstärkers mit negativer Versorgungsspannung.

#### Schaltungsanordnung

Auf Grund der hohen Transitfrequenz des Transistors KT 3101 A-2 wird dieser beim Einsatz als 144-MHz-Vorverstärker in Emitterschaltung betrieben.

Der Hersteller gibt den optimalen Arbeitspunkt des Transistors mit  $U_{CE} = 5 V$ und  $I_c = 5$  mA an. Beim Betrieb mit 12 V

VT1 ( $\approx$ 3,0 V); U<sub>R1</sub> - Spannungsabfall an  $R_1 = U_{VD1} - U_{BE(VT1)}$  ( $\approx$ 1,1V). Der Abgleich der Schaltung geschieht wie folgt:

Ausgang mit 1-kD-Potentiometer mit <sup>1</sup> W Belastbarkeit in Reihe mit Strommesser abschließen und das Potentiometer auf etwa 700  $\Omega$  einstellen.

Eingangsspannung anlegen und Rl auf 22,5 mA Ausgangsstrom abgleichen. Parallel zum Ausgang einstellbare Spannungsquelle mit Spannungsmesser schalten und Spannung so weit erhöhen, daß die Ladeschlußspannung (bei neuen Zellen für einen  $14,5-V-Akku \approx 16,5 V$  erreicht wird. RP2 so abgleichen, daß Ladestrom unterbrochen wird. VD1 verlischt. Anschließend Spannung auf Entladeschlußspannung (11V) verringern und RP1 so einstellen, daß der Schmitt-Trigger wieder einschaltet und VD1 leuchtet.

Literatur

- (1] Henschel, S : Zusatzscbaltuogen für 2-m-FM-Gcräte, in: Elektronisches Jahrbuch für den Funkamateur 1984, Militärverlag der DDR, Berlin 1983
- (2) Henschel, S.: Erweiterungen einer "UFT 420/ 422" für Mobilbetrieb. FUNKAMATEUR 37 (1986), H.2, S. 78
- (3] Schlenzig, K.: Digitale Zeitgeberscbaltkxeise E 351 D und E 355 D: Reihe cleclrooica, Band 205/206, Militärverlag der DDR (VEB), Berlin, 1983

Versorgungsspannung wird deshalb im Kollektorzweig ein Widerstand  $R_3 = 1,5$  k $\Omega$  vorgesehen, an dessen kollektorseitigem Ende der Vorwiderstand für die Basisstromversorgung liegt. Der Basiswiderstand besteht beim Muster aus zwei Widerständen Rl und R2, deren Verbindungspunkt mit Hilfe eines Durchfuhrungskondensators (C3) HFmäßig abgeblockt ist. Durch Variation von Rl läßt sich der o. g. Arbeitspunkt einstellen. Der Wert ist von  $h_{21R}$  des verwendeten Transistors abhängig (Richtwert 56 kD). Die Widerstände sind durchweg 0,1-W-Typen der Baureihe 23.209. Auf induktivitätsarme Typen kann verzichtet werden.

Zur Anpassung der Kabelimpedanz von  $75 \Omega$  auf den Eingang des Transistors dient das Transformationsglied Cl, C2 und Ll. Versuche mit einem abgestimmten angezapften Einzelkreis brachten keine Verbesserung der HF-Parameter des Verstärkers, wohl aber eine höhere Schwingneigung. Ausgangsseitig liegt der Kollektor des KT 3101 A-2 an einer Anzapfung der Spule L2, die zusammen mit dem Trimmer C6 einen auf 145 MHz abgestimmten Schwingkreis darstellt. Die Transformation der Ausgangsimpedanz

![](_page_25_Figure_1.jpeg)

**Bild 1: Stromlaufplan des Verstärkers mit positiver Betriebsspannung**

wirkt sich positiv bezüglich der erreichbaren Verstärkung und des Rauschverhaltens aus. Die Auskopplung des verstärkten HF-Signals, erfolgt über den Kondensator C7, der ebenfalls an einer Anzapfung der Spule L2 liegt.

Es ist zu beachten, daß trotz aller Maßnahmen, wie z. B. Kammerbauweise, Abschirmung des Eingangs vom Ausgang und kürzestmögliche kapazitätsarme Verdrahtung der Verstärker ohne Ferritperle unmittelbar über dem Kollektoranschluß nicht "ruhig" zu bekommen war. Weiter ist es notwendig, die Spulenachsen von Ll und L2 um 90° versetzt anzuordnen, wie es im Bauschaltplan dargestellt ist. Die Versorgungsspannung gelangt über einen Durchfuhrungskondensator C5 in das Verstärkergehäuse.

Für den abgesetzten Betrieb als Vorverstärker in der Nähe der Antenne empfiehlt sich die Zuführung der Versorgungsspannung über das Koaxialkabel.

Zu diesem Zweck ist zusätzlich zwischen dem Verbindungspunkt R3/C5 und dem Ausgangssteckverbinder eine 100-pH-UKW-Drossel einzufügen.

Bild <sup>1</sup> zeigt den Stromlauf des Verstärkers nach der Variante mit positiver Versorgungsspannung und Bild 4 den dazugehörigen Bauschaltplan.

![](_page_25_Figure_8.jpeg)

**Bild 2: Stromlaufplan des Verstärkers mit negativer Betriebsspannung**

## **Verstärker-Variante mit negativer Betriebsspannung**

Gemäß Bild 2 zeigt der Stromlaufplan für diese Variante HF-mäßig keine Änderungen gegenüber Bild 1. Das kalte Ende der Schwingkreisspule im Kollektorkreis kann nun direkt an Masse gelegt werden. Gleiches gilt für den Basisvorwiderstand Rl. Die Stabilisierung des Arbeitspunktes des Transistors erfolgt hier mit Hilfe des Emitterwiderstandes R3, der über die Durchführungskondensatoren C3 und C5 und die UKW-Drossel mi» der negativen Spannung verbunden ist. Beim Aufbau ist unbedingt zu beachten, daß beide Emitteranschlüsse von VT1 HF-mäßig abgeblockt werden müssen. Das geschieht am besten dadurch, daß man auf die Trennwand eingangsseitig neben der Durchführungsbohrung für den Kollektoranschluß zwei "Klatschkondensatoren" 4,7 nF lötet. Zwischen die Gegenbeläge wird ein Weißblechwinkel <sup>3</sup> mm x <sup>3</sup> mm, etwa 12 mm lang, aufgelötet, dessen Mitte vorher eine Aussparung zur Aufnahme des Transistorgehäuses erhält. Die Bohrung zur Durchführung des Kollektoranschlusses sollte vorher aufdas Maß des Außendurchmessers der Ferritperle gebracht werden, um diese in unmittelbarer Nähe des Transistorgehäuses positionieren zu können.

![](_page_25_Figure_12.jpeg)

## **Mechanischer Aufbau**

Die im Bild 3 dargestellte Gehäusevariante stellt in Anlehnung an industriell gefertigte Systeme (Antennenverstärker in geschirmter Technik) eine Möglichkeit der sinnvollen Unterbringung eines entsprechenden Vorverstärkers dar. Letztlich entscheiden Material und Möglichkeiten<br>der mechanischen Rearbeitung über mechanischen Bearbeitung über diese oder jene Gehäusevariante. Verzicht auf koaxiale Buchsen verringert die Gehäusegröße wesentlich.

Zweckmäßig geht man beim Zusammenbau folgendermaßen vor:

Verbinden der Teile 1 und 2 durch Verlöten der Kanten.

Einlöten der Buchsen und/oder Stekker mit Hilfe einer geeigneten Löttinktur. Auf kurze Lötzeit, Abführung der Wärme und geringen Löttinktureinsatz ist zu achten. Eventuelle Rückstände sind mit Spiritus zu entfernen. Es ist ein 60-W-Lötkolben zu verwenden.

- Einlöten des Durchfuhrungskondensators für die Spannungszuführung.

- Auflöten der Schmalseite der Trennwand auf die Montageplatte und restliche Bestückung gemäß Bauschaltplan. Dabei sind die Emitteranschlüsse kürzestmöglich mit der Trennwand, u. U. unter Zuhilfenahme eines weiteren kleinen Blechwinkels (nicht dargestellt) zu verbinden. Der keramische Scheibentrimmer C6 und die Spule Ll sind auf die Montageplatte aufzulöten. Für C4 wurde ein Epsilan-Scheibenkondensator 10 nF verwendet, dessen Lackierung sich nach etwa 24stündigem Eintauchen in Aceton bzw. Aceton/Spiritus ablösen läßt. Danach werden vorsichtig die Anschlußdrähte abgelötet und die Silberbeläge punktförmig verzinnt. Es ist Vorsicht geboten, da der dünne Silberbelag sehr schnell in das Lot diffundiert! Die Lötstelle auf der Montageplatte wird danach vorverzinnt und das verwendete Lot mit Hilfe des heißen Lötkolbens in der Flüssigphase gehalten. Die vorgewärmte Kondensatorscheibe ist dann schnell auf das flüssige Lot auf der Kaschierung aufzudrücken. Ebenfalls

vorsichtig sind die Bauelemente L2, R3 und R3 mit der anderen Seite der Kondensatorscheibe zu verlöten.

- Die vormontierte Montageplatte legt man nun von unten her in den Rahmen ein, wobei die Unterseite der Platte bündig mit der unteren Kante des Rahmens abschließen soll, und verlötet sie in der Nähe der Buchsen bzw. Stecker mit dem Rahmen. Zusätzlich werden die kurzen Schmalseiten der Trennwand mit dem Rahmen galvanisch verbunden.

- Es folgt die Verbindung von Cl und C7 sowie R3 mit den Buchsen/Steckem bzw. C5.

- Zum Aufbringen der Klemmdeckel können die in Bild 3 dargestellten Aus-

![](_page_26_Figure_1.jpeg)

**Bild 4: Bauschaltplan des Verstärkers mit positiver Betriebsspannung**

klinkungen mit einem Stanzwerkzeug ausgeführt werden. Erst nach dieser Vorarbeit ist das Abkanten vorzunehmen. Die Ausklinkungen haben den Sinn, die KJemmwirkung auf dem Rahmen zu verbessern, indem sich durch die dadurch erreichbare Vielzahl von Reibflächen die Reibung erhöht und damit gleichzeitig auch elektrisch eine bessere Schirmwirkung entsteht. Anstelle der dargestellten Ausklinkungen sind mittels geeigneter Werkzeuge auch feinere Fiederungen herstellbar und technisch sinnvoll. Der Deckel auf der Bestückungsseite des Verstärkers kann zusätzlich in Höhe des darunterliegenden Scheibentrimmers noch eine Bohrung erhalten, um die Resonanzfrequenz des Ausgangsschwingkreises im betriebsfertigen Zustand des Verstärkers nochmals korrigieren zu können.

Die mechanischen Arbeiten vereinfachen sich stark, wenn man ein Leergehäuse der erwähnten geschirmten Antennentechnik vom VEB Antennenwerk Bad Blankenburg/Thür. zur Verfügung hat. Es sind dann lediglich noch Montageplatte und Trennwand zu fertigen.

### **Abgleich und Inbetriebnahme**

Ein- und Ausgang sind mit der Nennimpedanz 75  $\Omega$  abzuschließen. Durch Variation von Rl ist nach Anlegen der Betriebsspannung der Arbeitspunkt  $U_{CE} = 5 V$ , gemessen am kalten Ende der Schwingkreisspule, einzustellen. Eventuelle Schwingneigungen des Verstärkers lassen sich daran erkennen, daß beim langsamen Hochfahren der Versorgungsspannung von OV bis maximal 15V abrupte Änderungen der Stromaufnahme und Instabilität bei Annäherung von Gegenständen auftreten. Bei sehr kurzer Leitungsführung, kürzestmöglichen Masseverbindungen der Emitteranschlüsse und Verwendung einer Ferritperle über dem Kollektoranschluß müßte alles "ruhig bleiben". Als Ferritperle kam der Typ  $4 \times 1 \times 3$ , Kenn-Nr. 5112.3-4116.48, aus Manifer 260 zum Einsatz. Von kleineren Typen ist abzuraten.

Der Abgleich kann mit einem am Aus-

![](_page_26_Figure_8.jpeg)

**Bild 5: Bauschaltplan des Verstärkers mit negativer Betriebsspannung**

gang angeschlossenen Empfänger, der über ein S-Meter verfügen sollte, erfolgen. Bei 145 MHz ist der Trimmer C6 auf maximale Verstärkung zu verstellen. Sollte sich der optimale Punkt mit Trimmerverstellung nicht erreichen lassen, muß man die Schwingkreisspule verändern.

Anschließendes wechselseitiges Eintauchen eines Aluminium- bzw. Ferrit-Kernes ("Spion" eines Abgleichbestecks) in die Spule Ll zeigt, ob man sie noch auscinanderziehcn oder zusammendrückcn muß. Messungen haben gezeigt, daß zur Realisierung der Rauschanpassung eine geringfügig größere Induktivität gegenüber derjenigen für maximale Verstärkung notwendig ist. Wer über ein selektives Mikrovoltmeter mit bekannter Rauschzahl verfügt, hat die Möglichkeit, sowohl den Verstärkungsfaktor als auch die Rauschzahl des Verstärkers zu bestimmen. Ergibt sich der Verstärkungsfaktor beispielsweise durch Empfang eines rauschfreien Signals zu 22 dB (Differenz des Mikrovoltmeters bei Messung ohne bzw. mit Verstärker), die Zunahme des Rauschens mit Verstärker aber nur zu 19 dB (wobei aber kein Signal anliegt), kann die Aussage getroffen werden, daß der Vorverstärker eine um 3 dB niedrigere Rauschzahl aufweist als das selektive Mikrovoltmeter. Bei allen Messungen der dynamischen Parameter des Verstärkers ist unbedingt auf die Einhaltung der Eingangs- und Ausgangsimpedanzen von 75 $\Omega$  zu achten.

### **Erreichte Ergebnisse und Schlußfolgerungen**

Um beim Einsatz des Transistors KT 3101 A-2 als Vorverstärker Nachbau-

![](_page_26_Figure_14.jpeg)

**Bild 6: Eingangsschaltung nach Y22QN**

# Aktivtagung der Leipziger

160 Nachrichtensportler des Bezirkes Leipzig trafen sich am 4. Oktober 1986 zur Aktivtagung im Klubhaus der Nachrichtenelektroniker.

Durch den Referatsleiter Amateurfunk, Genossen Bemd Heyer, wurden alle Teilnehmer, besonders die Gäste vom Rat des Bezirkes, von der Bezirksdircktion der Deutschen Post und vom GST-Bezirksvorstand Leipzig begrüßt.

In Auswertung der 9. ZV Tagung und der Komplexkontrolle durch den Zentralvorstand der GST in der Bezirksorganisation Leipzig würdigte der Stellvertreter des Vorsitzenden und Leiter der Abteilung Ausbildung, Genosse Hans Kittelmann, die guten Leistungen aller Nachrichtensportler und Ausbildungsfunktionäre im sozialistischen Wettbewerb. Besondere Anerkennung fanden die Funkamateure, die im Rahmen der "Funkstafette XI. Parteitag" und bei nationalen und internationalen Contesten sowie

![](_page_26_Picture_20.jpeg)

bei vielen Funkverbindungen ihr Wissen und Können bewiesen.

Auf der Aktivtagung wurden besonders gute Leistungen ausgezeichnet. Urkunden und Blumen bekamen die Erstplazierten der Bezirksmeisterschaft 1986 im Amateurfunk. Um die Aktivitäten im Ausbildungsprozeß zu erhöhen, stellte die AG Technik einen UKW-Empfängerbausatz zusammen, den die Sieger in Hörerwettbewerben erhielten. Den Siegern im Wettbewerb der Amateurfunkklubstation wurden in feierlicher Form die KW-Empfänger "AFE i2" übergeben. Kamerad Andreas Jaeckel, Y49ZM, gehört nun seit Jahren zu den aktivsten Klubstationsleitem und belegte in der "Funkstafette XI. Parteitag" und im sozialistischen Wettbewerb mit seinem Kollektiv den 1. Platz.

Eine Rundfunkempfängerausstellung mit Geräten aus "Opas Zeiten" von Y24IM, eine Diplomausstellung Y41ZM sowie der Materialbasar, organisiert von Y23TM und Y24FM, umrahmten die Aktivtagung. Ein gekonnter Vprtrag des Kameraden Olaf Oberrender, Y23RD, über Antennenprobleme im Amateurfunk und der anschließende Erfahrungsaustausch bildeten den Schluß der gelungenen Veranstaltung.

Text/Foto: K. Weichert, Y23SM

### Spulendaten

- Ll: 5 Wdg.; 0,8-mm-CuL; auf Dom 4 mm Ø L2: 6,5 Wdg.; 0,5-mm-CuAg; auf Dom 3 mm Ø Anzapfungen bei 1,5 bzw. 5,5 Windungen vom kalten Ende aus; Windungsabstand etwa <sup>1</sup> mm
- L4: 8 Wdg.; 0,5-mm-CuL; auf Dom 5 mm $\varnothing$ , Kem Manifer 230

L5: <sup>1</sup> Wdg.; 0,5-mm-CuL; auf Dom <sup>5</sup> mm 0

Sicherheit zu erreichen, habe ich mehrere gleichartig aufgebaute Verstärker realisiert. Daneben wurde noch ein Exemplar für die Verstärkung des UKW-Rundfunkbandes gebaut. Die hier vorgestellte Konfiguration ergab durchweg 22 bis 24 dB Spannungsverstärkung. Die Bandbreite ist für das 2-m-Band hinreichend groß; an den Bandenden tritt nur ein unbedeutender Verstärkungsabfall auf. Die Rauschzahl ergab sich zu 2 dB; ein Wert, der derzeit etwa mit Dual-Gate-MOS-FETs erreicht bzw. unterschritten werden kann.

Nach Untersuchungen von Y22QN ist das Rauschverhalten deutlich besser als beispielsweise beim KT 372 A und nur wenig schlechter als bei den Dual-Gate-MOSFETs. Diese Aussage bezieht sich auf eine Breitband-Verstärker-Variante mit einer Verstärkung von 17 dB und einer Rauschzahl von 2,5 dB.

Die günstigen Rauscheigenschaften des Transistors bestätigten sich im praktischen Einsatz des Verstärkers sowohl bei Y22GF und Y21PF als auch bei mir. FM-Signale in der Größenordnung von 0,1 pV lassen sich dabei durchaus noch lesen. Zum Kreuzmodulationsverhalten des Transistors waren keine Messungen möglich; da es sich beim KT 3101 A-2 um einen bipolaren Transistor handelt, muß jedoch angenommen werden, daß

# Kommerzielle Quarzfilter in der Amateurtechnik

## **Dipl.-Ing. K.-Ch.TANDLER - Y2-18340/D53**

In immer stärkerem Maße werden auch von Funkamateuren Quarzfilter im Empfänger und im Sender eingesetzt. Neben magnetomechanischen und Piezofiltern bieten sie die beste Gewähr für ausreichende Flankensteilheit und hohe Sperrdämpfung bei gleichzeitig geringer Grunddämpfung und Welligkeit im Durchlaßbereich. Für einen sehr guten Stationsempfänger können, bei der immer größer werdenden Bandbelegung und der zum Teil hohen Sendeleistungen, die o. g. Forderungen nicht hoch genug sein (10].

Der Trend bei Mischkonzepten für Sender und Empfänger geht zum Einfachsuper mit relativ hoher ZF bzw. zum Doppelsuper mit Umsetzung auf eine niedrige zweite ZF, bei der die Hauptselektion mit magnetomechanischem Filter erfolgt. Durch die wachsenden Möglichkeiten der Mikroelektronik wird auch wieder das Direktmischprinzip interessant. Neben der Signalaufbereitung mit Phasenschiebern kommen aktive NF-Tiefpässe höheren Grades zur Anwendung. Die in [1] und [8] genannten Filter werden allerdings den harten Forderungen nicht gerecht. Cauer-Tiefpässe 7. bis 9. Grades müßten hier Untersuchungsgegenstand sein [3].

Ziel dieses Beitrages soll es sein, Aufbau, Wirkungsweise und Daten einiger ausgewählter und in der DDR produzierten Quarzfilter darzustellen und Einflußgrößen auf die Filterparameter zu diskutie-

![](_page_27_Picture_1806.jpeg)

gegenüber unipolaren Transistoren deutlich ungünstigere Eigenschaften vorliegen. Aber nicht jeder hat ständig unter zu hohen Eingangsfeldstärken zu leiden! Für den Betrieb in der Nähe von Fernsehsendern der Bereiche III und IV/V empfiehlt Y22QN anstelle des Transformationsgliedes Cl, C2, Ll eine Schaltung gemäß Bild 6, mit der Störungen durch Frequenzen oberhalb des 144-MHz-Bandes wirkungsvoll unterdrückt werden können. Beim Einsatz verlustarmer Bauelemente verursacht diese Eingangsschaltung nur eine zusätzliche Rauschzahl von 0,2 dB.

Mit Interesse sollte man den Transistor KT 3101 A-2 auch für die höheren Bänder betrachten. Besonders im 432-MHz-Band könnte mit ähnlich guten Rauscheigenschaften wie im 144-MHz-Band gerechnet werden. Ein Versuch lohnt sicherlich.

ren. Quarzabzweigfilter, Phasingfilter u.ä. sollen in diesem Beitrag nicht untersucht werden, denn dazu gibt es zahlreiche Veröffentlichungen; u. a. [2], [10] und [12]. Leider wurde vom Autor in [10] nicht auf die in der DDR hergestellten kommerziellen Quarzfilter eingegangen.

### **Aufbau, Wirkungsweise und Daten der Quarzfilter**

Die gegenwärtig auf dem internationalen Markt angebotenen Quarzfilter sind fast ausschließlich polylithische Filter mit Tschebyscheff-Verhalten. Vorzugsmittenfrequenzen sind 9 MHz, 10,7 MHz und 21,4 MHz. Einige Hersteller bieten auch Quarzfilter im Frequenzgebiet von 40 MHz bis über 100 MHz an. Dieser Frequenzbereich erlangt fiir Quarzfilter durch den Ausbau der Kommunikationssysteme (Satelliten-Technik, digitale Informationsübertragung) zunehmend an Bedeutung.

Bei polylitbischen Filtern [5], werden auf einem meist runden Quarzsubstrat beidseitig und möglichst deckungsgleich nebeneinander Elektroden aufgebracht. Die Anzahl der Elektroden, deren Abstand und Form hängen von den gewünschten Filtereigenscbaften sowie vom Behenrschungsgrad der Herstellungstechnologie ab.

Jeweils zwei benachbarte Elektroden bilden einen Schwingkreis sehr hoher Güte (30000 bis 100000). Diese Anordnung arbeitet nach dem Energy-Trapping-Prinzip (eingefangene Energie), d. h., unter den Elektroden wird die Energie der Volumenwellen konzentriert.

Im Bild <sup>1</sup> ist diese Anordnung mit dazugehöriger Energieverteilung dargestellt. Daraus geht die Verkopplung zwischen beiden Resonanzgebieten hervor. Die Einstellung des Koppelfaktors zwischen

![](_page_28_Figure_1.jpeg)

**Bild 1: Zweikreisanordnung und Energieverteilung E = f(x) unter den Elektroden eines "zweikreisigen\* Quarzschwingers**

**Bild 2: Prinzipielle Anordnung eines vierkreisigen MQF**

![](_page_28_Figure_4.jpeg)

**Bild 3: Abhängigkeit der Weitabaelektion vom Abschlußwiderstand a\_-f(R, C,)** 

**Bild 4: Abhängigkeit der Welligkeit im Durchlaßbereich vom Abschlußwi** $d$  **a**  $r$ **derstand**  $\bf{a}_{\text{max}} = f(R_i, C_j)$ 

#### Einfluß der Abschlußwiderstände

diesen beiden Resonanzgebieten erfolgt über den Abstand d der Elektroden. Dadurch ergeben sich ähnliche Verhältnisse wie bei verkoppelten LC-Schwingkreisen, so daß beim Filterentwurf im wesentlichen die gleichen Prinzipien gelten. Die Resonanzfrequenz dieser Anordnung ist abhängig von der Substratdicke, der Elektrodenmasse und den entsprechenden Stofikonstanten. Es ist bei entsprechendem Aufwand durchaus möglich, 10- bis 12kreisige Quarzfilter  $(f_m = 9...20 \text{ MHz})$ zu dimensionieren und herzustellen, die hinsichtlich Flankensteilheit und Weitabselektion vergleichbaren magnetomechanischen Filtern zum Teil sogar überlegen sind. Das Problem von Nebenresonanzen außerhalb des Durchlaßbereiches tritt bei beiden Filtertypen gleichermaßen auf [5], [12].

Die z. Z. international gebräuchlichste Technologie beim Aufbringen der Elektroden ist die Hochvakuumverdampfung mit Hilfe entsprechend strukturierter Masken. Die in [2] als mögliche Technologie genannte Elektronenstrahl-Lithografie ist bei Zweikreisanordnungen im AT-Schnitt bei mittleren Bandbreiten nicht erforderlich, da die notwendigen Elektrodenabstände etwa zwei Größenordnungen höher liegen, als es für den rentablen Einsatz dieser Technologie notwendig ist. In kommerziellen polylithischen Quarzfiltem werden nun mehrere dieser einzelnen Resonator-Anordnungen, mit Koppelkondensatoren und/oder mit LC-Schwingkreisen zur Einstellung bestimmter Abschlußwiderstände beschältet und in ein gemeinsames Gehäuse eingebaut. Die kommerzielle Bezeichnung "monolithisches Quarzfilter" bezieht sich aufden monolithischen Charakter der Resonator-Anordnung (MQF). Als Beispiel sei die Innenschaltung eines vierkreisigen monolithischen Quarzfilters in Bild 2 dargestellt.

Die folgenden Ausführungen beziehen sich nur auf in der DDR hergestellte MQF. Daten anderer Filter auf dem internationalen Markt sind in [2] und [10] enthalten. Die Tabelle enthält auszugsweise die für den Amateur wichtigsten Daten nach [9] ausgewählter MQF vom VEB Kombinat Elektronische Bauelemente Teltow, Stammbetrieb "Carl von Ossietzky", Teltow. Enthalten sind außer Mittenfrequenz f<sub>m</sub> und der Bandbreite  $B_{-1,dB}$ , die Grunddämpfung a<sub>be</sub> des Filters im Durchlaßbereich, die Welligkeit abw im Durchlaßbereich, die Weitabselektion a<sub>wa</sub> und der geforderte Abschlußwiderstand  $R_1 = R_2 = R_a$ .

Darüber hinaus sind die maximale Wechselspannungsbelastbarkeit  $U_{\text{eff}}$  und die max. Gleichspannungsbelastbarkeit U<sub>al</sub> angegeben. Der in [2] genannte Formfaktor  $B_{-60}/B_{-6}$  ist außer beim MQF 10,7-0350 nicht im Standard enthalten, von Filter zu Filter unterschiedlich groß und daher nur als Richtwert zu betrachten. Alle aufgeführten Filter sind 6-Kreis-Varianten.

Aus der Tabelle ist ersichtlich, daß der erforderliche Abschlußwiderstand aus Real- und Imaginärteil besteht. Für eine optimale Funktion des Quarzfilters in der Schaltung ist ein Einstellen beider Bedingungen notwendig. Dazu können LC-Schwingkreise, n-Glieder sowie L- oder T-Glieder verwendet werden, deren Berechnung in [4], [6] und [10] dargestellt ist. Da sich in der komplexen Ebene ein induktiver Blindwiderstand als negativer kapazitiver Blindwiderstand darstellen läßt, erfordert das MQF 10,7-0350 einen kapazitiven Abschluß, alle anderen aufgeführten MQF einen induktiven. Die ebenfalls im VEB "CvO" Teltow hergestellten magnetomechanischen Filter (z. B. MF  $200 \pm E - 0310$ ) erfordern im Gegensatz dazu nur einen reellen Abschluß (wenn man die mitgelieferten Kondensatoren als zum Filter gehörig be $trachet - d. Red.$ ).

In der Amateurpraxis wird bei Quarzfiltem der Blindanteil des Abschlußwiderstandes oft übersehen oder er ist nicht bekannt. Da der Abgleich einer ZF-Durchlaßkurve ein schwieriges und zeitaufwendiges Unterfangen ist, sollte man die vom Filter geforderten Blindwiderstände in die Anpaßschaltung einbeziehen, um den Aufwand beim Abgleich zu verringern [7], [9].

Im folgenden sollen nun die Ergebnisse der Untersuchungen an einem Quarzfilter MQF 10,7-1800/1 dargestellt werden. Nach Einstellung der verschiedenen Abschlußbedingungen wurden die charakteristischen Filterkennwerte abw, abo, awa gemessen. In Bild 4 ist die Abhängigkeit der Welligkeit vom Realteil (R<sub>I</sub>) des Abschlußwiderstandes  $a_{bw} = f(R_1)$  sowie  $a_{bw} = f(C_1)$  dargestellt in Bild 3 die analogen Abhängigkeiten für die Weitabselektiön. Eine Auswertung der Meßkurven zeigt, daß der Einfluß von C<sub>1</sub> auf die Welligkeit für Amateurbelange vemachlässigbar ist (etwa 0,2 dB). Weicht der Realteil des Abschlußwiderstandes jedoch vom Optimalwert ab, so ergeben sich recht erhebliche Änderungen in Richtung größerer Welligkeiten von 0,5 dB auf etwa 3,0 dB. Weit kritischer wirkt sich der Einfluß von R<sub>i</sub> und C<sub>i</sub> auf die Sperrdämpfung bzw. Weitabselektion aus (vgl. Bild 3). Es ist eindeutig zu erkennen, daß für die Realisierung einer hohen Weitabselektion a»,, der Imaginärteil des Abschlußwiderstandes relativ genau eingehalten werden muß. Das Realisieren rein ohmscher Abschlußwiderstände führt also bei solchen Filtern zwangsläufig immer zu Kompromissen hinsichtlich der Sperrdämpfung. Ein Einfluß von R<sub>1</sub> und C<sub>1</sub> auf die Grunddämpfung des Filters konnte zwar nachgewiesen werden, ist aber ebenfalls für Amateurzwecke ausreichend gering (max. 0,3 dB). Erst bei großen Abweichungen, besonders von  $R_1$  (>50%) vom Normwert, treten Grunddämpfungsänderungen bis zu etwa 2 dB auf, wobei  $R_1 \sim 1/a_{bo}$  gilt.

![](_page_28_Figure_16.jpeg)

**Bild 5: Prinzipaufbau der Quarzfifter-Baugrupp«**

Die vorgestellten Meßergebnisse sind zwar nicht repräsentativ, bieten aber dem interessierten Amateur wichtige Anhaltspunkte. Da die notwendigen Messungen sehr umfangreich waren, können an dieser Stelle auch keine Aussagen zum Laufzeitverhalten und zum Problem der Intermodulation getroffen werden. Generell sind international  $IM_3$ -Werte von  $\geq 90$  dB üblich. Bei den in der DDR produzierten MQF sind keine IM-Grenzwerte im Standard festgelegt. Man kann aber sicher bei diesen MQF mit IM-Werten in der genannten Größenordnung rechnen. IM-Messungen im Bereich  $IM<sub>3</sub> > 80$  dB erfordern einen relativ großen Aufwand an sehr guter Meßtechnik (oberwellenarme Oszillatoren!).

### **Hinweise zum Einbau der Filter**

Der wohl kritischste Punkt beim Einbau eines Quarzfiltcrs ist die Realisierung einer genügend hohen Sperrdämpfung außerhalb des Durchlaßbereichs. Bei dem in [11] beschriebenen UKW-Transceiver wird z. B. das Quarzfilter direkt auf die Leiterplatte gesetzt. Dabei ist es unbedingt notwendig, daß auf der Unterseite der Leiterplatte eine durchgehende Schirmung zwischen den Anschlüssen des Filters eingelötet wird. Außerdem muß man auf eine gute Verdrosselung der Betriebsspannungen für die einzelnen Stufen achten. Eine Weitabselektion über 70 dB ist sonst kaum realisierbar! In [10] sind diese und weitere Maßnahmen noch einmal zusammengefaßt. Für hohe Ansprüche ist es notwendig, hochfrequente Quarzfilter zur Realisierung von  $a_{\nu s} > 90$  dB zusammen mit den Anpaßgliedem als eine Baugruppe zu konzipieren. Ein Sende/Empfangs-Konzept mit Breitbandmischer (z. B. Diodenringmischer) und niederohmigem ZF-Verstärkereingang kommt diesem Bestreben entgegen. Der Aufbau der Filterbaugruppe erfolgt in einem HFdichten Gehäuse entsprechend Bild 5. Als Material für die Box sind Messing, Weißblech o. ä. geeignet. Der Verschluß der Box erfolgt durch Löten oder durch Schraubverbindungen mindestens alle 20 mm. In den beiden äußeren Kammern werden die Anpaßglieder und eventuell die Trennstufe zwischen Mischer und Quarzfilter untergebracht.

Die Verbindungen zum Mischer und ZF-Verstärker erfolgen über 50-G-Koaxkabei. Es ist besonders darauf zu achten, daß die beiden Massestifte des MQF nicht zu einem gemeinsamen Massepunkt führen, sondern durch Bohrungen in den Trennwänden geführt und in der jeweils äußeren Kammer auf kürzestem Weg an das Gehäuse der Box gelegt werden. Der dazu verwendete Draht sollte bei Erschütterungen seine Lage nicht verändern (Durchmesser über <sup>1</sup> mm)! Dies gilt ebenfalls für alle anderen Drahtverbindungen in der Box. Bei einem Bild 5 entsprechenden Versuchsaufbau ergab sich mit einem MQF 10,7-1800/1 eine Weitabselektion von  $a_{ws} > 80dB$  (vgl. Bild 3 und Tabelle). Bei dem Aufbau nach [11] blieb es mit demselben Filter bei nur 65 dB.

### **Zusammenfassung**

Entscheidend für den erfolgreichen Einsatz vorhandener Quarzfilter ist die Einhaltung der vom Filter geforderten Abscblußbedingungen. Nach Möglichkeit sollten diese unter besonderer Beachtung

#### Literatur

- (1) Gronak, M., Y54ZL: Aktive NF-Ticfpässe für die Amateurfunkpraxis, FUNKAMATEUR 31 (1982), H. 11, S. 557ff.
- [2] Lechner, D: Das Quarzfilter in der Amateurfunkpraxis. Elektronisches Jahrbuch für den Funkamateur 1982. Militärverlag der DDR, Berlin 1981, S. 168fT.
- (3] Kowalski. H.-J.: Aktive RC-Filter. Verlag Technik Berlin
- (4] Lechner, D.; Finck, P.: Kurzwellensender, Militärverlag der DDR, Berlin 1979, S. 147 ff.
- [5] Kurz, G.. Hrsg.: Analoge Schaltungen, 2. Auflage, Militärverlag der DDR, Berlin 1980, S. 169fT.
- (6] Rothanunei, K.: Antennenbuch, 9. erweiterte Auflage, Militärverlag der DDR, Berlin 1979, S. 135 ff.

eventuell vorhandener Blindwiderstände Grundlage für die Berechnung der Anpaßschaltungen sein. Bei hohen Anforderungen an die Sperrdämpfung sind besondere Vorkehrungen unumgänglich. Eine wesentliche Maßnahme dazu ist eine geschlossene Kammerbauweise. Hinsichtlich der Welligkeit können vom Amateur sicherlich Kompromisse eingegangen werden. Es wäre ohne Frage wünschenswert, wenn Funkamateure Anfall-Quarzfilter aus der DDR-Pröduktion, wie das bei aktiven Bauelementen schon seit längerer Zeit üblich ist, käuflich erwerben könnten.

- [7] infonnationsschpfl Magnetomechanischc Filter, VEB Kombinat Elektronische Bauelemente Teltow, Stammbetrieb "CvO" Teltow
- (8) Kowalski. H.-J.: Aktive RC-Filter, Reihe .electronica", Bd. 193, Militärverlag der DDR, Berlin
- (9] Fachbereichsstandards der DDR: Monolithische Frequcnzfilter TGL 36 516; 36518; 36515; 36517, Hrsg. 1982
- 110] Lechner, D.: Kurzwellenempfänger, 2. stark bearbeitete Auflage, Militärverlag der DDR, Berlin 1985, S.212fT.
- (11] Hocke. E.: Der 144-MHz/432-MHz-Transceiver "H 220", FUNKAMATEUR 32 (1983), H. 4,  $S. 188ff$
- (12] Ruscher, G., Y22MD: Eine ZF-Verstärker-Baugruppe mit 9-MHz-Quarzabzweigfilter, FUNK-AMATEUR 33 (1984), H. 11, S. 543ff.

# 72 kämpften um einen Pokal

Um den 20. Messepokal der Stadt Leipzig im Funkpeilmehrkampf stritten am 20. Oktober 1986 72 Wettkämpfer in 4 Altersklassen.

Genosse Günter Messerschmidt, Vorsitzender der Kommission Nachrichtensport der Stadt Leipzig, eröffnete den Wettkampf, an dem Funkpeibnehrkämpfer aus 12 Bezirken und der sowjetischen Streitkräfte teilnahmen. Zum dritten Mal konnte in der Klasse Männer eine internationale Wertung erfolgen.

Die gute Organisation durch die Leipziger Nachrichtensportler und die Zuverlässigkeit der Wettkampftechnik ermöglichten, den Wettkampf an einem Tag zu absolvieren. Gleichzeitig starteten alle Funkpeilmehrkämpfer des Bezirks Leipzig zu ihrem 1. Bezirksmeisterschaftswettbewerb. Ideale Bedingungen fanden die Organisatoren im Trainingszentrum Sportschießen Weidenhain bei Torgau

und im angrenzenden Waldgebiet vor. Wenige Limitüberschreitungen zeugten vom hohen Leistungsstand der Aktiven.

Am Abend fand im Rahmen der Abschlußveranstaltung die Siegerehrung statt. Dank der Geraer Computer-Besatzung konnten die Sieger schnell und exakt ermittelt werden, erhielten alle Delegationen ein Protokoll.

Die ersten Plätze belegten bei den Männern Uwe Platzek sowohl in der Internationalen Wertung als auch in der Pokalwertung; bei den Frauen R. Hunke; in der männlichen Jugend J. Zimmermann und in der weiblichen Jugend M.Guett. Die Mannschaft des Bezirks Rostock erkämpfte mit 126 Punkten in der Bczirkswertung den ersten Rang.

Text/Foto: K. Weichert, Y23SM

![](_page_29_Picture_30.jpeg)

# Hybrid-Doppelquad für FM-Hörrundfunk

# **Ch. WEBER**

Ein rauschfreior UKW-Stereoempfang bei großer Senderentfemung hängt in erster Linie von der Stärke des Antennensignals ab. Ein Manko läßt sich auch durch einen guten Antennenverstärker kaum wettmachen, er gleicht bestenfalls die Kabeldämpfung aus. Ich entschloß mich deshalb zum Bau eines DL7KM-Beam nach (1], da es sich ohne Transformationsleitung oder sonstige verlustbehaftete Übertragungsmittel direkt an Koaxialkabel anschließen läßt. Außerdem sind keine korrosionsgefährdeten Schwachstellen vorhanden. Ich baute es jedoch nur in Form zweier gestockter 6-Element-Antennen. Diese Verkürzung machte einen Aufbau in Vormastmontage möglich. Im Vergleich zu einer Zweiebenen-5-Element-Antenne zeigte sich danach ein deutlicher Gewinnrückgang ab Bandmitte zu höheren Frequenzen hin. Nun überprüfte ich die Antennenmaße, verglich sie mit [2], und stellte fest, daß diese Antenne, ursprünglich für das 2-m-Amateurfunkband dimensioniert, einer Schmalbandausführung entspricht. Außerdem entsprach die Umrechnung auf UKW nicht einer Umrechnung auf Bandmitte, sondern auf etwa 91,5 MHz. Bei Überprüfung der Direktorlängen stellte sich heraus, daß Dl bereits bei 95 MHz als Reflektor wirkte. Deshalb verkürzte ich alle Elemente, die Direktoren nach allgemeingültigen Richtlinien, alle anderen Längen und Abstände im gleichen Verhältnis wie in [2]. Bei einem erneuten Test ergaben sich gute Stereoempfangsmöglichkeiten über das ganze Band.

![](_page_30_Picture_1444.jpeg)

Durch die geringe Boomlänge von 2,7 m ist es möglich, ohne Unterzug auszukommen. Statisch günstiger ist natürlich die Befestigung am Mast im Antennenschwerpunkt. Eine Besonderheit stellt die Doppelquadhalterung dar. Durch den Direktanschluß des Koaxialkabels sowie durch verschiedene zu empfangende Frequenzen liegen die Spannungsknoten nicht exakt an den Spitzen, sondern mehr oder weniger verschoben. Um einer Gewinnminderung aus dem Wege zu gehen, habe ich den Strahler isoliert befestigt. Man kann dies wie in [1] oder wie in Bild <sup>1</sup> tun. Aus Stabilitätsgründen verwendete ich 12-mm-Rohr. Wer 8-mm-Rohr einsetzen möchte, verlängere die Stäbe um 10 mm. Wenn das Quad aus Cu-Draht besteht, so sollte der blanke Draht nach dem Biegen sowie Anlöten des Kabels durch einen Alkydanstrich vor Korrosion geschützt werden. Die Drahtschleife verbindet man am besten durch

Verschweißen. Den prinzipiellen Aufbau zeigt Bild <sup>1</sup> und die praktischen Details Bild 2.

Es sei noch darauf hingewiesen, daß der Empfänger nicht mehr Eingangsspannung als er benötigt, erhalten sollte. Das Vorschalten eines leistungsstarken Antennenverstärkers ist sorgfältig abzuwägen, sofem seine wirksame Verstärkung nicht durch sehr lange Kabel bzw. viele Teilnehmer herabgesetzt wird. Andernfalls verkehren möglicherweise Kreuzmodulationsstörungen jeden Erfolg in sein Gegenteil (ganz besonders in der Nähe starker Sender).

Ich habe mich durch einen Nachbau davon überzeugt, daß ein Verstärker mit zwei Eingängen zum Empfang von Antennensignalen aus verschiedenen Richtungen (3) keinen Erfolg brachte. Die auftretende Erscheinung ist mit Überreichweitenempfang zu vergleichen. Es bleibt also nur die Alternative, eine Drehanlage oder einen Antennenumschalter zu benutzen.

Wegen des isolierten Strahlers ist ein koaxialer Blitzschutz einzufugen. Der horizontale Öffnungswinkel beträgt etwa 50?, der zugehörige vertikale Öffnungswinkel 1t. Tabelle etwa 27®. Die Rückdämpfung liegt bei  $-25$  dB.

#### Literatur

- (1) Weise, H.: Hocbleistungsantenne für FM- und Hörrundfunk, FUNKAMATEUR 29 (1980). H. 11 S. 536
- [2) Rotbaramel, K.: Eine Beara-Antenne von DL7KM für das 2-m-Band. FUNKAMATEUR 24 (1975). H.4, S.190
- (3) Buckow, I.: Zusammenschaltung von zwei Antennen des gleichen Bereichs, FUNKAMATEUR 30 (1981), H.5, S. 224

#### **Bild 1: Di» Maße der Antenne**

**Bild 2: Konstruktionseinzelherten. Zur Verwendung kamen Plaatunterputzdosen, die nach dem provisorischen Befestigen der Schrauben mit Kunstharz vergossen wurden. PVC-Streifen dienten zum Festklemmen des Drahtes.**

**Bild 3: Ansicht der montierten Antenne**

![](_page_30_Figure_17.jpeg)

# "Vagant"- und "Mikki"-Filter -Technische Daten für den Amateur

## **"Vagant"-Fifter**

Die Filtertypen AM 101 (bzw. Al oder AMI) bis AM 115 und FM 201 (bzw. Fl oder FM1) bis FM 214 werden oft als "Vagant"-Filter bezeichnet, da diese Baufonn zuerst im Kofferempfänger R 110 "Vagant" zum Einsatz kam. Diese Filter wurden vom Anfang dersechziger bis Anfang der achtziger Jahre produziert. Da sie kleiner als die Standardfilter sind, fanden sie auch häufig in der Amateurpraxis Anwendung. Etwas ungünstiger ist der Abstand der Anschlüsse (4 bzw. 8 mm), der außerhalb des üblichen 2,5-mpa-Ra-SterS liegt (Bild 1). Die Filter sind im Laufe der Jahre von verschiedenen Herstellern produziert worden, es gibt Ausführungen mit HF-Litze (HFL  $10 \times 0.05$ ) und mit Kupferdraht (Lez 0,1 Cu). Die AM-Spuien mit HF-Litze haben höhere Güte (>100). Bei Kupferlackdraht liegt die Güte Q bei 40 bis 85. Die angegebenen Gütewerte sind als Anhaltswerte zu

![](_page_31_Figure_5.jpeg)

**Bild 1: Prinzipieller Aufbau und Hauptabmes sungen der "VegonC-Fitter sowie die empfohlenen Leiterplattendurchbrüche dezu. Bei Verwendung der Angaben in Klammem muß man aehr genau bohren, da der Stift 0,8 mm dick und die Anschlußfahne (Abachirmbocher) 1,2 mm breit ist**

![](_page_31_Figure_7.jpeg)

**Bild 3: Impedanzveriauf der Rollenkemspule allein für den Anwendungsfall als Miniaturdrossel (4 mm x 5.5 mm)**

![](_page_31_Figure_9.jpeg)

**Bild 2: Teile der "Vagant"-Filter: oben kompletter Spulenkern (Topfkem mit Kembremse), AM mit roter Kembremse (Mf 140/Mf 143). FM mit schwerzer Kembremse (Mf 330), unten links der Topfkem und unten rechts der Rollenkem**

![](_page_31_Figure_11.jpeg)

**Bild 4: Prinzipieller Aufbeu und Hauptabmes-** $\boldsymbol{s}$ ungen der "Mikki"-Fitter sowie die erforderli**chen Leiterplattendurchbrüche dazu. Man beachte, daß die Bohrungen im Sekundärraster (1,25 mm) liegen**

sehen, da es widersprüchliche Angaben und unterschiedliche Ausführungen gibt.

Für den AM-Topfkem (rote Kembremse) wurde Mf 143 (Mf 140) verwendet. Für den FM-Topfkem (schwarze Kerabremse) kam Mf 330 zur Anwendung (Bild 2). Die eigentliche Wicklung befindet sich unmittelbar auf dem Rollenkem aus Ferrit.

Der AM-Rollenkem hat einen Innendurchmesser von 2 mm und wurde aus Mf 163 hergestellt. Der FM-Rollenkem hat 3 mm Innendurchmesser und besteht aus Mf 330.

Die Aufstellung enthält 31 Typen. Bei der eigentlichen Innenschaltung (Ansicht von unten) stehen die Farbe der Kembremse und die Windungszahl (blau).

Darunter sind die Nenninduktivität der Hauptwicklung (in eckigen Klammem die Induktivität der Rollenkemspule allein), die Leerlaufgüte der Hauptwicklung und die dazugehörige Meßfrequenz eingetragen. Teilweise wurden auch die Drahtsorten angegeben. Für den Abgleich benutzt man am besten den entsprechenden Steckschlüssel aus dem Abgleichbesteck (Radio-Braun SAYDA) oder einen Schraubendreher.

Bei Neuentwicklung für die Anwendung im KW-Bereich sollte man bereits ab 3 MHz eine FM-Ausführung verwenden (höhere Güte). Des weiteren ist im KW-Bereich hohe Güte nur bei einlagiger Bewicklung des Rollenkems zu erzielen. Muß aufgrund der hohen WindungszahJ mehrlagig bewickelt werden, ist HF-Litze zu verwenden, wenn es aufhohe Güte ankommt. Es ist in jedem Fall günstiger, dünnen Draht zu verwenden und einlagig zu wickeln, als bei gleicher Windungszahl dickeren Draht zu verwenden und mehrlagig zu wickeln. Des weiteren sollte man die Windungszahl so wählen, daß der Abgleichkem (bei Beachtung des notwendigen Variationsbereiches) so weit wie möglich eingedreht ist. Die Tabelle gibt den Güteanstieg bei Windungszahlverringerung und gleichzeitigem Eindrehen des Abgleichkems für ein konkretes Beispiel an.

Abschließend der Hinweis, daß sich die Rollenkemspule der "Vagant"-Filter auch günstig als Miniaturdrossel einsetzen läßt. Bild 7 zeigt den gemessenen Impedanzverlauf der Originalspulen auf Rollenkem (ohne Abgleichkem, Schirm und Sockel). Eine solche Drossel kann man bei Leiterplattenmontage direkt in eine 4-mm-Bohrung eindrücken oder -kleben.

Die Strombelastbarkeit wird nur von der Eigenerwärmung bestimmt. Die AM-Rollenkemspule verträgt 100 mA und die FM-Spule 150 mA ohne merkliche Eigenerwärmung.

# Bauelemente

![](_page_32_Picture_867.jpeg)

# Bauelemente

# Symposium für die neueste Mikroelektronik

Unverändert hoch ist das Tempo der Entwicklung, Produktion und Anwendung der Mikroelektronik in der DDR. Immer wichtiger wird dabei die rechtzeitige, gezielte und umfassende Information über Eigenschaften und ökonomische Einsatzmöglichkeiten der zur Verfügung stehenden Bauelemente, um gleichzeitig neue Impulse für die breite Mikroelektronikanwendung in der Volkswirtschaft zu geben. Diesem Anliegen haben sich die seit 1966 regelmäßig durchgefuhrten Halbleitersymposien, seit 1985 Mikroelektronik-Bauelemente-Symposien, verschrieben, die seit 1985 in einer neuen Qualität unter der Schirmherrschaft des Ministers für Elektrotechnik/Elektronik organisiert werden.

Das 12. Mikroelektronik-Bauelemente-Symposium des VEB Kombinat Mikroelektronik und des Bezirksvorstandes Frankfurt (Oder) der KdT wird vom 11. bis 16. Mai 1987 wegen des überaus großen Interesses in zwei Teilen durchgeführt. Dem Symposium vom 11. bis 13. Mai schließt sich unter Leitung des BV der KdT eine Fachtagung vom 14. bis 16. Mai 1987 an. Unter dem Motto:

"Beschleunigte Entwicklung und umfassende Anwendung der Mikroelektronik -Schlüsseltechnologie zur Umsetzung der ökonomischen Strategie des Xl. Parteitages-

werden die in Entwicklung und Produktion befindlichen mikroelektronischen Bauelemente aus der Eigenproduktion und dem RGW-Import vorgestellt.

Dieser Zielstellung entsprechen auch die jeweils (zum Symposium und zur Fachtagung) etwa 25 Fachvorträge. Gegenüber dem 11. Symposium ist das Fachvortragsprogramm wesentlich erweitert und orientiert auf folgende Schwerpunkte:

- CAD/CAM-Technik,<br>- moderne Rechentech
- moderne Rechentechnik,<br>- elektronische Nachrichte
- elektronische Nachrichtentechnik,
- Automatisierung/Rationalisierung und Robotertechnik,
- wissenschaftlicher Gerätebau,
- Energieerzeugung und -anwendung, so-
- wie
- Konsumgüterelektronik.

Im erweiterten Klubprogramm sowie in den Fachdiskussionen werden fachspezifische Probleme behandelt. Die mit verdoppelter Fläche gestaltete Ausstellung wird attraktive Spitzenleistungen der Anwender einschließlich von Software demonstrieren und vielfältige Anregungen zur Nachnutzung geben. Zur Förderung des aktiven Erfahrungsaustausches werden ausgewählte Betriebe aus den Kombinaten Mikroelektronik, Carl Zeiss JENA und Keramische Werke Hermsdorf Konsultationsstützpunkte einrichten.

Güteanstieg bei Windungszahlverringerung und gleichzeitigem Eindrehen des Kerns

![](_page_33_Picture_1813.jpeg)

#### Literatur

- [1] Y25IO: Standardfilter Technische Daten für den Amateur, FUNK-<br>AMATEUR 33 (1984). H. 4. 33 (1984), H. 4. S. 181 ff.
- (2| Y25IO: Miniaturfillerspulen Technische Daten für den Amateur, FUNKAMATEUR 34 (1985), H. 5, S. 233 f.
- (3) Gärtner, F.: HFW-Kleinfiltcr-Daten und Anwendungsmöglichkeiten, FUNKAMATEUR 22 (1973). H. 9. S.432L

### "Mikki"-Filter

Diese Filter wurden vor knapp 20 Jahren, speziell für den Taschenempfänger T 120 "Mikki" entwickelt und produziert. Es gibt deshalb nur vier verschiedene (AM-) Typen. Die Filtergröße entspricht etwa der der Miniaturfilterspule, wobei im "Mikki"-Filter aber Platz für den Kreiskondensator ist. Der Abgleichkem besteht aus Mf 140. Für den Kastenkem kam Mf 164 zur Anwendung.

Bei etwaiger Neubewicklung muß man sehr feinfühlig vorgehen, da der Kastenkem sehr leicht zerbricht. Zum Abgleich eignet sich wieder ein Uhrmacherschraubendreher.

Zum Schluß ein Hinweis in eigener Sache: Hiermit ist die "Filterserie" [1], [2] abgeschlossen. Ich hoffe, allen Interessenten mit der Veröffentlichung eine Hilfestellung bei der Auswahl und Anwendung der verschiedenen Filtertypen gegeben zu haben. Erfahrungsgemäß ist es ja sehr schwierig, Daten vom Wickelgut (Spulen, Drosseln, Übertragern) zu erhalten, da es keine Datenbücher wie bei Halbleitern gibt! Erschwerend kommt hinzu, daß nicht mehr produzierte Typen aus den Herstellerunterlagen herausgenommen werden und die Daten nicht mehr greifbar sind.

Es ist möglich, diese Unterlagensammlung fortzufuhren. Dazu ist die Mitarbeit der Leser erforderlich. Wer also Filterunterlagen von Typen, die im FA noch nicht beschrieben wurden, besitzt, der schicke sie bitte an folgende Adresse: Y25IO, Ahrensfelder Chaussee 114, PF 164/05, Berlin, 1143.

Zusammengestellt nach alten Herstellerunterlagen, TGL 64-2022/01 und eigenen Messungen von Y25IO.

![](_page_33_Figure_28.jpeg)

**Bild 5: "Mikki~-Abgloichkem (Mf 140 link») und Topfkem (Mf 164 rechts)**

# Leiterplatten mit dem "Skribent gezeichnet

Im FUNKAMATEUR wurde schon sehr viel über das Zeichnen von Leiterplatten berichtet. Ich probierte die verschiedensten Varianten, wie zum Beispiel das Zeichnen mit roter Tusche, war mit dem Ergebnis aber nicht zufrieden, zumal die Tusche nicht gegen Salzsäure beständig ist. Als Ergebnis einiger Versuche möchte ich folgende Lösung vorstellen: Das Ausgangsmaterial zum Zeichnen bildet der Abdecklack, wie er im "Ätzsatz" angeboten wird. Diesen Lack färbe ich mit roten Kugelschreiberminen entsprechend ein (Schreibspitze abziehen, Farbe ausblasen). Den so vorbereiteten Lack kann man mit Spiritus entsprechend verdünnen. Mit dem "Skribent" lassen sich so problemlos alle Leiterplatten zeichnen. Zum Verdünnen dürfen keine anderen Lösungsmittel verwendet werden, da sie das Zeichengerät anlösen. Der "Skribent" läßt sich problemlos wieder mit Spiritus reinigen. Der Lack sollte nicht länger als 14 Tage im "Skribent" verbleiben. Beim Zeichnen hat es sich als günstig erwiesen, den Nadeleinsatz der nächst niedrigeren Strichstärke zu verwenden. Dieses Verfahren hat sich auch bei anderen Amateuren über längere Zeit sehr gut bewährt.

# Defekte Quarzarmbanduhr -Basis für eine attraktive Wohnraumuhr (1)

## **Dipl.-Ing. H. WEBER**

Obwohl in der Fachliteratur bereits eine Vielzahl Bauanleitungen für quarzgesteuerte Digitaluhren veröffentlicht wurden, soll mit diesem Beitrag eine Systemlösung vorgestellt werden, bei der die Hybridschaltung einer Quarzarmbanduhr die Basis für eine kleine verlustleistungsarme Wohnraumuhr bildet. Steht eine defekte Quarzarmbanduhr zur Verfügung, bei der die Hybridschaltung noch funktionstüchtig ist, kann mit einer geeigneten Interface-Elektronik eine LED-Anzeige angesteuert werden. Der Vorteil dieser Variante besteht darin, daß die Uhrenfunktionen der Quarzarmbanduhr weiterhin nutzbar sind, keine Zeitbasis, Teilerketten und Steuerelektronik zu entwickeln sind und die sonst nicht mehr verwendbare Uhr einer sinnvollen Verwendung zugeführt wird.

![](_page_34_Figure_4.jpeg)

**Bild 1: Übersichtsstromlaufplan der Wohnraumuhr**

![](_page_34_Figure_6.jpeg)

Dem in diesem Beitrag erläuterten Funktionsmuster mit den Abmessungen  $140$  mm  $\times$  108 mm  $\times$  45 mm wurde eine Uhr mit 12-Stunden-Anzeige zugrunde gelegt. Prinzipiell lassen sich Uhrenhybridschaltungen mit 24-Stunden-Anzeige verwenden; diese erfordern aber, bedingt durch die größere Segmentanzahl, einen höheren Aufwand und sind in der vorgestellten Lösungsvariante nicht anwendbar. Wer dennoch eine Uhr mit 24-Stunden-Anzeige aufbauen möchte, kann die im folgenden erläuterten Schaltungsdetails ohne Einschränkungen übernehmen, muß aber einzelne Teile der Leiterplatten neu konzipieren.

### **Funktionsprinzip**

Die Wohnraumuhr besteht aus 8 Baugruppen (s. Tabelle 1). Im Übersichtsplan (s. Bild 1) ist das Zusammenwirken der elektronischen Funktionselemente dargestellt. Das Uhrenmodul liefert alle zur Darstellung der Uhrzeit notwendigen Impulse, die auf den Segmenttreiberbaugruppen so gewandelt werden, daß sich damit die Anzeigeeinheit ansteuem läßt.

Der Sensor (Fotowiderstand) regelt über die Betriebsspannung die Helligkeit der LED-Anzeige in Abhängigkeit von den Umgebungslichtverhältnissen und garantiert dadurch in einem weiten Bereich einen ausreichenden Kontrast. Alle benötigten Betriebsspannungen werden vom Stromversorgungsmodul aus einer 10-V-Wechselspannung abgeleitet. Der Bedienteil/Puffer sorgt für die Stromversorgung der Uhrenhybridschaltung bei Netzausfall und für die Bedienbarkeit analog der der Quarzarmbanduhr.

### **Baugruppe 1 "Uhrenmodul"**

Bevor man die defekte Quarzarmbanduhr vollständig demontiert, sollte eine Skizze angefertigt werden, in die die Anschlußbelegung der Bedienelemente und deren Funktion, die Betriebsspannungsanschlüsse (Polarität beachten!) und die Lage der Anschlüsse für das LCD-Display einzutragen sind. Das erspart später viel Ärger bei der Verdrahtung. Danach ist die Uhr vorsichtig zu demontieren. Die LCD-Anzeige benötigt man noch, um die Segmentanschlüsse zu ermitteln. Das gelingt relativ einfach, indem man sie schräg gegen das Licht hält. Die auf diese Art ermittelte Anschlußbelegung ist ebenfalls in die Skizze einzutragen.

In den Bildern 2 und <sup>3</sup> sind zwei Varianten des LCD-Displays einer 12-Stunden-Uhr dargestellt. Das im Bild 3 gezeigte Display ist für eine 24-Stunden-Darstellung und Realisierung einer Stoppuhrfunktion bis 59.59.99 min geeignet, die zugehörige Uhrenhybridschaltung ermöglichte aber nur eine 12-Stunden-Darstellung. Zur Kennzeichnung der Zeit von 12

![](_page_35_Figure_1.jpeg)

## bis 24 Uhr dient die Marke M auf der rechten oberen Seite des LCD-Displays. Diese Marke, deren Funktion im Funktionsmuster durch einen Dezimaipunkt in der 4. Stelle der Anzeigeeinheit nachgebildet wird, ist beim Stellen der Uhr zu beachten, um einen korrekten Datumswechsel zu gewährleisten.

Die Kontrolle der Funktion der Uhrenhybridschaltung erfolgt durch Anlegen einer Betriebsspannung  $U_B = 1,5$  V...6 V (Originalbatterie oder Netzteil) an die entsprechenden Anschlüsse und Antasten der einzelnen Segmentausgänge mit dem Tastkopf eines Oszillografen. An jedem Segmentausgang müssen sich Rechteckimpulsfolgen von 32 Hz entsprechend Bild 4 nachweisen lassen, wobei es, bedingt durch die Uhrenfunktion, innerhalb der Impulsfolgen zu Phasensprüngen kommen kann. Mit diesem Test läßt sich die richtige Teilerfunktion nicht nachweisen! Solche Fehler sind aber aufgrund der hohen Zuverlässigkeit von integrierten Schaltungen relativ selten.

Die funktionstüchtige Uhrenhybridschaltung ist auf der Leiterbildseite der Leiterplatte nach Bild 5 mit einer zwischengelegten 0,5 mm starken Isolierplatte zu verkleben (s. Bild 6). Für die Verbindungen zwischen den Anschlüssen der Uhrenhybridschaltung und den Lötinseln der Leiterplatte eignet sich 0,2-mm-CuL-Draht. Vor dem Löten auf der Uhrenhybridschaltung sind deren Anschlüsse mit einem Glaspinsel vorsichtig von eventuell vorhandenen Oxidschichten bzw. von anhaftendem Schmutz zu befreien. Beim Lötvorgang beachte man die Vorschriften für den Umgang mit MOS-Bauelementen. Den Lötkolben feilt man zweckmäßigerweise besonders spitz an und achtet auf eine Möglichst niedrige Löttemperatur.

**Bild 5: Leitungsführung der Leiterplatte Bild 6: Bestückungspien der Leiterplatte nach Bild 5**

### Tabelle 1: Baugnippenübersicht der Digitaluhr

![](_page_35_Picture_1754.jpeg)

# Drehzahlsteuerung von Asynchronmotoren

Wechselstrom-Asynchronmotoren finden aufgrund ihres robusten und einfachen Aufbaues eine immer stärkere Verbreitung. Wenn es jedoch erforderlich ist, ihre Drehzahl zu variieren, ist man auf die Veränderung der Frequenz des Speisestroms mittels Umrichter angewiesen. Im folgenden wird eine alternative Methode beschrieben, die für kleinere Motoren eine Drehzahlveränderung von 10 bis 20 % ermöglicht und deshalb den Einsatz der billigeren und einfacheren Kurzschlußläufermotoren auf einigen Gebieten möglich macht, auf denen bisher Gleichstromantriebe nötig waren.

Führt man einem Kurzschlußläufermotor eine Gleichspannung zu, so wird der Rotor einem angreifenden Drehmoment einen Widerstand entgegensetzen, der gemäß dem Lenz'schen Gesetz proportional dem fließenden Gleichstrom und der Drehgeschwindigkeit ist. Überlagert man diesen Gleichstrom dem Wechselstrom, der den Motor speist, so erfährt der Rotor

![](_page_35_Figure_11.jpeg)

ein zusätzliches Bremsmoment und dreht sich langsamer.

Im Bild ist ein Realisierungsvorschlag angegeben: Das Potentiometer RP schwächt eine der beiden Halbwellen des Wechselstroms, so daß diesem ein Gleichstromanteil überlagert wird. Je größer der Widerstand von RP, umso geringer wird die Motordrehzahl. Die in RP umgesetzte Verlustleistung ist minimal. Der Motor arbeitet nach dem Prinzip der konstanten Belastung, d. h., geringe Lastschwankungen wirken sich weniger stark aus, als beim normal betriebenen Motor. Die Last/Drehzahl-Kennlinie verschlechtert sich ebenfalls nicht. Als Nachteil ist anzumerken, daß die Gesamtstromaufnahme bei verringerter Drehzahl ebenso hoch ist wie im Normalfall, so daß dieses Prinzip aus ökonomischen Gründen nur bei Kleinmotoren sinnvoll ist. Die erreichbare Drehzahlreduzierung sowie der Widerstandswert von RP und dessen Belastbarkeit hängen vom gewählten Motortyp ab. Die Dioden müssen für den Motomennstrom und für Netzspannung ausgelegt sein.

Bei Phonogeräteantrieben kann es dabei sinnvoll sein, diese Einrichtung als Bestandteil einer Regelschaltung einzusetzen. M. Franke

(wird fortgesetzt)

# Dreieinhalbstelliges Digitalmultimeter mit dem C 520 D (2)

# **M. ALBRECHT**

![](_page_36_Figure_3.jpeg)

## **Stromversorgung (Bilder 14, 17)**

Das Gerät ist für Netz- und Batteriebetrieb konzipiert. Die negative Betriebsspannung für die Operationsverstärker wird elektronisch aus der positiven Betriebsspannung gewonnen (4). Das erspart eine separate Stromquelle für die negative Betriebsspannung, erhöht aber die Stromaufnahme des Gerätes um etwa 20 mA. Als Spannungswandler (Bild 14) arbeiten die CMOS-Inverter D201 und D202. Ihre Enable-Anschlüsse liegen an Masse. Für den erforderlichen Strom von -7 mA reicht die Verwendung von nur einem Schaltkreis nicht aus. Die Parallelschaltung mehrerer Schaltkreise ist bei einer Betriebsspannung bis zu  $U_{DD} =$ 6,5 V unproblematisch, wie Versuche bewiesen. Der Generator D201.1/201.R201/ R202/C202 steuert mit etwa 74 kHz zehn parallelgeschaltete Inverter an.

Über VD201 bis VD204 und C203 und C206 wird die Ausgangsspannung gleichgerichtet und vervielfacht. Daran schließt sich eine elektronische Stabilisierungsschaltung an. Um die Spannungsverluste der Gleichrichter- und Stabilisierungsschaltung gering zu halten, sind für VD201 bis VD204 und VT201 unbedingt Germanium-Bauelemente zu verwenden, da deren Schwellenspannung unter der von Silizium-Bauelementen liegt. Für VT201 eignet sich u.U. auch ein GC 301 o. ä. mit hoher Stromverstärkung.

Das Netzteil (Bild 17) ist ähnlich dem in (5] aufgebaut. VD103 dient in Verbindung mit F 102 als Verpolschutz. VD102 erzeugt einen lastunabhängigen Spannungsabfall von 0,6 V. Bei Batteriebetrieb wird das Gerät aus sechs Trockenakkumulatoren 2 V/0,5Ah gespeist. Drei in Reihe geschaltete Akkupaare ergeben eine mittlere Batteriespannung von 6 V.

Ihre Kapazität ist ausreichend für eine Betriebszeit von mehreren Stunden.

## **Aufbau**

Bei der konstruktiven Gestaltung des Gerätes standen geringe Gehäuseabmessungen im Vordergrund. Das bedingte einen sehr gedrängten Aufbau. Die elektronischen Baugruppen sind auf mehreren Leiterplatten enthalten.

- <sup>a</sup> Digital- und Analogteil (Bilder <sup>7</sup> bis 9),
- <sup>b</sup> Impedanzwandler (Bilder <sup>10</sup> bis 12),
- <sup>c</sup> Spannungswandler (Bilder 15, 16),
- <sup>d</sup> Netzteil (Bilder 18, 19),
- Anzeige (Bilder 20 bis 22).

Die Aufteilung der Baugruppen auf getrennte Leiterplatten vereinfacht Erprobungsarbeiten und erleichtert eventuelle Veränderungen. Die Leiterplatten b und e bestehen aus Cevausit, da an sie hohe Forderungen bezüglich des Isolationswiderstandes gestellt werden. Hartpapier ist hierfür ungeeignet, da es Feuchtigkeit aufnimmt. Für die übrigen Leiterplatten ist der Einsatz von Hartpapier ausreichend.

Die Leiterplatten a, b und e bestehen aus doppelt kaschiertem Trägermaterial. Auf der Bestückungsseite dient der Belag als Abschirmung. Die Durchführungen für die Bauelementeanschlüsse werden mit einem sehr stumpfwinklig angeschliffenen Spiralbohrer entgratet. Dieses bereits mehrfach im FUNKAMATEUR beschriebene Verfahren soll nicht noch einmal näher erläutert werden.

Die Frontplatte, die dahinterliegende Platine "Anzeige", eine Zwischenwand mit Batteriefach und Netzteil und die Rückwand sind durch Abstandsbolzen von 8 mm Durchmesser aus Rundaluminium

![](_page_36_Figure_19.jpeg)

**Bild 15: Leitungsführung der Platine für den Spannungswandler**

**Im nächsten Heft folgen auf den äußeren Umschlagseiten noch zwei Farbfotos dieses Geräts.**

**Bild 16: Bestückungsplan der Leiter platte des Spannungswandlers**

# Meßtechnik

![](_page_37_Picture_1.jpeg)

# Software "AC 1"

Sobald der 8-K-BASIC-Interpreter beim Autor fehlerfrei arbeitet, wird er im FUNK-AMATEUR mit Listing veröffentlicht. Danach folgt dann ein Texteditor für den "AC 1". Weitere Programme sind in Vorbereitung.

![](_page_37_Figure_4.jpeg)

miteinander verbunden. Der Gehäuseboden aus Aluminiumblech ist mittels Senkschrauben an den unteren Abstandsbolzen befestigt. EineU-förmig gekantete Haube aus 1-mm-Alublech komplettiert das Gehäuse. Diese selbsttragende Konstruktion ist stabil und erfordert relativ geringen mechanischen Aufwand bei der Gehäusefertigung. Die Batterien sind in einem Fach aus Vinidur untergebracht, das durch einen abnehmbaren Teil des Gehäusebodens abgedeckt wird.

Als Meßbereichsschalter dient ein Zwei-<br>ebenen-Stufenschalter – mit – ieweils ebenen-Stufenschalter 2x6 Kontakten. Keramischen Ausführungen sollte hier der Vorzug gegeben werden. Als Ausschalter für die Betriebsspannung dient im Mustergerät ein Mikrotaster, den ein Nocken auf der Schalterwelle des Bereichsumschalters betätigt. Ein separater zweipoliger Ausschalter ist günstiger, erhöht aber den Platzbedarf. Die Meßgröße (U, I, R) wird durch einen Drucktastenschalter ausgewählt.

Eingangsbuchsen, Display (VQE 22 und VQE 24), Meßbereichs- und Meßgrößenumschalter befinden sich auf der Leiterplatte "Anzeige", die 7,5 mm hinter der Frontplatte angeordnet ist. Die Widerstände des Eingangsteilers sind freitragend am Bereichsumschalter angeordnet.

Bei der Verdrahtung des Gerätes ist die Schaltung der Masseleitungen besonders kritisch. Masseschleifen sind unbedingt zu vermeiden. Durch die hohe Eingangsempfindlichkeit des Geräts entsteht bei<br>fehlerhaften Masseleitungen eine Masseleitungen eine

**Bild 18: Leitungsführung der Platine für das Netzteil**

schwankende Anzeige. Analog- und Digitalmasse sind mit großem Querschnitt getrennt zum Kondensator C103 zu fuhren und erst dort zu verbinden. Der Masseanschluß M der Leiterplatte "Impedanzwandler", die Eingangsbuchse "Masse", die Masseanschlüsse des Eingangsteilers sowie die Gehäusemasse sind sternförmig zu verbinden und ebenfalls am Kondensator C103 an Masse zu legen.

Bei der konstruktiven Gestaltung des Netzteils beachte man im Interesse des Arbeitsschutzes auch im Amateurbereich unbedingt die einschlägigen Vorschriften (6] bezüglich Berührungsschutz usw.

## Inbetriebnahme

BiFET-Operationsverstärker können bei Ausfall der negativen Betriebsspannung zerstört werden. Aus diesem Grunde muß vor Inbetriebnahme des Analog/Digital-Teils der Spannungswandler funktionsfähig sein. Man erprobt ihn mit  $U_B = 6 V$ . Die Ausgangsspannung darf sich bei Lastströmen von 0 bis 8 mA nicht ändern. Die Stromaufnahme der Schaltung beträgt bei Abschluß mit  $R_L = 910 \Omega$  etwa  $1 = 20$  mA. Die Leiterplatte "Impedanzwandler" erhält an ihren Anschlußpunkten <sup>1</sup> bis 7 0,8-mm-Cu-Drahtanschlüsse. Diese Anschlußdrähte werden durch die dafür vorhandenen Bohrungen der Leiterplatte "Digital/Analog-Teil" geführt und rückseitig verlötet. Die stehende Montage des Impedanzwandlers als Bauelement auf der Leiterplatte ergibt kürzestmögliche Verbindungen. Nach Anschluß des Displays und des Spannungswandlers ist

![](_page_37_Figure_15.jpeg)

**Bild 19: Bestückungsplan der Leiterplatte des Netzteils**

der Probeaufbau betriebsfähig. Probebetrieb ohne die negative Betriebsspannung ist aus dem genannten Grund unbedingt zu vermeiden!

 $U_{B2}$  entsteht aus  $U_{B1}$  durch Zwischenschalten einer Si-Diode SY 320 o. ä. Außerdem ist bereits beim Probebetrieb ein Verpolschutz erforderlich; andernfalls führt versehentliche Falschpolung zur sofortigen Zerstörung der Schaltkreise! Anschluß "U" des Impedanzwandlers wird über 1 M $\Omega$  mit "M" verbunden.

Nach Anlegen der Betriebsspannung,  $U_B = 6 V$ , können die nachfolgend beschriebenen Abgleicharbeiten durchgeführt werden. Sind alle Abgleichmaßnahmen einwandfrei möglich, kann die endgültige Montage des Gerätes erfolgen. Andernfalls sind erst die Fehlerursachen zu beheben.

## **Abgleich**

Zum Abgleich ist ein Digitalvoltmeter, z. B. G 1001.500 o. ä., erforderlich. Das abzugleichende Gerät muß bei +20°C etwa 10 min einlaufen.

Digitalteil: Die Brücke zwischen A3, Stift  $10$ , und R34 wird aufgetrennt. Es folgt der Abgleich des C 520 D gemäß (1] und [2].

- Analogteil: Zum Abgleich von Al
- Anschluß <sup>U</sup> gegen <sup>M</sup> kurzschließen,
- $-$  mit R5 an Al/Stift 12 U = 0 V einstellen.

Zum ersten Abgleich, von A2

- Abschluß <sup>U</sup> gegen <sup>M</sup> kurzschließen,

![](_page_38_Picture_13.jpeg)

**Bild 20: Leitungsführung der Anzeige-Platine (Leiterseite)**

![](_page_38_Figure_15.jpeg)

**Bild 21: Leitungsführung der Anzeige-Platine (Bestückungsseite)**

![](_page_38_Figure_17.jpeg)

**Bild 22: Bestuckungsplan der Anzeige-Leiterplatte**

# Meßtechnik

- mit R10 an A2/Stift 10  $U = 0V$  einstellen.
- Zum Abgleich von A3
- Abschluß <sup>U</sup> gegen <sup>M</sup> kurzschließen,
- mit R29 an A3/Stift 10  $U = 0V$  einstellen,
- Brücke zwischen A3/Stift <sup>10</sup> und R34 einlöten,
- $-$  Anschluß U über 1 M $\Omega$  mit M verbinden,
- zwischen U und M 1001 mV anlegen,
- mit R27 <sup>1001</sup> am Display einstellen.
- Zum Abgleich von A4
- Anschluß <sup>U</sup> gegen <sup>M</sup> kurzschließen,
- mit R14 zwischen A4/Stift <sup>12</sup> und A4/Stift <sup>1</sup>
	- $U = -1000$  mV einstellen,
- mit R17 zwischen A4/Stift <sup>1</sup> und A4/Stift 2
	- $U = 0$  V einstellen.
- Zum Abgleich von A5
- $-$  Anschluß Uüber1 M $\Omega$ mit Mverbinden,
- $-$  zwischen U und M  $U = 1.0$  mV anlegen,
- $-$  R19 so einstellen, daß  $n-$  gerade aufleuchtet,
- bei richtigem Abgleich muß "-" verlöschen, wenn U gegen M kurzgeschlossen wird.
- Zum Abgleich von A2
- $-$  Anschluß U über 1 M $\Omega$  mit M verbinden,
- zwischen U und M  $U = -990$  mV anlegen,
- R7 so dimensionieren, daß das Display  $-990^\circ$  anzeigt,
- Eingangsspannung umpolen.
- Das Display muß <sup>990</sup> anzeigen. Eine Korrektur ist mit R9 möglich.

## **Betriebserfahrungen**

Die Genauigkeit des Gerätes ist in erster Linie von den verwendeten Widerständen, vor allem des Eingangsteilers, abhängig. Hierfür sollten nur hochwertige Widerstände mit niedrigem TK  $(50 \cdot 10^{-6})$  zum Einsatz kommen. Genaue Werte erhält man durch Kombination von Einzelwiderständen. Gleiches gilt für alle die Verstärkung der Operationsverstärker bestimmenden Widerstände sowie für die Spannungsteiler der B 589. Als Einstellregler sind nur Dickschichtregler, möglichst mit Feintrieb, zu empfehlen. Einfache Einstellregler gewährleisten keine zeitliche Konstanz. Für das Mustergerät stand für die OV A1/A2 kein Exemplar B 083 mit niedrigem TK der Offsetspannung zur Verfügung. Deshalb ist die Nullpunktdrift nicht befriedigend. Sie beträgt etwa 0,25 Digit/K. Zur Nullpunktkorrektur wurde deshalb R37 durch eine Öffnung in der Frontplatte zugänglich gemacht. Die Bereichserweiterung auf 1999 arbeitekkorrekt. Genauen Abgleich vorausgesetzt, schaltet die Elektronik bei allmählicher Steigerung der Eingangsspannung von 999 auf 1000 mV exakt um. Betriebsbedingt erscheint kurzzeitig "EEE", das ja - dekodiert - die Umschaltung bewirkt. Aus dem gleichen Grund wird bei Verringerung der Eingangsspannung von  $>$  1000 auf < 1000 mV kurzzeitig  $_{n}$  - - - " angezeigt. Fehlerhafter Abgleich von R27 fuhrt zu pendelnder Anzeige im Umschaltpunkt bzw. zu einer Umschaltung von 999 auf Werte über 1000. Die Dunkeltastung der Anzeige "000" arbeitete beim Probeaufbau sehr exakt.

Im Mustergerät blitzt die "000" geringfügig mit etwa 4 bis 6 Hz, vermutlich bedingt durch die anderen Exemplare der verwendeten aktiven Bauelemente. Die Helligkeitsregelung des Displays regelt in der angegebenen Dimensionierung nur geringe Beleuchtungsdifferenzen aus. Die Dimensionierung läßt sich den gewünschten Erfordernissen anpassen. Zum Schutz vor Überlastung des Gerätes bei Strommessungen sollte im Strompfad

eine Schmelzsicherung von  $I = 500$  mA vorgesehen werden.

Bei Netzbetrieb ist das Gerät relativ brummempfindlich, vor allem in den unteren Meßbereichen. Diesen Nachteil gleicht der mögliche Batteriebetrieb aus.

Auf einen - schaltungstechnisch ohne weiteres möglichen - Meßbereich U = 2 000 V wurde wegen der dann sehr hohen Sicherheitsforderungen verzichtet. Die Stromaufnahme des Mustergeräts liegt je nach Anzeige und Beleuchtungsstärke zwischen 45 und 140 mA.

### Literatur

- (4) Kühnel, C.: Erzeugung der negativen Betriebsspannungen für Operationsverstärker aus der positiven Betriebsspannung für Digitalscbaltkreise, rfe, 32 (1983), H.9, S. 573
- [5] Werner, H.-G.: Netzunabhängiges Digitalmultimeter, rfe, <sup>33</sup> (1984), H.ll, S. <sup>697</sup>
- (6J Moritz. W.: Schutzklasse II. rfe. 33 (1984), H. 11. S.687

# Warum Augenmerk auf Softwareproduktion?

Die Effektivität vieler Schlüsseltechnologien wird maßgeblich durch Programme, die Software, bestimmt. Jede moderne elektronische Lösung erreicht ihre größte Wirksamkeit, das heißt ihre Flexibilität und Effektivität, erst mit einem leistungsfähigen Programm, das einen erheblichen Teil des Wertes der Gesamtlösung ausmacht. Kein Roboter, keine NC-Maschine, kein Fertigungssystem bewegt sich, und kein rechnergestützter Arbeitsplatz kann funktionieren ohne Software. Die Qualität der Software erweist sich deshalb als entscheidender Faktor für den wirksamen Einsatz der Rechentechnik und damit für die beschleunigte Steigerung der Arbeitsproduktivität. Unmittelbar beeinflußt sie die flexible Automatisierung, die rechnergestützte Projektierung, Konstruktion und Produktionsvorbereitung sowie Leitung, Planung und Büroralionalisierung.

International wächst der Bedarf an Software und ihr Wert schneller als der der gerätetechnischen Lösung, der Hardware. Etwa 70 Prozent der benötigten Software für spezifische Lösungen werden dabei vom Anwender selbst erarbeitet. Dieser Verantwortung stellen sich auch die Kombinate und Betriebe der DDR. Deshalb werden in jedem Kombinat Bereiche für die Produktion von Software geschaffen bzw. ausgebaut. Das Feld der Aufgaben reicht dabei von der Mitverantwortung der Anwender für die Grundprogramme (Basissoftware) sowie deren Wartung und Pflege bis bin zum Erarbeiten der Anwendersoftware. Darüber hinaus müssen mit komplexen Softwarelösungen zunehmend immaterielle Leistungen im Export realisiert werden.

Mit den Programmen lassen sich einerseits die Gebrauchseigenschaften der Rechentechnik voll ausschöpfen, andererseits beeinflußt die Gerätetechnik die Effektivität der Programme.

Das Verhältnis des Aufwandes für Hard- und Software beträgt gegenwärtig etwa 1:1 und wird sich auf künftig 1:4 entwickeln. Diesem Trend wird in der DDR mit der Profilierung und Konzentration entsprechender Kapazitäten Rechnung getragen.

Effektive Soflwarelösungen sind in unserer Volkswirtschaft überall gefragt, beispielsweise für den wirksamen Einsatz von mindestens 90000 CAD/CAM-Arbeitsstationen und 95 komplexen Automatisierungsvorhaben bis 1990. Um Doppclarbeit zu vermeiden, werden Softwarebanken geschaffen und das Datennetz ausgebaut. Das bildet die Grundlage für die ökonomische Nutzung der modernen Rechentechnik und eine erheblich steigende Produktivität der Arbeit von Konstrukteuren, Technologen, Projektanten, Ingenieuren. Die Wirkung ist enorm. Allein die Initiative der Sömmerdaer Büromaschinenwerkcr, in diesem Jahr 10000 Personalcomputer zusätzlich bereifzustellen, ermöglicht es, bei richtiger Einsatzvorbereitung sowie effektiver Auslastung einen Nutzen von 1,3 Milliarden Mark zu erwirtschaften.

Die Organisation der Softwareproduktion erfordert große Anstrengungen. Nehmen wir nur die CAD/CAM-Stationen: Bis 1990 werden etwa 500000 Werktätige diese Technik nutzen und damit Inhalt und Bedingungen ihrer Arbeit günstiger und gleichzeitig auch anspruchsvoller gestalten. Neben stärkerer Einbeziehung der Computertechnik und Informatik in das Bildungswesen der DDR erlangt die Qualifizierung der Werktätigen wachsendes Gewicht. Das gehört zur rechtzeitigen Vorbereitung der Kollektive und erfordert von allen Beteiligten die Bereitschaft, sich den neuen Aufgaben mit ganzer Kraft zu stellen.

# Hochwertiges Netzgerät mit Strombegrenzung und Ausgang für OPV

# **D. KROLL**

Von einem hochwertigen Netzgerät wünscht man sich die Erfüllung folgender Forderungen:

- einstellbare Ausgangsspannung  $1,5 V \ge 24 V$ ,
- max. Laststrom <sup>&</sup>gt;<sup>1</sup> A,
- einstellbare Strombegrenzung,
- niedrigen Innenwiderstand,
- möglichst geringe Spannungsänderung
- symmetrische Stromversorgung für OPV-Schaltungen

## **Schaltungsbeschreibung**

Der Schaltkreis MAA 723 erzeugt mit seiner Außenbeschaltung eine zwischen

![](_page_40_Figure_12.jpeg)

bei schwankender Last,

1,5 V und 36 V einstellbare Ausgangsspannung, die bis zu einer Belastung von 1,5 A völlig konstant bleibt. Außerdem läßt sich in sechs Stufen eine Strombegrenzung schalten, die bei allen Ausgangsspannungen wirkt.

VD1 zeigt den Betriebszustand an. Mit VD3 bis VD6 und C2 wird eine geglättete Gleichspannung erzeugt. R2 und R3 am Schaltkreis legen die minimale Ausgangsspannung fest. Mit RP1 läßt sich der gewünschte Wert der Ausgangsspannung einstellen, VT1 und VT2 regeln den Ausgangsstrom. R4 bis R9 dienen zur Voreinstellung des Stroms. Tritt zwischen den Anschlüssen <sup>1</sup> und 10 des MAA 723 eine Spannung von mehr als 0,7 V auf, führt das entsprechend der voreingestellten Stufe zu einer Begrenzung des Ausgangsstroms. Bei Kurzschluß bzw. Überschreiten des eingestellten Stromwertes geht die Ausgangsspannung aufNull. Für die Berechnung von R, bis R, gilt:

$$
R = \frac{0.7 V \cdot B_{VTI}}{I_1 \max}.
$$

Vor der Berechnung ist also die Stromverstärkung von VT2 zu ermitteln. In der erprobten Schaltung ergaben sich mit  $B = 80$  folgende Widerstandswerte:  $I_{max} = 1,5 \text{ A} \rightarrow \text{ R}_{4} = 39 \Omega$ ;  $I_{max} = 0,5 \text{ A}$  $\rightarrow R_5 = 120 \Omega$ ; I<sub>max</sub> = 0,2A  $\rightarrow R_6 = 300 \Omega$ ;  $I<sub>max</sub> = 0,$ l A $\rightarrow$ R<sub>7</sub> = 620 $\Omega$ ;  $I<sub>max</sub>$  = 50 mA  $\rightarrow R_8 = 1.2$  kΩ;  $I_{max} = 20$  mA  $\rightarrow R_9 = 3 k\Omega$ .

Sollten die in jedem Fall zu ermittelnden Widerstandswerte nicht befriedigen, ist eine gewisse Variation notwendig. Am Ausgang ist ein Spannungsmesser zweckmäßig, der allerdings nur die Gesamtspannung anzeigt. Die symmetrischen Spannungen betragen U<sub>a</sub>/2. Im Muster

![](_page_40_Figure_22.jpeg)

**Bild 2: Leitungsfuh rung der Platine für das Netzgerät**

![](_page_41_Figure_1.jpeg)

**Bild 3: Bestückungsplan zur Leiterplatte des Netzgeräts**

wurde ein 3-mA-Einbaumeßinstrument eingesetzt und mit entsprechenden Vorwiderständen als Spannungsmesser für 10 V bzw. 30 V betrieben.  $R_{10}$  und  $R_{11}$ wurden in diesem Falle  $3300 \Omega$  bzw.  $9967 \Omega$ .

Parallel zu RPl liegt die Baugruppe der symmetrischen Spannungsversorgung. Kernstück ist der als Spannungsfolger geschaltete OPV B 761. Die Spannungsteilerwiderstände R12 und R13 bestimmen die Symmetrie der Ausgangsspannung und sind daher in möglichst engtolerierten Werten einzusetzen. Falls nur Ausgangsströme von  $I_L \le 70$  mA benötigt werden, kann man die Ausgangsspannung direkt vom OPV-Ausgang abnehmen (vorausgesetzt, der "positive" Strom ist höher als der "negative").

Bei der Verwendung einer Komplementärendstufe VT3, VT4 darf der Ausgangsstrom wieder bis zu 1,5 A betragen.

 $R_L$  ist so zu berechnen, daß  $I_L$  (OPV) 10 mA beträgt;  $I_L$  (VT3) ist 10 mA B<sub>VT1</sub> = <sup>1</sup> 500 mA. Es sind nach Möglichkeit die Transistortypen SD 335/336 B einzusetzen, deren  $B_{typ} = 110$  ist, und bis 160 betragen kann.

Das Verhältnis der Stromverstärkungen sollte unter 1,4 liegen.

Die gesamte Schaltung kann auf einer Leiterplatte  $150 \text{ mm} \times 90 \text{ mm}$  aufgebaut werden (Bilder 2 und 3).

VT2 und VT4 benötigen einen massiven Rippenkühlkörper, aufdem sie, gegeneinander isoliert, zu montieren sind.

### Literatur

- (IJ Wahl, R.; Elektrotechnik für Elektromechaniker 8. Auflage, Verlag Technik Berlin, S. 293 ff.
- [2] Informattonsheft Bastlerbeutel Nr. 13.

# Netzgesteuertes Stroboskop

Das im folgenden Beitrag beschriebene Stroboskop erzeugt kurze Lichtblitze mit einer Frequenz von 100 Hz. Es ist als kleine, schnell herzustellende Baugruppe, z. B. zur stroboskopischen Kontrolle der Drehzahl von Plattentellern o. ä., verwendbar. Gegenüber einer einfachen netzbetriebenen Glimmlampe hat es den Vorzug, sehr kurze und entsprechend intensivere Lichtblitze abzugeben, was zu einer wesentlich schärferen Abbildung der Stroboskopmarken führt.

Über VD3 lädt sich C2 auf etwa 300 V auf. Mit dieser Gleichspannung arbeitet die Glimmlampe. Während der positiven Netzhalbwelle ist VT1 über Rl durchgesteuert, VT2 damit gesperrt, die Glimmlampe VG bleibt dunkel. Während der negativen Halbwelle ist VT2 über R2 gesperrt. Nur in einer gewissen Zeit (um den Nulldurchgang der Netzspannung) ist VT2 über R3 durchgesteuert und legt VG über R4 an +300V. Der kurzzeitig fließende Strom beträgt 20 mA, was den

![](_page_41_Picture_16.jpeg)

Nennstrom kleiner Glimmlampen erheblich übersteigt, jedoch nicht zu Schäden führt, da der Durchschnittswert des Stromes viel geringer ist (0,15 mA im Gerät des Autors) und das Gerät außerdem nur kurzzeitig in Betrieb ist. Für VG kommen nur Typen ohne eingebauten Vorwiderstand in Frage, also z. B. Soffitten-Glimmlampen aus Spannungsprüfem.

Für VT1 und VT2 lassen sich unter Umständen auch weniger spannungsfeste Exemplare, wie SF 357, SF 129 D, einsetzen. Ob sie einwandfrei arbeiten, muß man erproben. Eine Beschädigung von VT1 und VT2 ist durch die Begrenzung der Ströme auf ungefährliche Werte durch RI bis R4 nicht möglich. Das Musterexemplar des Stroboskops enthält SF 357.

Zur Erprobung der Schaltung kann die Spannung über R4 oszillografiert werden. Wer keinen Oszillografen besitzt, bewege die Glimmlampe im dunklen Raum schnell hin und her. Das Auge muß eine Vielzahl scharfer Abbildungen wahmehmen; ein verwaschenes Lichtband darf dabei nicht auftreten.

Der Aufbau der Baugruppe erfolgt zweckmäßig auf einer kleinen Leiterplatte, auf die auch die Glimmlampe montiert ist.

»is ist zu beachten, daß die gesamte Schaltung auf Netzpotential liegt!

Kleincomputer, Übersetzer u. Rechner,<br>Lübersetzi Deutsch in engl. u. Iranz.<br>Umgangssprache, Stromqu. 4-R6-Zel,<br>950 M. Zu erir. G. Schreinert, G. Schu**mann-Str 26. Sangerhausen, 4700**

Verk. GU 50 o. S. 30 M; StB 280/40 15 M;<br>NSF 30 1 424, NSF 30.1-140 le 2 M; SY<br>220/07, 0.50 M; Trans. 1 – 5 M; Trato 5 M<br>- 20 M; Lautsp. 20 M; Schaltk. A 301, D<br>100 le 5 M; MAA 741, 20 M; Quarz 1 MHz,<br>45 M; suche DS 8216 u **Narzissenweg 5,.Halte, 4050**

Vark. voli bestückte, funktionstüchtige<br>- AC-1-Pialine md 2 K Zeichen, 2 K Bild, 2<br>- K RAM, HF-Modulator, 1090 M. K.<br>- Pigonach, PSF 1076, Schwedt, 1330,<br>- Tel. 3 12 85

Atari 800 XL m. Kaasettenspeicher zu verk<br>1. 4400 M. Suche ZX Spectrum Plus<br>8 Belewender, Leninaliee S, Frankfurt<br>(Oder), 1200

Verir. C 64 mit Datasetta für 6750 M. Brita<br>Schriftlich an J. Laubach, Lilianthalring<br>23 a, (10/3), Elsenhüttenstadt, 1220

Bleta Software für C 64. Tausch oder<br>- Verkauf Programme von 3 M bis 1 5 M. J.<br>- Laubach, Lilienthainng 23 a. (10/3).<br>- Elsenhüttenstadt, 1220

Verk. 1 x Vierfachdrehko 3/12, 10 M;<br>Feodrell: 4 x RGK 50/1/9 V, 8 x RGK<br>50/4/18 V, je 8 M; Quarz 200 kHz, 4 x L<br>9801, 2 x L 2432, je 40 M; 2 x L 2911, 1 x<br>8 13 S 6, je 80 M. N. Scheffler,<br>Fr.: Engels: Str, 22, Fürstenwald

**Biete BASIC-Software. <sup>3</sup><sup>M</sup> <sup>b</sup> X M, zum** Kaul od. Tausch. Suche Polentiomater<br>10 und 25 kOhm. Nur schnitlich an O.<br>Mank, Riebestr. 18. Frankfurt (Oder), **1200**

Hobby-Auflösung! Schaltforetse, 0,50 M -<br>6 M; Baugruppen je 150 M; Computer-<br>beuteile 3 M bis 210 M. Liste antordem<br>gegen frank. Ruckumschlag, O. Weber,<br>Womer-Lamberz-Sir, 3, Sprötau, 5231

**Verkaufe Rechteckwellengenerator RS <sup>1</sup> -8. 50 Hz-100 kHz f 400 M; Wobbeizu**satz 6 W 61 200 Hz-2,1 MHz f. 400 M,<br>suche Service-Osz. evtl. Tausch. Tägl.<br>ab 17 Uhr bei **Bartsch,** O -Grotewohl-Str **6. Arnstadt, 5210**

Verk, TB-Geråt, Smaragd" 100 M; Ersatzt<br>80 M; MK 125 90 M: slauerb. Schveibm.<br>5M 4000 950 M; Module 2 9001 600 M;<br>Röhrenvoltm. 100 M; elektr BE 1 M bis<br>20 M. Liste anlordern. Sleee, Dr.-Silber.<br>borth-Sir. 12. Nordhausen, S

**Verte. ZX 81 für 1200 M R. Arlt, Goethestr 32. Kindelbrück. 5233**

**Verkauft Lemcompute' LC 80 für 700 M. suche alphanumerische Tastatur. Joachim Schrön. Goethostr. 21. Marksuhl, 5901**

**Biete tur PA-Bau. 2x GU 43 B&25O M. <sup>1</sup>** dazugeh. Sockel 50 M;2 Leistungsvano:<br>meter 50 M u. 100 M;<br>1 Treibstufermodul 1,5-30 MHz;<br>1 Treibstufermodul 1,5-30 MHz;<br>Specher, 28 V, 10 programmienare<br>Winkelstellungen zw. 0\* und 360\* à 150<br>M; PA:Modul mn GU 50, 160 u.

Hallo, Atan-Fans! Tausche Software f<br>Atan 600/800 XL (S M – 20 M) Berlinter<br>Infobisti antordem: frankiering ist beauting<br>schlag ist beautingen Verk: Atari 800 XL<br>(S4 X-RAM, 15 Graphis-Modo) f. 3000 M<br>Symma, Hardenbergstr.

Suche Basic-Software für Alan-Com-<br>puter und Dokumentahon zum Kauf<br>oder Tausch-PGH Dachdecker "Su-<br>denburg", St-Michael-Sh. 43, Mag-<br>deburg, 3014

**Blete/suche Software für C 64 auf Kassette. 5 M u. 25 M. Uste anfordem Hartmann, Stadtweg 22, Dessau, 4500**

Verkaufe "redio, fernsehen, elektronik",<br>"Jahr", Jahrg. 50-80, je Band 15 M., "Funktech-<br>"mk", Jahrg. 50-66, je Band 25 M.<br>"Fernmeldepräktiker", Jahrg. 62-68, je 5<br>"M. Winter, Fredenstr. 27, Halle, 4020

Verkaute bzw. Tausch gegen BF 981/BF<br>- 900/U 555. 40 M; K 573 RF 2 (2716) 80 M;<br>- PIO 30 M. P. Qrablger, Richard-Thomas<br>- Str. 25, Herteledt, 4270

Verk. 7199/4 A, Ext Bas»c. Joyst.,40 Progc, 4500 M. A. Richter, BI. 924/5. Halto-Neuatedt, 4090

**Verte SinclairZX 81 (vieleAnschi.-mög**lichk.) m. Netzteil, Drucker, Zusatzspei-<br>cher (ZX 16-K-RAM), Antennenkabel<br>u. Verbindungskabel, Basichandbuch f.<br>2500 M. Nur schriftl. an P6tzach,<br>Fnedensatr. 70, Bitterfeld, 4400

**Computer 800 XE für 2400 M zu verk Hepke, Herm-Dunckor-Str. 12. Wittenberg, 4800**

**Verk. C64, Datasette. Joystick u. viele Progr., 5000 M H. Meinlschmldt Schtoiermacherslr. 9. Halle/Sa., 4020**

**Vertu Video-Recorder Universum VH-555. 7900 M F. Geaaner, G.-Schwab-Str. 37. Zwickau, 9571**

Blate C 64 Progr. u. Literal., 5 M bis 30 M,<br>Tausch od. Verk. Liste geg. Freiumschl.,<br>SP 213, VO 123. je 4 M, suche VOA 35,<br>14, 24,34 sowie Hardw. C 64 J. Neuber<br>Sonnenstr. 53. Hohenstein-Ernstthal, **9270**

Vank. Stereo-Dakod.-LP m. A 290, 80 M;<br>FM-Tuner. 25 M: AM-Drehko. 20 M;<br>ZF-LP FM + AM, 85 M; m. Garantel.<br>Vorverstänter m. A 273/A 274, 80 M; 2<br>12-W-Enriverstänter, 50 M; Stromver-<br>sorg. 15 V stab + 15 V/- 15 V, 1, 5 A, 80

Vark, ZX81, 700 M; 16:K: RAM Erw. 650 M;<br>HRIG-Modul, 500 M; Normalpapierduk;<br>ker auch für ZX: Spectrum geeignet, 2500<br>M; untrangreiche Software, Liste ant ;<br>Alphalastatur, 250 M; 2570 M; 10 M;<br>74141 25 M; 74143, 50 M; 7400

Verk. alphan. Tastatur 82 x Halitasten, 250<br>M: Eigenbaucomp. LLC 2 64-K-RAM mit<br>Software, 2300 M: Gehause mit Tastan<br>und Platine f. LLC 2, 180 M: dyn. RAMs<br>4164. 8 Stück. 550 M. Suche Software<br>und Herdware für ATARI 800 XL **Oberfrohna, 9102**

Verk. B 7 S 401. 60 M; kompl. 115 M;<br>74150, 25 Mi: SU 168. KU 607 je 20 M;<br>74123. U 121, KU 611 je 8 M; KU 612, 10<br>M; 7496, 7486, D 191, MB 101 je 6 M; D<br>140, 5 M; 7408, D 103, 7402, 7404 je 4 M;<br>D 181, A 281 je 3 M. Fleel

**Vertu ZX 81.16-K-RAM. NT. Anleitung und zwei Programmbücher + Software t 1500 M. T. Karaten, Goethestr. X. Eisenach,5900**

Dokumentation I. komi. Tastatur 2-1013<br>C-MOS, 30 M; LLC 2, teilbestückt, 220 M;<br>Bauelementa Info-Blaft, gegen Freium-<br>schlag; zu verk. Suche Drucker, DS<br>2266, Erfahrungsaustausch 2-1013<br>Kubetztu, Steubenstr. 38, Weimar, 53

**Leiterplatten, von 5 M bis 20 M. Anterbcung nach usía gg. 0.40 M Porto. Su-che 2732 u. 6116 Barthold, Coppisfr. X. Leipzig. <sup>7022</sup>**

**Verte Personal-Computer .SINCLAIR ZX-SPECTRUM"2200M. Dr. Ramadan, Nienhagener Str. 14. Bertin, 1093**

Verit, Uni 101. 200 M; Colorett m. Stereoton<br>1. 4300 M; Debût f. 500 M; Granal f. 400<br>M; UHF-VV L 100 M; UHF-BV f. 115 M; **NT <sup>01</sup> f. X M. Hendachko, Sültstr. X. Bertin, 1055**

**Verte ZX 81.16-K-RAM. 9X M. Tal. Barlin, 4 39 59 27**

**Verte Software für den C 64 mit Anleitung. <sup>25</sup> M. Tai. Bertin, <sup>4</sup> <sup>39</sup>XX**

**Verkaufe Atari 800 XL, 33X M. T. Heinzs, Werner-Lamberz-Str. 10. Berlin, 1136**

Antennandrehvorrichtung, Servosteue-<br>Tung 400 M; Oszi Sioskop, 500 M,<br>Multimeter 12 Bereiche, 3stellig, 500 M,<br>auch Tausch gegen Radios vor Bj. 1930<br>mit Wertzusgleich. Zander, Märiosche<br>Heide 1, Ktelnmachnow, 1532

Verhi, 8:46, 550 M; Minett, del., 60 M; Stern<br>Contura FM + KW spez. (80 + 31 m) 300<br>M; D 147, 10 M; Stern-Berollina-Geh., 10<br>M; B 7 S 4 u, B 7 S 401, 60 M; Platsp.-Mo<br>for, 15 M; + fe+ Funktechnik, ab 1965, S **x/nd. ja 10 M. Jany. Nr. 95. Kobers-In, 7X1**

**Verk. A 273, A 274, U 202 jo 10 M; A 290, 12<br>M; Commodore C 64, 6000 M. Stahl,<br>Probsiheidaer Str. 55, Leipzig, 7030** 

Verk. 6 KD 606, 2 KD 607, je 30 M; 2 KU<br>606, je 25 M; 6 KU 607 VC, je 30 M; 2 BDX<br>67 B, je 55 M. Häpfner, Lazanuslir. 36, **Leipzig, 7024**

**Verte. Videogerät. 8500 M (Beta). Trunt Blücherstr 44, Leipzig, 7022**

Hobbyauflösung: R 211 mit Cevausrpia-<br>Ima ungeb., Schaltung u. Best, plan.<br>weitera Plahnan auf Amtage, je 10 M;<br>Postivragier B3170 1.5 A25 A1: Schotthy<br>PLOOD je 2 M; 1.5 µF MKC je 1 M; S 4093.<br>3 M; VQE 24 je 25 M; D 147 je

**Atari 800 XL. 64-K-Byte-RAM, 24-K-Byte-ROM. I. 4300 M zu verk. H. Dyck, Vater-Jahn-Str 27. Greiz, 6600**

Hobbyauflösung: U 256, SU 161, U 857,<br>KD 607, 30 M; U 202, MAA 723, 18 M; A<br>277, MAA 748, 741, 7442, DS 8216, 15<br>M; DL 251, 10 M; C 520, B 084, 20 M; DS<br>8205, A 301, 12 M; U 125, U 555, 40 M;<br>6. M; EPHOM: U 856, 50 M; 3170

**Programmkassetten f. ZX-Spectrum, 15**<br>M. zu verk. Liste anfordern bei Schütz,<br>E.-Wölk-Str. 31. Jena. 6902

Computer 800 XL, 64-K-RAM, 11<br>Graphic Modes, 256 Farber/Tone, I, 7<br>Progr.-Spr., 3600 M, iu, Datasette XC 11<br>900, M zu verk. Flacher, Dresdener Str.<br>43-42/10, Dreaden, 8054

**Verkaufe Farbportabie-32-cm-lnlme-Bildröhre, auch für Computergrafik geeignet, 2450 M R. Herzig, Ä.-Schweitzer-Straße 56. Kari-Marx-Stadt, 9091**

Verki. Color 20 (Pal-Secam), mri dafskian<br>- Zeilentr. u. UHF-Konv., für 320 M u.<br>- Siella, schw./w., mit del. Ton, für 50 M.<br>- Jena Flecher, Leninstraße 25, Zwickau.<br>- 9580

Farbterneshgerilt "Color 22" mit PAL<br>SECAM, Bildröhre verbraucht, 850 M,<br>zu verk, Katslowaldi, Schillerplatz 19.<br>Großkliechan, 7805

**Blete Software C 64, 5 M bis 20 M. Zuschr.<br>An T. Bunge, Agnoolasti. 14-16,<br>WGS/WE 710 7 A. Freiberg, 9200** 

Verti, Personalcomputer Alan 800 XL,<br>Basic/54-K-Byte-RAM, 4 Tonkan / 16<br>Farben-Graphik u. v. a. Fkt., 4500 M oc<br>Tausch geg KC 85/2 od. Bhri., sucha<br>programmerbar. Taschennechner<br>Zusch an E. Heinrich, Reichenner<br>Strahe 35/7

Verit, PL 002-3, 2, 50 M; P 230, 1 M; DL 000,<br>
D 172, S M; A 109, 10 M; R 084, 12 M;<br>
130, 15 M; MAA 501, 20 M; MAA 723 M;<br>
25 M; L-Schechlanz, HP 5062-7526, 10<br>
Mil, KCZ 58, 6 M; KT 610 A, 12 M; KT 372<br>
4, 10 M; SS201, 1

**übernehme Rep. an Ltspr.-Syst. ab3 VA. Ers. u. Justage der Schwinqspulen. K.-H. Tumor, Diesterwegstr. X. Werdau, 96X**

Verlu. Computer ZX-Spectrum, mit<br>- ZX-Drucker, 4600 M, auch einz., Leiterpl<br>- AC 1, 25 M. Tausche Soft- und Hardware Au 1, 23 mi. Haussine Suit- und Hardware<br>10 (Trens., Röhr., IC, Rel., Lil. usw.). Liste<br>20 mi. Scharf, Hottelweg 20, Leipzig, 7030

Verli: Taşlatur K 7659, STE-ZRE K 2521,<br>OPS 4 K, stat, RAM, PFS 1. 18-K<br>EPROM, BS-Ansl. ABS 1 K, Uni-STE m St. STE-Einsatz zum Aufbau eines<br>Mikronechners, 1600 M. Suche Softw. f. C<br>64, Rob -FS, Drucker, Zeun, Str. d. 18<br>Old. 18, Leipzig, 7010

**Vertu C 64 für 6000 M. Egerer. Berggar- (»nstr 4, Leipzig, 7022**

**Vertt. 3-Weg-Cross-Over. Mono, m rauscharmer OV-Technik. 4X M. D. Pohl, Schrtlerstr. 40 .Templin, 2090**

**Verte, neuw. Comp. Atan 1XXE <sup>m</sup> Datasette. 8900 M. Szewczyk, DSF 1X. PSF 19. Leipzig, 7021**

BE für 50-MHz-Zähler nach FuA zu verk<br>- Cevausriptahne ungeb., 8 x 7474 u.<br>- Folokopied Anl nur zus. 175 M. VOE 23<br>- 24. 100-kHz-Quarz. je 30 M. Barthold,<br>- Coppistr. 50, Leipzig, 7022

**VorkaufeAlan800XL. 32XM Tal. Berlin. 681 71 84**

Verk. Elektron, Wörterbuch engl. deutsch<br>| deutsch-engl. I. 600 M. Frank Flecher,<br>| Beriner Str. 16 a, Königs Wusterhau**sen,1600**

**Progr. Taschenrechner TI 59. max.** Speicher, Magnetiartenlaufwerk<br>M-Karten, Soffwarezusatzmodule,<br>umfangr, Progr.: Sammlung, Math. u.<br>Stalisbir, nur.zus., 4000 M. Tel. Leipzig<br>28.16.73, 12-13 Uhr.

**Verk. ZX 81.16 KB. mitZusatzkteratur, 1400 M. N. Brandt. Gnmmaer Sir. 14. Bahren. 7241**

Home-Computer, Fa. ", Thomson", mit<br>- komt: Basic-Interpreter, fur 3900 M zu<br>- verkaufen, Schriftl, of: mündliche<br>- Nachfrage bei H.-J. Pittner, Sternstr., 13<br>- Altenburg, 7400, v. Mo.-Fr., ab 16 Uhr

**Heimcomputer, Atari 800XL. 64-KB-RAM,** leistungslähiges Basic, umfangr.<br>Graphik, für 4200 M zu verk. Zuschr. n.<br>achrifil. an Roland Volgt, Kombiuman.<br>weg 1 a, Halle, 4050

**Verkaufe<sup>U</sup> 2Xund <sup>S</sup> 224. je St X<sup>M</sup> B. Henke, Lerchenbergstr. 73. Wittenberg, 46X**

AC-1 im Geh. mit Tastatur, KMBG u.<br>- leistungal: Netzt, I. 1500 M zu verk. A.<br>- Schler, Str. d. 3. Weltlestspiele 70,<br>- Desaau, 4500 -

# Halltasten-Hexadezimaltastatur mit akustischer Signalisierung

In der Zeitschrift FUNKAMATEUR wurden schon mehrfach Beiträge über aachbausichere Mikrorechner oder Mikrorechnermodule veröffentlicht. Aber dabei wurden nur selten detaillierte Angaben zum Aufbau einer Hexadezimaltastatur gemacht. Gerade der Anfänger steht oft vor dem Problem, eine geeignete Tastatur zu bekommen. Ein Aufbau aus Leuchtdrucktastem o. ä. scheidet meist aus Kosten- und Beschaffungsgründen aus. Ebenso die Verwendung schwer erhältlicher und teurer 4 x 4-Matrixtastaturen.

Hier soll nun eine hexadezimale Mikrorechnertastatur vorgestellt werden, die kaum teurer und aufwendiger wie eine aus Einzeltastem aufgebaute ist, wohl aber komfortabler. Grundlage der Eingabetastatur bilden 16 Stück Hallsensor-Schaltkreise B 461 G, die seit geraumer Zeit als R 461 G im RFT-Halbleiter-Bastlerbeutel Nr. 12 preiswert zur Verfügung stehen. Der B 461 G stellt einen magnetisch betätigbaren, kontaktlosen Schalter dar. Wenn ein Magnetfeld mit seinem Südpol auf den Hallsensor-IS einwirkt (Mindestinduktion 65 mT), so schaltet der Ausgang (Pin 2) auf Low-Potential, wenn der Freigabeeingang (Pin 3) High-Potential führt. In diesem Anwendungsfall bleibt der Freigabeeingang unbeschaltet, das entspricht High-Potential. Jeder der 16 B 461 D benötigt, da er einen Open-collector-Ausgang besitzt, einen Pull-up-Widerstand, der mit  $1 \, \text{k}\Omega$ zu dimensionieren ist [1].

Die an den Ausgängen der 16 B 461 D anliegende l-aus-16-Information (Lowaktiv) muß noch in eine 4-bit-Binärinformation umkodiert werden. Die dazu dienende Diodenmatrix und die Pufferschaltung aus zwei D 195 D wurde aus (2] übernommen. Bei jedem Tastendruck, der der Eingabe eines Halbbytes entspricht, wird die 4-bit-Information in den linken D 195 D übernommen. Beim nächsten Tastendruck wird der zuerst eingegebene Wert in das rechte Register geschoben und das soeben eingegebene Halbbyte in das linke Schieberegister eingelesen, siehe auch (2]. An den 8-bit-Ausgangsbus (zwei Hexadezimalzahlen) können nun ein Mikrorechner-Datenbus, ein Speicher oder auch eine Anzeige mit zwei V 40511 D und einer VQE 23 angeschlossen werden.

Als zusätzlicher Komfort wurde noch ein

**Bild 1: Stromlaufplan der Halftasten-HexadezimaHastatur**

Schaltungsteil angefugt, mit dem bei jedem Tastendruck zu Kontrollzwecken ein akustisches Signal erzeugt wird. Der Schaltkreis B 555 D arbeitet als monostabiler Multivibrator (MMV). Bei jeder H/ L-Flanke von T<sub>L</sub> ertönt ein akustisches Signal von etwa 0,2 s Länge, das von einer piezoelektronischen Signalkapsel "piezo-phon" erzeugt wird (Hersteller: VEB Kombinat Keramische Werke Hermsdorf). Die Haltezeit des MMV läßt sich wie in [3] beschrieben verändern.

Zum Durchschalten der 16 Hallsensor-IS werden 16 kleine Rundmagnete benutzt. Achtung: Der Südpol des Magneten muß auf die mit einem roten Punkt gekennzeichnete Stelle des B 461 G ausgerichtet werden! Funktion vorher überprüfen! Es

können die im RFT-Halbleiter-Bastlerbeutel Nr. 12 vorhandenen Magnete benutzt werden, die auf eine Folie aus PE oder PVC mit möglichst hohem Weichmacheranteil aufgeklebt werden. Bei der Verwendung größerer Magnettypen empfiehlt es sich, die Zwischenräume auf der Folie mit kupferkaschiertem Halbzeug zu stützen. Ein Justieren der Schaltschwellen kann durch Richten der Hallsensor-Schaltkreise nach oben oder unten erfolgen.

Die in diesem Beitrag vorgestellte Hexadezimaltastatur stellt eine komfortable und bei Verwendung von Bastlermaterial kostengünstige Alternative zu industriell bzw. aus Einzelbauteilen zusammengestellten Tastaturen dar.

F. Puschmann

### Literatur

- [1) Schlenzig, K.: Mikroelektronik für Praktiker, VEB Verlag Technik. Berlin 1985, S. 231 ff.
- [2] Schiller, E.: Ein Mikrorechner für Anfänger, FUNKAMATEUR, Heft 3/1985, S. 151 ff.
- [3] Schlenzig, K.: Mikroelektronik für Praktiker, VEB Verlag Technik. Berlin 1985, S. 166ff.

# Speicherfehler beim S 256

An einem 32-KByte-Speicher nach [1] traten nach einiger Zeit unsystematische Fehler auf. Besonders bei Verwendung einer ZVE UA 880 D mit 2,25-MHz-Takt nahmen einzelne Zellen einzelner S 256 keine Einsen auf oder verloren diese wieder.

Auf dem Oszillografen, der mit MI synchronisiert wurde, zeigte sich vor dem RAS-Signal zur Speicherauffrischung eine feine Spitze, die aus der Überschneidung des verzögerten Befehlslese-MREQ und des RFHS resultierte. Dieser sowie ein analoger, durch Adreßwechsel bewirkter Fehler werden in [2] beschrieben. Dort wird auch eine Schaltung zur Vermeidung dieser Fehler in einer 16-K-Baugruppe angegeben.

Mit den beiden im Bild <sup>1</sup> angegebenen Schaltungsvarianten kann der Fehler in der Baugruppe mit bis zu vier 16-K-Speicherblöcken mit geringerem Schaltkreis-

![](_page_43_Figure_21.jpeg)

![](_page_44_Figure_1.jpeg)

aufwand behoben werden. Diese Schaltung ersetzt den Teil der Schaltung nach Bild 3 aus [1], der dort über dem Schaltkreis D4.1 angegeben ist. Die Schaltung zur Erzeugung von CSDRAM wurde im Hinblick auf den nach [1] freien D-FF gewählt. Dieses Signal kann auch durch Schaltung des Ausgangs von D4 über einen freien Eingang von D6 analog RAS oder, wenn MREQ auf El von Dl gelegt wird [1], über einen Negator erzeugt werden. D7.1 bis D7.3 sind Inverter oder Gatter aus der D10-Serie.

H. und R. Aden

#### Literatur

- (1] Barthels. E.: Ein 32-KBytc-RAM fiir U-88O-Mikrorechner, FUNKAMATEUR 34 (1985), H. 6, S. 306 bis 308
- [2] Kieser, H.; Melger, M.: Mikroprozessortechnik, VEB Verlag Technik, Berlin 1982, S.240fT.

# EDAS-&4 - ein Editor/Assembler für den Amateurcomputer "AC  $1^{\omega}$  (2)

# **J. REUL - Y27XO, F. HEYDER - Y21SO**

Nachfolgend wird genauer auf die Anwendung der einzelnen Kommandos des EDAS\*4 eingegangen. Allerdings kann und soll es nicht Aufgabe dieses Beitrages sein, das Programmieren in Maschinensprache selbst zu erläutern.

EDAS \*4 besteht aus zwei Teilen. Die zeilenorientierte Editorkomponente von EDAS \*4 gestattet es, Quellprogramme in mnemonischer Darstellung zu erstellen und zu verändern, sowie die Programme mit Kommentar zu versehen. Der Assemblerteil erzeugt aus einer solchen Quelle ein Assemblerlisting. Und wenn die entsprechenden Optionsbits gesetzt sind, kann der zugehörende Maschinenkode in den Speicher geladen (auch mit Offset) und eine Symboltabelle erzeugt werden. Syntaktische Fehler werden angezeigt. In Zusammenarbeit mit dem "AC 1"-Monitor ist damit ein leichter und schneller Wechsel zwischen Editieren, Assemblieren und Testen von Maschinenprogrammen möglich. Da die erstellten Quellen im RAM stehen und

gerade bei Maschinenprogrammen Fehler auftreten können, die diese dann zerstören, gilt auch hier: erst Abspeichem dann Testen.

Die vorliegende Version ist für den Amateurcomputer "AC 1" mit Speichererweiterung (min. 16 KByte), 32 Zeilen/Bild und Zeichengenerator mit Kleinbuchstaben vorgesehen. Das Programm selbst belegt den Speicher von 4000H bis 544FH, sowie den Speicher von 5450H bis 55FFH für Merkzellen. Der restliche RAM kann als Quelltextspeicher, auch als Editierpuffer bezeichnet, zugewiesen werden. Die mit EDAS\*4 erzeugten Quelltexte sind frei verschiebbar, d. h., ein Quelltext kann z.B. bei einer späteren Weiterbearbeitung an eine andere Stelle im Speicher gebracht werden, als die, wo er erzeugt wurde. Es ist nur wichtig, daß dann der zugewiesene Editierpufferanfang mit dem Anfang des Quelltextes wieder übereinstimmt. Gegenüber dem Vorbild werden in EDAS\*4-Quelltexten Leerzeichen komprimiert abgelegt. Da-

# Berichtigung

"Eine Melodiekllngcl mit vielen Melodien" in FUNKAMATEUR, Heft 4/1986, Seite 203 **bis** 205.

Bei der Leiterplatte isl Pin 7 von D4 mit der Masseleitung zu verbinden. Diese Korrektur wurde bei der von der Firma Kolbe ausgelieferten Leiterplatte bereits ausgeführt. Im Bestückungsplan (Bild 5) liegt zwischen dem Kollektor von VT1 und der Spannung + 5V statt der Drahtverbindung der Widerstand R6  $(10 k\Omega)$ .

Nicht korrekt angegeben ist die Stromversorgung für den EPROM-Schaltkreis D3. Einfach ist der Anschluß des U 2716 D. Er erfordert nur die Spannung <sup>+</sup> 5V. so daß die Angaben -5/+ 12V keine Bedeutung haben Erforderlich ist nur die Drahtbrücke an Pin 24. Die Drahtbrücke an Pin 21 entfällt, da Pin 21 der Programmiereingang ist. Außerdem sind Pin 19 (D3) mit Pin 40 (D2) mit einer Drahtbrücke zu verbinden.

Beim Einsatz des EPROMs U 555 C entfällt die Drahtbrücke an Pin 19, da an Pin 19 + 12 V angcschlossen sind. Auch die Drahtbrücke an Pin 21 entfällt. an Pin <sup>21</sup> wird -5V angeschlossen. Die Spannung +5V bleibt an Pin 24. Der Programmiereingang des U 555 C ist Pin 18. Zu beachten ist, daß beim U 555 C die Spannung - SV immer vor den beiden anderen Spannungen anliegen muß.

Wer Probleme mit dem Anschwingen des Taktgenerators hat, dem sei empfohlen, vom Ausgang des Gatters Dl.<sup>3</sup> zur Verbindung von Rl und Cl einen Widerstand 1 kQ zu schalten. Bei der ausgeführten Leiterplatte ist außerdem darauf zu achten, daß Pin 29 (D2) keine Verbindung zur Spannung +5V hat.

mit erhöht sich der Umfang des in einem Zug erstellbaren Maschinenkodes auf etwa 4 KByte bei voll aufgerüstetem RAM-Speicher, wobei hier natürlich auch der Umfang der Kommentare eine Rolle spielt. Für die meisten Anwendungen dürfte das jedoch ausreichen, sonst muß man das Programm. in mehreren Teilen erzeugen. Man sollte übrigens ausführlicher kommentieren, sonst passiert es leicht, daß man nach längerer Zeit nicht mehr versteht, was man da programmiert hat.

Das Abspeichem und Einlesen der Quelltexte von Kassette erfolgt mit Hilfe des Monitors. Beim Verlassen des Assemblers werden zur Unterstützung die Argumentzellen mit den Daten der Quelle geladen, so daß einfach mit S: Name abgespeichert werden kann. Um den Bedienkomfort zu erhöhen, verwendet EDAS \*4 eigene Routinen für Bildschirm und Tastatur. Die Eingabe ist mit einer Auto-Repeat-Funktion versehen, d. h., nach längerem Drücken wird eine Taste automatisch wiederholt. Bei der Kommentareingabe geht die Tastatur automatisch in den Schreibmaschinenmodus (Großbuchstaben bei Shift, sonst Kleinbuchstaben) über.

### Programmstart

Das Programm verfügt über einen Kaltund einen Warmstart (Restart mit alten Parametern). Der Ansprung erfolgt mit

![](_page_45_Picture_1.jpeg)

**Wenn in Ausstellungen. Messen oder bei anderen Gelegenheiten Computer-Arbeitsplätze zur**

**Verfügung stehen, werden sie von den Jugendlichen** eifrig benutzt

,E' oder.,J' aus dem Monitor. Nach dem Laden des Programms ist immer erst ein Kaltstart auszuführen, da der Puffer vereinbart und die Merkzellen initialisiert werden müssen.

Kaltstart: J 4000 AAAA EEEE (CR) Warmstart: J 4003 (CR)

Werden Endadresse bzw. Anfangs- und Endadresse weggelassen, so wird folgende Vorzugsbelegung eingestellt:

AAAA - 6000H; EEEE - BFFFH Diese kann durch Verändern der RAM-Zellen 4006H bis 4009H an die jeweiligen Gegebenheiten angepaßt werden. Nach dem Laden einer Quelle ist ein Kaltstart auszuführen, wobei die der Quelle entsprechende Editierpufferanfangsadresse mit angegeben werden muß. Anschließend reaktiviert man die Quelle mit , Y'. Hat man EDAS<sup>\*4</sup> mit , Q' verlassen, so genügt zur Weiterarbeit ein Warmstart.

Nach dem Start wird der Bildschirm gelöscht. In den obersten zwei Zeilen erscheint auf dem Bildschirm:

AC1-EDITOR/ASSEMBLER FREE: END: SEC:

Die Statusinformationen haben folgende Bedeutung:

FREE - Erster freier Speicher nach dem Quelltext. Nach einem Kaltstart wird eine um 6 Bytes höhere Adresse als die eingegebene Anfangsadresse angezeigt. Die ersten 5 Bytes (Quellkopf) enthalten Informationen über die Länge der Quelle.

END - Erster freier Speicher nach dem Maschinenkode (wird nach jedem Assemblerlauf angezeigt).

SEC - Anfangsadresse der Sekundärquelle (wird nach deren Vereinbarung angezeigt).

Das Promptsymbol von EDAS\*4, das Zeichen zur Eingabebereitschaft, ist ein blinkender Kursor (Tiefstrich). Der Kursor blinkt am linken Anschlag der zweiten Zeile von unten. Wenn nicht anders angegeben, führt CTRL-C zum vorzeitigen Abbruch des gerade aktuellen Kommandos.

Abspeichem und Einlesen der Quelltexte

Dazu ist die Arbeit mit dem Editor/Assembler zu beenden und in den Monitor zu springen (,Q' er). Die Argumentzellen des Monitors werden dabei automatisch mit den Daten zum Abspeichem des Quelltextes geladen.

Abspeichem - <sup>S</sup> aaaa FREE aaaa Name oder S: Name; aaaa als drittes Argument dient der Kennzeichnung des Editierpufferanfangs, als Hilfe für den Kaltstart.

Einlesen - <sup>L</sup> oder <sup>L</sup> Offset -. Die Quelltexte sind nicht adreßgebunden. Beim Verschieben oder Laden muß der Anfang beim Kaltstart mit angegeben werden, da sonst ein Reaktivieren nicht möglich ist.

### Editor

Der Editor dient zum Eingeben und Verändern von Quelltexten. Jede Quelltextzeile hat eine Zeilennummer, nach der sie in den Quelltext eingeordnet wird, analog den Programmzeilen in einem BASIC-Programm. Die Zeilennummer darf hierbei zwischen 0001 und 9999 liegen, führende Nullen sind nicht notwendig. Eine Quelltextzeile hat folgendes Format:

Zeilen-Nr. Marke Befehl

Operand(en) ¡Kommentar nnnn mmmmmmm bbbb

00000...000 ; xxxxxxxxx Die einzelnen Elemente sind durch mindestens ein Leerzeichen, besser durch den speziellen Tabulator von EDAS\*4 (CTRL-W) zu trennen. Wird keine Marke vereinbart, so sind zwischen der Zeilennummer und dem Befehl mindestens zwei Leerzeichen zu setzen, auch hier ist CTRL-W besser. Damit wird die Übersichtlichkeit der Quelle verbessert. Durch die Komprimierung der Leerzeichen erhöht diese Übersichtlichkeit nicht den Speicherbedarf des Quelltextes.

Eine Marke kann maximal aus sechs Zeichen bestehen. Zwischen der Zeilennummer und der Marke darf nur ein Leerzeichen stehen. Ein Abschluß der Marke mit einem Doppelpunkt wird nicht unterstützt. Bei östelligen Marken ist das auch nicht zulässig. Der Marke folgt dann der Maschinenbefehl oder eine Assembleranweisung. Nachfolgend ist es möglich, zur besseren Dokumentation, die Zeile mit einem Kommentar zu versehen. Dieser beginnt immer mit einem Semikolon. Die Tastatur geht dann bis zum Zeilenabschluß mit ,cr' automatisch in den Schreibmaschinenmodus über. Der Kommentar kann auch auf der ersten Markenstelle beginnen. Das ist z. B. für Überschriften günstig.

Die Quelltext- und Kommandoeingabe erfolgt immer in der vorletzten Zeile. Ein Verlassen dieser ist nicht möglich. Das Ende der Eingabezeile entspricht nicht dem Ende der Bildschirmzeile, sondern ist so weit vorgezogen, daß bei der nachfolgenden Assemblierung nichts abgeschnitten wird. Bis zum Zeilenschluß mit ,cr' kann die Zeile mit Hilfe der Kursorfunktionen in die gewünschte Form gebracht werden. Die Stellung des Kursors in der Zeile beim Zeilenabschluß ist gleichgültig.

## Anweisungen des Editors

Die Kommandos für den Editor bestehen aus einem Buchstaben und entsprechenden Argumenten (wenn notwendig). Die Kennbuchstaben müssen am linken Bildrand stehen, die Argumente werden durch Leerzeichen voneinander getrennt. Folgende Kommandos stehen im Editor zur Verfügung:

### Zeichenkettensuche

/STRING/ - Eingabe der zu suchenden Zeichenkette.

FF- Listen der Zeilen, in denen die zuvor in Schrägstriche gestellte und eingegebene Zeichenkette enthalten ist.

Damit lassen sich z. B. bestimmte Befehle, Marken und ähnliches im gesamten Quelltext suchen.

- Seitengröße auf Bildschirm einstellen <sup>H</sup> <sup>h</sup> - Setzen der Seitengröße auf
- h (hex.). <sup>H</sup> - Setzen der Seitengröße auf
- 25 Zeilen.
- $H \theta$  Setzen auf kontinuierliche . Ausgabe.
- Nach der Ausgabe von h Zeilen auf dem

![](_page_46_Picture_390.jpeg)

Bildschirm wird die Ausgabe unterbrochen und nach dem Drücken einer Taste um jeweils eine weitere Seitengröße fortgesetzt. Nach dem Start ist die Seitengröße auf 25 Zeilen festgelegt.

EI

 $\boldsymbol{\mathcal{S}}$ 

 $\hat{ }$ 

82

Automatische Zeilennummerierung  $I = ab$  Zeile 10 Schrittweite 10.<br> $I = ab$  Zeile A Schrittweite 10.  $-$  ab Zeile A Schrittweite 10. <sup>I</sup> <sup>a</sup> <sup>s</sup> - ab Zeile <sup>A</sup> Schrittweite 5. Wie in BASIC-Interpretern der Auto-Befehl, gestattet das ,I'-Kommando eine

Eingabe mit automatischer Zeilennummemerzeugung. Der Kursor befindet sich bei der Zeileneröffnung immer auf der ersten Markenposition. Beendet wird dieses Kommando, in dem die letzte Zeilennummer wieder gelöscht wird, z. B. mit CTRL-R.

 $0.001$ 

(wird fortgesetzt)

## Software für den "ACl"

 $A \cong \alpha \times \beta + \gamma \cong \gamma$ 

Es besteht für keinen "AC1"-Besitzer die Notwendigkeit, meist teure und dann auch möglicherweise fehlerhafte Software per Annonce zu kaufen. Erstens erscheint so etWas auch im FUNKAMATEUR, zweitens gibt es weitaus preiswertere Wege, um die notwendige Software zu erhalten. Mehr dazu in der nächsten Ausgabe.

 $\hat{s}$ 

# Anzeigen

**Suche Druckerf. Atan XL. Ang. anGerwig, Saxoniastr. 10. Dresden, 8028**

Suche Funkamateur J 1961-1980,<br>- ELJABU bis 1979, Prakt Funkamateur,<br>- P. Kinach, G. Haupimann-Str. 3,<br>- Selfhennersdorf, 8012

- Suche Erlahrungsaustausch, Software<br>- und Literatur ( auch leihweise) für C 64. I.<br>- Malchow, Rudower Str. 15, Neustrelltz, **2080**
- **Atari 600 XL 16-K.RAM, Schreibmasch-Tast. Farbgraf. (320x195) Software. Recorderinterfacefur Atari-Comp. 4164-15je 90 M Pruntach, Oberwog06. Grosskmehlen, 7801**
- **PL 500, PL 504 u GF 147 zu kaufen ges. B. Stoff, O.-Groiewohl-Str 35. Lelnefefde, 5600**
- **Suche 4 St. P 355 zu kaufen, Kell, Glasewakftstr. 29. Dresden, 8021**

**Suche Heimcomputer. Angebot mit SpechargrMe. Typ und Pre s an Torsten Strohwlg, Nebenstr. 4. Grabow, 2804**

**Commodore 64, neuw.. m. Gar., i. 6500 M zu verk W. Kobs, E.-Schnei>er-Str. 1, Jens-Lotreda, 6902**

Verhaufe GD 180, 6 M; OC 831, 2 M; ICO 67<br>
606, 19 M; ASX 12, 1 M; BSY 78, 12, 10: GC 116,<br>
100, GF 105, GF 121, GS 121, GC 116,<br>
GC 122, ie 1.50 M; GS 109, P403, je 1.0;<br>
GT 322 A, 2,50 M; KT 501, MGT 108, je<br>
0,50 M; MP

- Verkaufe ZX 81 m. 16-K-RAM Hand- und<br>Softwarebuch I. 2000 M, beite Bauarier<br>Ling I. Univ. EPROM Programmiergerät<br>(alle Typen) m. Softw. I. AC 1 I. 50 M,<br>Wrk. B Stück 4116 je 50 M. J. Kerger,<br>K -Kollwrtz-PI 6, Hermadorf, 83
- Pl.-S**pieler** Perlekt 406/ST m. Verst. u.<br>- Boxen 300 M: TB-Gerâl B 56 450 M;<br>- Sonett 77 300 M; Stelltraio Stella 300-1 **70 M Ullrich, Trusetaler Str 53. Berlin, 1142**

**Verk. FA 64—86 gebr.. je 15 M, RFE<br>66—86 gebr., je 30 M. H. Prieter,<br>A.:Becker:Str.20, Finsterwalde, 7980** 

**Patdecoder, Grundig. 500 M zu verkaufen. Schmidt, Jacquos-Ouctos-Plaiz 17. Cottbus, 7500**

**Biete und lausche Programme fur ZX81 und KC 85/2. 5 M bis 25 M. Jörg Domann, Röntgenstraße 30. Hoy-ereworda, 7700**

R 555, 2 M; R 273 D, 8 M; R 283 D, 9 M; R<br>220 D, 3 M; R 110 D, 3 M; D 122 C, 7,50<br>M; D 120 D, 7 M; MAA 723 H, 20 M;<br>16-W-NF-Venst.MDA 221 H, 20 M;<br>E, 6 M; R 211 D, 4 M; R 2030 H, 10 N; S<br>4053, 12 M; S 4013, 10 M; SMY 50, 4

**Verk. HC Commodore 116. mit Datasene, 3800 M. Ralf Gregur. Luckstr 53. Langengressau, 7961**

**Verk. umfang/. Software C 64.15 M Tausch mògi Nitsche, Großenhainer Str. 129, Dresden, 8023**

Verk. BF 900, 65 M; A 225 D, 25 M; CPU Z<br>BO A, 140 M. Suche IS 95 H 90; K 500 TM<br>131; E 351. Hinza, Landeskronstr. 54, **Görlitz, 8900**

Veric. Gehäuse AC-1 groß mit Bustreiber.<br>Natzlailen, Bussyslam u. v. a. m. 600 M<br>Tal. Draaden, 5 41 29, nach 19 Uhr

**Verkaufs VQE 23 à 20 M; Oszi M 313, à<br>600 M. Suche Oszi EO 201, 211, 213 o. à<br>Marton, Wundistr. 5, 7M4, Dreaden, 8020**

Verk, EPROM 2708 & 40 M; U 202 (bzw.<br>SU-Typ) à 15 M; 74154, 74121, MH3212,<br>MH3218 & 10 M; DL 193 & 15 M; AC-1 (m;<br>Tast. u. NT, o. Gehäuse) f. 750 M. Su.<br>Software für Atariu. C 64. Zuschr. an Ch.<br>Erler, Hermann-Duncker-Str. **Coswig, 0270**

**Verkaufe elektron Bauelemente <sup>1</sup> M bis 50 M ListegegenFreiumschlag, PaWekoder .Metz \* ohne SchaUptan 200 M. Freund. Str. d. Jugend 104. Leipzig, 7060**

**Vertu Atari 800 XL neuw. 4.8 TM. su. 6-l.-Kugeiboxen. J. Thümmler, Brockhausstr. 31. Leipzig, 7031**

Software für ZX Spektrum, C 64 u. C 128<br>- tauscht oder verkauft 5 M bis 20 M. H.<br>- Friedrich, Nordstr. 6, Neuklerftzach, **7207**

**Verte. Pers.-ComputerZX 81. Software vorhanden. 1100 M Schneider, Borgstr 4. Leipzig, 7024**

Veriu. Homecomputer AC 1, Leiterplatte min<br>allen ICs plus programmienten EPROMs<br>m Fassung 700 M; LLC-2 (64-K-RAM)<br>funktfonstüchtig mit Unterlagen u.<br>Programm, ohne Gehäluse 2500 M;<br>IC-Satz LLC-2 außer RAM 1000 M; HIFi-Steuergeråt Rema-Toocata 1000 M<br>Angebole mögl. schriftl, an Harald<br>Klinger, Regensteinsweg 25, Wh II, A 1,<br>**Blankenburg, 3720** 

Sterme TB B 54 1.400 M; Aiwa 950 M,<br>Module v. Color 22, 10 M bia 100 M z.<br>verk. Liste anfordem Su. Osz. Haubold,<br>Magdeburger Str. 28, Wedringen, 3241

Heimcomputer "Atari 800 XL", 64-K-RAM<br>Gralik mit 320 x 192 Bidguniten; 256<br>Farben; Basic im ROM; 4 unabh.<br>Tonkanåle, je 3,5 Oktaven; internat.<br>26 chensatz; Selbattestprogramm;<br>ROM-Modulschach!, Anschlusse: TV, **Monitor, 2 mal Controller. Periphene. Parailelschnittstelte für 3800 M zu verkaufen. Zuschr. an Sommerfeld, Prokojewstr. 6 b. Greifewald, 2200**

**10-MHz- u. 1-MHz-Amateur-Oszi für 1000**<br>M zu verkaulen: Bilddurchm. 5 cm, Ampl<br>1 mV bis 20 V je Teil, Dok. vorhanden. **Zuschr. an Franck. Kalininstr. 32. Schwerin, 2792**

**Oszillograf ED 2, noch Garantie, komplett,<br>1971 - Mar 2000 M zu verkaufen, Gerd Lorenz,<br>1973 - John-Stelling-Str. 1, Gadebusch, 2730** 

Verk. L.S-Boxen, 50 W, 35 I, <sub>1</sub>6 250 M; KD<br>- 503, je 35 M; A 2030, je 15 M; Piezol,<br>- 10,7 MHz je 2 M. Beer, Lenenstr. 71,<br>- Gera, 6500

UB 880 D, 50 M; 857 D, 40 M; 2708 js 35 M;<br>B 7 S 2, 180 M zu verk. Suche Schaltung<br>ZX 81, auch leihweise. R. Ketther,<br>Brunnenweg 1, Telchwohramadorf, **6665**

Für Computer Commodore C 64 div.<br>Programme auf Kassetle zu verk. Preis 5<br>Dis 30 M. Behre, R.-Uhrig-Str. 16, Berlin, **1136**

**Vertu C-64, 6000 M Komorowski, Luxsenstr. 6-8. Berlin, 1170**

Verk. 4 x 2708, je 45 M; 4 x B 082, je 7 M; 6<br>2 B 084, je 12 M; 4 x C 520, je 14 M; 4 x A<br>277, je 12 M; 6 x D 204, je 5 M; 6 D 400,<br>p5 M; 4 x 8205, x 8 M; 4 x 8212, je 12 M;<br>8 x U 202, je 16 M; 3 x U 555, je 25 M; 2 x 82<br>1

Verk. Commodore plus 4 (64-K-RAM)<br>22: K-ROM: Hochaufl Grafik 320 x 200<br>Pld., 121 Farben, RS 232, Modulst platz<br>2.3 TM: BASIC-Lehrbuch m. 2 Kass. 100<br>Steckmodule ja 150 M: Dalasetta 1531.<br>Stockmodule ja 150 M: Dalasetta 153

Atari: Drucke Programme und List. aus!<br>| (Info: Blatt anfordern) Suche: Atari: Lit.<br>| Nur schriftl. an G. Müller, Müggelheimer<br>| Str. 56, Berlin, 1170

**Verkaufe Baste-Programmsammlung. Etwa 150 Listings m<1 Erläuterungen in engl. Sprache, 400 M. Nur schritt an Lehmann. Herderslr. 2. Könige Wusterhausen, 1600**

**Vertu ZX-Spectrum 48 K, 3500M Tal. Berlin, 6 56 95 06**

**Verk. Atari 800 XL. 3000 M Frank Hippel, Raumerstr. 40. Barlin, 1058**

Verfu. AC 1, max. Ausbauversion, voll.<br>- hinkbonsfähig, 900 M; ZX-Printer m.<br>- Papier, 350 M, sowie Ergänzungsbau-<br>- gruppen. S 215, je B M. Radfite, Choriner<br>- Str. 68, Berlin, 1054

Blete und suche Software C 16/116, 25<br>Prg., von 3 b. 20 M. Gerlach, Schwalben-<br>weg 14, Schönefeld, 1168

Verk. Commodore 64, 6000 M; Datasette<br>für C-64, 500 M; 2 Joy-Sticks, je 200 M;<br>C-64-Programmerhandbuch, 250 M.<br>Tel. Berlin, 2 75 06 84, nach 19 Uhr.

Verk: Kong Synthesizer MS 20, 3500 M;<br>Frai-Prpr. Rhythmusg: Kong KPR 77,<br>3500 M; Ana Rickenbacker Copy Ba8 m;<br>Formk: , 1800 M; Sequencer, 900 M;<br>Equalizer, 450 M; Vermona: Rhythmus-<br>Get. ER 9 a, 600 M; Ba8-Lautsprecher, 50

**Verkaufe C 64 und 15h <sup>1</sup> für 9000 M. auch extra, PAL-Dekoder von Metz. 350 M. Pastor, Krossener Str. 26. Bertin, 1035**

Verh. K 573 R F 1 (u 555), 30 M; KR 565 RU<br>2 (U 202), 10 M; MH 3216, 6 M; A 225, 4<br>290, 13 M; SK-Fassung 24- u, 28polg, 5<br>M; 40polg, 7 M; VQA 18, 28, 3 M; Quara<br>9832 u, 26 630 KHz, 30 M; MAA 723, 15<br>M; Relais NSF (12 u, 18 **Kauschmann, Hentigstr 3. Berlin, 1157**

**Verk. NF-Stereo-Endst.-Module 50-180** W sin kompl., m. Netzlei-Kühlkörper,<br>Endal. 2 x 180/300 W, 2,5 TM. Dig.-LO. 4<br>x 500, 350 M, 4 x 1 kW, 650 M; Lerierpl.<br>Mixer HiFi 506, 700 M. Letia gegein<br>Rückporto, Paul, Ludwig-Renn-Str. 43, **Berlin, 1142**

**Verte "C 64\* für5000 M ohne Zusatzgerätei Gabor, Kiefholzstr. 405 a. Berlin, 1193**

Verk, ZX-Spachum 48 K m.gr. dK'bonics<br>Tast, 4000 M; Drucker GP-50 S, 2000 M;<br>ZX-3-Kanal-Soundgenerator, 600 M;<br>ZX-Sprachsynthesizer, 500 M; Druckerin-<br>terries ZX-LPrint III, 700 M; ZX-Lightpen<br>400 M; Datenrecorder, 400 M;

**Verkaufe Heimcomputer ZX 81 mtt 64-K-Byte-Speicher mit Handbuch. 2500 M. Schenk, Jablonskistr. 22. Berlin, 1055**

**Verte. SinclairZX-Spectrum plus. 4100 M. Tel. Berlin, 4 39 57 17, ab 17 Uhr**

- Verk. AWE "Dabendori" m. stabil.<br>Mehrzweikgestell f. 750 M. BDP-Nr<br>S3V/021/88, Angeb. schrifti. an<br>Motschmann, G.-Walnert-Str. 15,<br>Wurzen, 7250
- **Z<sup>1013</sup> Tausch. Kauf. Verkauf von Programmen (3 M bis 5 M). Flemming. P.-Heine-Str. 11. Leipzig, 7025**

Verk, Leiterplatten für 2 x 25-W-Stereo-<br>HiFi-Verstärker einschilt techn, Dokumen<br>tation u. Metodiekingel FA 4/86, Plattnen,<br>gebohn, je Satz 15 M. Gerlich, Mark-<br>scheiderweg 08/417, Neubrandenburg,

Drucker-Baugruppe SD 1/253 mil<br>- Dokumentalion, Software und Zubehör<br>- 1000 M, zu verk. K. Schutz, Werderstr.<br>- 44, Templin, 2090

**KU 607, je Stück 10 M, zu verkaufen. Sold. Post. PSF 7 95 28/S. Prenzlau, 2130**

Verk. VQD 30, 19 M; m. 1/2 det. Seg. 14<br>M/9 M, U 50, 35 M; div. Lsttr./Paare,<br>Schallkr. 10 M bis 50 M. Zuschr. an **Kluge, Dantestr. 8. Leipzig, 7022**

- Verk. Commodore "C 16" u. Dalaselle u.<br>Joystick u. Software zu 3200 M.<br>Conrady, Allee n. Sanssouci 4, **Potsdam. 1570**
- Verkaufe Zeitschr. NET, früher Internat<br>Elektr Rundsch , ab 1957 bis dro. I. 1500<br>M. Neuw 2000 M, ungeb , Abg läuft<br>noch. Blumerustein, Mürschnitzer St.<br>28 a, 45:22, Sonneberg, 8400

Service-Oazi H 313 bis 1 MHz, Ahni, EO<br>- 174 A mit Umerlagen deut., 890 M, techn<br>- hochw-und ainwandfrei, Paschka,<br>- Majakowskistr - 10, Stralaund, 2300

**2X 81 mit 16-K-Byte-RAM und Handbüch**<br>- für 1700 M zu verkaufen, Angebote an<br>- Chmura, Laakkanal 10, Rostock 27, **2520**

AC-Laiterplatte, beslückt, für 850 M, 40<br>- Melodienkingel für 300 M zu verkauten<br>- Schramke, Haupistr. 15, PF 208,<br>- Lüderadorf, 2442

Meim-Computer VC-20, 3,5-K-RAM, train<br>vertigher, Basic, Grafiti, Farbe, Ton, mi<br>Datassette, Handbuch u. Software,<br>Lompl , 2200 M, zu vertigiden. Fritz<br>Kesta, Alte Templiner Str. 1, Milmera**dorf, 2091**

**100 Stck. Softw ZX-Spectrum f 2 M bis 20 M zu verk Bauermeister, Schwarzer Weg25. Magdeburg, 3023**

**Spectrum 48 K mit 300 Programmen I. 4000 M. Tei. Leipzig, 28 3627**

**Verte. Disketten, 51/4 Z. Softseki DS. DD für Personalcomp, je Sick. 100 M, Tel. Leipzig, 48 46 17**

**Verk. ATARI 800 XL für 3500 M. Schutze. Brandvorwerkstraße 55. Leipzig, 7030**

**PC Schneider CPC 664 mit Z80A, 128 KRAM. 32 KROM. Floppy. Monitor. 17 TM. Tel. Leipzig, 635 19**

**Verk. Heimcompuier Atari 800 XL 64 K RAM f 3000 M. Frank, Grasstslr. 27. Leipzig, 7010**

Varit. Dataselte f. Commodore-HC, 600 M<br>M., elektr. Bauelem, O.50 bis 20 M, Liste<br>M., elektr. Bauelem, O.50 bis 20 M, Liste<br>anf., nur schr. an U. Cybinaki, Wait-<br>lingstr. 99, Bariln, 1134

Verkaufe: Stereo-Tape-Deck Geracord<br>GC 6030, neuw., I. 550 M. Stereolon-<br>bandgeråt "Jupiter" m. orig Zubehör, f<br>500 M. S. Dagel, M-Poser-Sir. 73,<br>Heineradori, 6401

**Stereo- Spulentonbandger Jupiter, 86** RFT gepr. m. Zubeh. i. g. Zubt., 700 M,<br>su. Trafos 4, 5, 6, 8 Wart/Ei-Kem., Font.<br>2\*, Hörgabel f. KNO 4, "Tesla" AZZ 941<br>g. FM-Kleinemplänger/Mambo, Hitachi,<br>Crown, Astard-Riga o. a. Plerm,<br>Kreuzstr. 10. Meinigen, 8100

**Atari 130 XE (130 KRAM, 24 KROM)<br>| neuw., 1.4000 M zu verk. Angeb. nur<br>| schr. an Scholz, G.-Scholl-Str. 45, Jessen, 7940**

**Mikrorechnerbaueternerrt»,** *z.* **B.** Einschubrahmen kompi., 80 M, U 253, å<br>3 M, U 214, å 20 M, U 256, å 32 M, U 882,<br>å 150 M, U 856, å 60 M, VOL10, å 200 M,<br>Li anf., 5u. 2718, R. Leiber, Grüne-<br>waldstr. 3, Suhl, 6000

Varksufa ospfi. Spulentonbandgeråt HiFi<br>- Tape Dack "B 116" f. 1750 M, 3<br>- LH-Bänder, je 18 M. Zuschr, an Umbreit **Lessingstr. 20. Schwerin, 2758**

Verk. Ind. ZK 246, 30 M, L 1 K 23, ANP 939,<br>CA 3048, A 317, A 319, 15 M, B 781, A<br>110, A 212, A 261, A 300, A 311, V 4028,<br>5 M. Suchs FM-PLL-Schaltkreise V. **Wünsche, Goethestr. 6. Neugersdorf. 8706**

Verk. Zeitschrift Funkamateur, 12 Bände.<br>... Jg. 1966 – 1977, 20 M Band. Võitz,<br>... Boltenhagener Str. 1**. Dreaden, 8080** 

Verkaufe Radiorec, KW-MW-UKW, autom<br>Stop, Eing, Micro, 420 M; REMA-Hilf-Fu-<br>ner m. A.290-Dekoder 390 M; 2 Stok.<br>kompi. Endst. MDA 2020 m. Kühlk. 20 VA<br>je 80 M; Ladeger schaltb. 5–100 mA, 43<br>M; Autorad... 12 V. Blaupunki L-

**Verkaufe Personalcomputer ZX 81.2000 M Tel. Berlin, 4 37 21 63**

Software, zur Druckeranpass., für 3 plus 1<br>- Textverarb., 30 M. Int.-Blatt geg...<br>- Frauumsch. A. Hartke, Wendenschioßstr<br>- 401. Berlin, 1170

Verit. Oszi OML-2 M, volltrans , SMHz, 12 x<br>18 x 18 cm<sup>3</sup>, 750 M: RLC-Messbr., 1000<br>Hz fest, 1 – 5 MOhm, 10 p – 100 uF, 1 u –<br>100 mH, 350 M. Trapitow, Blankanburger<br>Str. 244, Berlin, 1110

Sincialr ZX 81, 16-K-RAM m. Basic-Hand-<br>- buch I. 1500 M z. verk. Angeb. an<br>- Stallbohm, Bruno-Traut-Ring 164,<br>- Magdeburg, 3038

**Vark. Rechner ZX 81 f. 950 M; 16-K-RAM f.**<br>- 650 M; 64-K-RAM 1900 M. **Stalgenwald,**<br>- Sabaldweg 4**9, Berlin, 1185** 

**Personal computer Sinclair ZX 81 millions**<br>16-K-RAM in Basic und Masch inencode<br>theorogrammerbar mit umfangreicher<br>Software (6 Stück Programmierhandb...<br>und 2 Kassetten K 60) für 1950 M zu verk.<br>R. Bermel, Sterrstr. 2 a, **4350, Tel. 35 72**

**Heimcomputer VC 20, neuw., 16-K-RAM,**<br>- zahlreiche Anschlußmoglichkeiten.<br>- Spiele, Kasselte, 3300 M, zu verk. R.<br>- Höhme, Bern, Kellerm.-Str. 6 I. Köthen, **4370**

**Ers.-Teile v. Farb-TV .Raduga' 701. von <sup>5</sup> <sup>M</sup> -<sup>20</sup> M. zu verk. Tel. Leipzig, <sup>28</sup><sup>68</sup> 59. (ab 18 Uhr)**

Verk. Personalcomputer, 128-K-Byte-<br>- RAM, 24-K-Byte-ROM, hochauft<br>- Graphit 1. 5500 M. Tagl, ab 19 Uhr b<br>- Vetterlein, Marki 12 a, Gera, 8500

Elektron. Eichspannungsquellen, 24 M bis<br>53,50 M; TTL- u.CMOS-Pegelprütstrite.<br>38,50 M bis 48,50 M; DVM-Bauslein m.C<br>20 u. VOB 71 f. 118 M, zu verkaufen.<br>Brite Liste anfordern! T. Fug, Thälmann-**Sir 1. Lobensteln, 6850**

Verk. per Nachn. C 520, 25 M; VQA 18, 28,<br>38, 4 M; A 290, 20 M; Quarze 32 kHz, 130<br>kHz, 20 M; 10 MHz, 40 M, A 277, 15 M;<br>Bidzrāhre, 17 M, W. Haselbauer,<br>Industriestr. 46, Leipzig, 7031

**BO 810 (Anschluß- u Funktionskompatibel** mit 741 ) I. 7,50 M zu verk. Su. SL 1626, 74<br>LS 05, 04, 74, 75, 90, 81, 92, 93, 123,<br>157, 221 Quarz 5, 250 MHz. Triabaneck. **Schwalbenweg 11. Riesa, 8400**

Verlu. IS, Trans. Dioden und andere<br>Bauelemania von 0,25 M bis 25 M. Lisle<br>anfordern. Stallmach, Roseggerweg 1, **Königsbrück, 6293**

**Varie Amateurempf. AFE 12 betr.-berert. 52/328/80,600 M. J. Zocher, Dresdner Str. 18. Langebrück 41-42, 6102**

Varis. 38thl. DVM, U., I., R., AC, DC kompl. m.<br>Gah., 450 M; DV, Wildelm. 7: Segm.: Anz<br>o. Geh., 30 M; AV: Einbausetz I. Colorius<br>4000: Reihe. 150 M; IC MH 74/84 S.00, S<br>4042, 10 M; A 210 E. U 705, E 193, MH S<br>74, 15 M; MH **237/307.2 M; Miftiuhronquart 32 kHz. 25** All sowie werkers akt. u. pass, BE von 2 -<br>20 M auf Anfrage an Mater, Heinrich<br>Rau-Str. 244, Berlin, 1142

**Verkauris Home-Computer 2X 81,<br>18-K-Byle, 1500. Tel. 3 32 32 43 oder<br>Golca, Srizendorier Str. 14, Berlin, 1142** 

**Verk. Heimoomputer Atari 800 XL. 64-K-RAM t. 2000 M. Pohle, Diesterwegstr. 2. Leipzig, 7021**

Verk: Philips, VG-8020-MSX, 80-K-RAM,<br>- 16 Video, 4 P Z 80 mit Bücher für 4200 M<br>- Marek Warchoki, Str. der Freiheit 10,<br>- Borna, 7200, Tel, 45 44

Verk. Turner Typ 7, 210 M, best LP<br>FM-ZF-Stufe, 50 M, Stereocescoder 50 M.<br>Klangregl. disk /m. IS, 80 M/200M;<br>Endeture, 2x 6 W, 50 M/2 2+80 W, 800 M;<br>TTo, T. stab, 16 V/1,5 A, 60 M; MG UNI<br>11 a, 250 M; Lit. 40 M (Liste ant **Dresden, 8010**

Verti, ATARI: Comp. 130 XE, 131 -K-Byte-RAM, 25-K-Byte-Ram<br>Graphii: Modi, 256 Farben, 5 Text-Modi, 4<br>Tonkana, Anschi, 1, normalen s/w-od<br>Farbta , Erw.-Steckmod. Monitor, 2<br>Comt: Ports, sat. (VO-Port, Datensp. über<br>norm. Mu norm: Musicas: (100 Scrimschseiten<br>Progr= 1 Cass), mil Netzleit u. Handbuch<br>sofort einselzbar! Zus: 6000 M. Schrift!.<br>an Bolle, Thom: Mann-Str. 49. Berlin, **1055 (Gar. vorh)**

Verk. 7404 ja 4 M, 7490 ja 10 M, D 145, U<br>121 ja 18 M, VQE 23, 24 ja 30 M, Quarz<br>139, 81 kHz, 50 M, Tralo M 85, 2 x 7 V/S<br>4 38 M, Liste antordem bei F. Tõber-<br>mann, Bretscheidstr, 13, Mieste, 3572

**Vertu2-m-TX. VFO. 10W. F3E Vertr.-Gen.- Nr. 48V/007/88.300 M. Tel. Halle. 6416 85**

ATARI 800 XL für 4500 M u. Mikrorechner<br>Dausatz Z 1013 (Grundmodul) für 700 M<br>Zuschr. an Frank Hillebrand, Gr.<br>Brunnensti. 23, Halle, 4020

Verk. "Funktechnik", kompl. Jährgånge ab<br>- 1960-86, pro Jahrgang 65 M. Brömel,<br>- H.-Matem-Str. 1, Jena , 6902

**Verk. 4 Lautsprecher, neuw., 4 Ohm. 25<br>Walt, pro St. 120 M. Th. Kollorz,<br>Poisentalstr. 27, Freital, 8210** 

**Teusche HC-Programme, 2 9001, u. C 64<br>4/ 35 M. Angeb. an J. Schmidt,<br>Fliebnitzer Str. 14/1102, Berlin, 1095** 

Verk. SF 245 1 M; SF 137 1 M; KB 105 A. 1<br>M; Ringkemdrossein, 1 M; div. Rielais,<br>ICs 3 M/5 M aut Antragen. Su. Mikro-<br>comp.:ICs (RAM, EPROM, Controller),<br>bzw.,-Baugruppen (Drucker, Roppy,<br>Monitor), U125. U806.U807 Zuschr. **8023**

**Vertu .Commodore64 \*f.6000M. Nur sehr, an F. Meissner, Bebeistr. 18. Oberlich-tenau, 8291**

**Personalcomputer ZX Specirum (Sinclair)**<br>BO-KB-RAM m. Software, Dokumenta-<br>tion, für 5000 M zu verk. U**. Zöttler**, **Mau<-Planck-Rlng9/8230, Ilmenau, 6300** Verkaufe Fig-Forth für KC 85/2 und KC<br>- 85/3 mil Graphilipaket für 79,90 M, Intos<br>- Isostenios bei Axel Brauma, H.-Schuldt-**Str. 51. Rostock, 40,2540**

Video LB .Chrom" 180 M; N-Ger. 600 V,<br>TO M; 24 V - 25 A, 150 M; 20 V - 4 A, 50<br>M; RST 10 A, 80 M; NT-Eiresch. Jines", 50<br>M; VHF-, UKW-Tu. 2-Tr., Abl - E. .Start",<br>je 15 M; Schalt. 16 A, 5 M; MeBw. 80 V u,<br>15 V, je 20 M; Os

Verir, Minisynth. (monoph.), Expenbau,<br>1250 M, Orgel, menual, mit (Seh.,<br>6-Chor., SSO M; & Kan.-Equ., 100 M;<br>Regie 3000, 250 M; "R, F, E" 1955-67,<br>300 M; "Funkamateur", 1961-88, 300 M<br>Claviset, 300 M. Pielenz, Wamkastr. 17 **Frankfurt (Oder), 1200**

**Verk. C64, Pr. 6500 M. F. Bruhn. Wormserstr. 13, Dresden, 8019**

Vertraufe EO 174 A, 1850 M; Stromversor-<br>
quingsger .: 20211, 450 M; HF-Prüfesnder<br>
G 4-37 B, 800 M; 400 MHz - 1200 MHz<br>
10-14 W-1 Frequenzmesser, 800 M;<br>
Digitalvoltmeter, 850 M; URV 2 u. 3, 300<br>
M. Mertrigi, Im Felda Ost

Tausche und verkaufe Programme für HC<br>- 900, Basic und Maschine 5 M und 30 M<br>- Bitle Liste anf. Räßler, Gr.-Müntzer 33 b **Rövershagen. 2551**

Su**per-Programme für C-**16 und Plus 4 5,-<br>bis 20,-. M. Kühnemund, An der Alten<br>Zauche 44, Potedam, 1**58**5

Homecomputer ZX 81 mit 16-K-RAM-<br>- Spechererwi, Bask-Handbuch,<br>- Software zu verkaufen, zus. 1550 M.<br>- Schrifti, an F. Trappe, Peetalozziatr. 20 **Erfurt, 5023**

Bleta Electronica 209 (Fkt.-General.) 229<br>(Speicher) 231 (KFZ-Elektronik) 232<br>(Ab/DA·Wandler). Suche electronica<br>165. Larber, Stolzestr. 27, Erfurt, 5023

**5 Flexy-DIsk. 5.25 à 75 M Schritt), an Herrmann, Brennerstr. 36. Weimar, 5300**

Verit. EO 179 A, 2800 M, suche 4-Kanal-<br>Oszi, such NF-Typ, Zuschrift m. Prais u<br>Zust Joachtm Stlager, Str. d. Jugend **12. Ketzin, 1554**

S**marago-Ernatztelle M**otor Tonrolle<br>Schwg KM-Magnet, LK, TK, Umachalt<br>Motor BG 23, Motor-Platteriap, 78 Umin.<br>alles f. 200 M, su. Lautsp. L 2960 PB auch **Tausch. Golinow, Undenweg 9, Königs Wustsrhaussn, 1601**

**Verkaufe Commodore 64.64-K-Byte-RAM. neuwertig, wenig genutzt u. Handbuch, zus. 4200 M. Tel. 25 44. Bergstr. 27. Rathenow, 1830**

**Verk. SchaltkreiseA223.7M;A241,10M. Suche Motor5-10 000U/mln,20-100W. 220 V, Daueriflufer und Schrittmotors Röder, Nr. 27. Wittstock, 2131**

**Fertige u. bohre für Sie Leiterplatten nach Ihren Unterlagen. Röder, Nr. 27. Wittstock, 2131**

Verk, Lerierplatten für Lichtschlauchan-<br>18 steuerung nach FA 6/84 einschl. P-15, für<br>25 M; feringe für Sie Lerierplatten in<br>17 Kleinserien bis zu 100 Stück nach Ihren<br>11 mintagen. Nur schrift. an Gerilich,<br>11 Markschaldar **burg, 2000**

Verstauria Leiterplaiten für 4 x 25-W-HIFi-<br>- Verstärker, 30 M; 4 x 100-W-. 50 M und 4<br>- x 200-W-HIFi-Verstärker, 80 M einschl<br>- Dokumentation: Gertlich, Markscheider**weg 08/417. Neubrandenburg, 2000**

Verkaufe Lailerplatien für Ferndigdalanzel<br>Labiemometer und kombinischen<br>Belichtungszelt- u. Lichtmengenschalter<br>Inach Eijabu 86, je Satz 25 M; Licht-<br>schlaucharsteuerung nach FA 6/84, 1 M<br>Egbert Gertlein Merkenberg, 2000<br>

Verk, Heimcomputer BSC-3 mit erweit<br>Bassc, Kass - Intert., 4-K-EPROM,<br>2-K-RAM + 1 K eurl LP, 1 x PIO u. 1 x CTC<br>hei promibr., halbgraph., unterign., 1300<br>M., Behrendt, Wittigstr. 48, Potadem, **1580**

**BieteZX-Spectnjm-Programme, 3 M bis20 M Brite Uste anlordem. Beyer, Junckerstr. 19 b, Neuruppin, 1950**

Fertige Leiterplatien (gebohrt) bis 200 cm<sup>2</sup><br>Muster, M. 1:1, mögl. beliegen! Ja cm<sup>2</sup><br>bedruckte Fläche 0,33 M per Nach-<br>nahme. Kruechet, Th -Mann-Str. 37 c,<br>Neuruppin, 1950

Verk. 2X 81 mil 16-K-RAM u. Aufsatzlas-<br>Latur, Praïs 1250 M. Zuschr. an P. Wolf<br>Latiestr. 8. Berlin, 1058

Verk. Quarz 32, 768 kHz, 40 M, stabil.<br>Next. (7,5 V), 50 M; Lôschkopi, 25 M;<br>Motor, 40 M; Motorsteuening, 15 M, Su<br>x U 555; 8 x D 100; 4 x D 103; 4 x 4093; 1<br>x D 120; 1 x D 130; 1 x MH 74 154; 2 x D<br>95; 2 x SS 216. Frank Q **Wassorfahrt 59. Klötze, 3580**

**Verk. Oszillograf H 313m. Unterlagen f. 650 M. Su. mod. KW-RX od AWE Schmidt, A-Saetkow-Str. 6. Stendal. 3500**

Verk. Comp. A 130 x 128-K-RAM, 256<br>Farben, 4 Tong., HF.-Interf., 3000 M;<br>Disk-Drive 1050, 3500 M, Zubehör, 1000<br>M; Walkman, 500 M. Relche, Mölkauer<br>Str. 18, Holzhaueen, 7124

**Verk. HC Atari 800 mrt Datasene. 5800 M Gleitsmann, Pögnerstr. 9. Leipzig, 7024**

**Verk. elektron. BE. Meßmstr.. Trafos. Fachlrt. u. 8. von 0.10.50 M bis 300 M. Tel. Lpz., 692646**

Verkaute Z 570 M, 2 M; 2 SB 228 - GD<br>160/170/175/180 - 2 SB 80 - KT 604 le 3<br>M; C-Tr. 8205, 4 M; Wendelpoli 1 kf//B<br>3-12/B 12-12/KT 911 B is 25 M. Krleg,<br>Feldstr, 9, Söllichau, 4401

Achlung, Elektronikameteural Vark. KU<br>606, ja 10 M; Thyr., 600 V, 25 A je 25 M;<br>5- Dodan, 100 V/25 A, je 5 M; VOB 71, je<br>10 M; D 100, je 1 M; D 110, D 140, D 172<br>P 220, je 2 M; P 195, P 335, je 5 M; D 147,<br>220, R 283, je 3

**Verk. Heimcomputer Atari 800 XL. neuwertig. 5000 M. B. Friedrich, Dr.-W.-Külz Straße 11. Rochlttz, 9290**

**Verte. ZX Spectrum 48 K sowie umfangr. Software, zus. 3600 M. M. Berger, im See 6. Plauen, 9900**

Verk. Helmoomputer BCS 3, S-K-RAM,<br>Kassetenniter, PIO, CTC, BASIC, SE<br>3 1 EPROM-Progr. zus. 1500 M; Z<br>1013 01 16-K-RAM im Geh. 350 x 320 ×<br>80 mm<sup>3</sup>, separata Knophastal, Software,<br>T40 M; ASCII-Tastal, 1, LLC 2 m.<br>Redikont: 7 Tône, funktionsf. im Geh., 200 M;<br>AM-Femsteuerempf. n. mbh 4/85, 160 M;<br>FM-Femst. Empf. n. mbh 7/84, 250 M; U<br>DS 8282, 8286, 16 M; 14 L 153, 10 M;<br>DS 8282, 8286, 16 M; 12-MHz-Cuarz, 25<br>M. Balleratein, Ph.: Müller-Str. 20 **WHtenberg, 4600, Tel 512 97**

Computer ZX 81 mñ Zusatzspeicher 16 K,<br>- Handbuch, Zusatziñeratur und Software<br>- Kasserie (Spiele u, mathe - Prog.) für<br>- 1800 M zu verkaufen, Brâuer, Bl. 681/5, **Halle-Neu«tadt, 4090**

# Anzeigen

Suche Oszi mir Preisangabe, 10 Spulen-<br>- körper 5,5 mm mit Kern, Röhrenfassung<br>- für B 7 S 1 Werner Schumann, **Hainichenstr 11. Elsterwerda, 7904**

**Su. 2-m-Slalion jeder Art. Verte. Zähler bis . 100 MHz. auf iodo Freq vereinstellb.. 1000 M. Handrick, J.-Òurte-Siedl. 92. Kamenz. 8290**

FürZX-Spectrum Hardwareerwerterungen<br>Me Drucker, Microdrive, Tastalur sowie<br>Programme u. Lrieratur zu kaufen<br>Igesucht. Enström, Ulan-Balor-Str. 55, **Erfurt, 5068**

Suche, Isusche od verk, Atari-Soltw<br>- Progr. à S.Mu. Schaltb. I. Kass. Interf. 1 à<br>- 10 M. O. Zenker, Körnersir. 7/1003,<br>- Erfurt, S080

Kaufe zwecks Ersatzteilgewinnung detekte<br>Sinclair-Computer (bes. ZX 81, Spek<br>Uum). Angeb. mit Preis-u. Detektangabe<br>erbeten an U. Hefftler, K -Welzel-Sir. 34, **Gera-Lusan, 6502**

Suche Erlahrungsaustäusch Z. 1013)<br>LLC-2 inclus: Programmaustausch<br>Dietrich Weleer, Str. d. Jungaktivisten<br>1/242, Gera, 8502

Programme fur C16/C116, S.M., zum<br>- Tausch, Kauf, suche Lit. für Commodore<br>- ujid., Prozessoren 6502, 8510, 7501,<br>Drucker, Floppy-Laufwerk, Plotter,<br>- Enström, Ulan-Bator-Str. 55, Erfurt, **5068**

Suche Datselle oder Kasselleninierface<br>- für Commodore 116, evil. Tausch gegen<br>- UB 880, 40 M, UB 855, 30 M; UB 857, 20<br>- M; U 202, 15 M; S 555, 30 M, m4<br>- Werlausgierch, A. Holubek, BI 107/3.,<br>- Halle-Neustadi, 4090

**Suche Fotolack. Angeb. bitte an E. Was-serberg, Thankmarstr. 1. Merseburg. 4200**

Suche dringend für ZX 81-16- oder<br>- 32-K-Byte-RAM-Speicherenweiterung.<br>- Nur schnfti, und mit Preisangabe an:<br>- Andreas Tärre, Schwuchtstr. 8 d, Halle. **4050**

Su, RVM (NF) und Tongenerator 20 -<br>20 000 Hz, Medinstrument 100 µA etwa<br>120 mm x 140 mm, Röhren EF 88, EL 95<br>ECC 85, Autsprechentzerrer AE 60, AV<br>80 od. 81, Wiedergabeentzerrer WE 60,<br>Webbach, Bahnhofstr. 49, Gardelegen, **3570**

**Suche UlagcoOl E-6 8405 für ZX-Spec-trurr. Nocke, Takiemng 3. Rostock 27, 2520**

Dringend I Suche PIO 8360 für den C-16<br>- oder Austauschtyp, Borkowski,<br>- Warnowallee 23/24, Z., 1039, Rostock<br>- 22, 2520

Suche Abschirmung und Fassung für<br>- Oszi-Röhre B 7 S 2 sowie UV-Strahler<br>- HNU 6 (UVU 6-4), Angebot en Neinz<br>- La nenz, J.-Schaxel-Str...3, Jena, 8900

**Suche Homecomp., mögt. K 85-3 od. HC 900bzw. Z 9001 mit Druckeransteuerung u. Zusatzspeicher. Ang. an Jurzok, Plauensche Str. 24. Pausa, 6575, Tel. 463**

Suche Erfahrungsaustausch mit Atan-<br>Fraunden, Lit. und Schallplan zum 600<br>XL. Albrecht, Str. d. DSF 68, Suhl, 6016

Taunche Software, 5 M bis 15 M für<br>Commodore C 16, Suche Literatur und<br>Zubehör für C 16. Kindler, Am Tierpark **24, Bertin. 113«, Tef 5 29 53 56**

Suiche Schaltung von Enterprise,<br>- Spectrum OL, auch leihweise, gar.<br>- zurück: Biete im Tausch: Schaltung von<br>- C 64, 800 XL, 520 ST, 5 M bis 40 M. L **Harwardt, Florastr. 58. Bertin, 1100**

# Hallo, Electronic-Amateure!

Ihre gelieferten **EPROM-Listings** werden ab sofort **in Ihre EPROMs** 2716...27256 geschrieben. Wir benötigen Ihre Listings (HEX-Kode!) und EPROMs:

# **ELECTRONIC-SERVICE Helmut Ulbricht,**

Wilhelmsdorfer Str. 52, Brandenburg, 1800 Telefon 52 18 48 (bis 8 Uhr)

> Öffnungszeiten:  $Di.: 14-18$  Uhr Do.:  $9-12$  Uhr

Sucha Spectrum/Spectrum Plus u<br>- Zusatzger. (evti. delekt), 4164, Verk. U<br>- 256. 25 M. P. Führer, Frankfurter Allee<br>- 192. Berlin, 1130

**Su. alphanumerische Tastatur u Drucker (a. del.). Ausf. Angeb. an Slewlnakl, Thälmannstr. 36. Magdeburg, 3027**

Suche Quarzfilter, 10,7 MHz, FTS 36 - C<br>SO, BF 981, BF 960, SM 202 od Ahnl.,<br>Quarz 57,1 MHz, 57,4 MHz, UKW-Dop-<br>peldrehka Typ 1002, Antennendrehgerät<br>a, oh. Steuerung, G. Ditz, Stadtweg 59,<br>Magdaburg, 3033

**Wer** kann einen ZX-Spectrum reparieren? **Dringend! Zuschr. an FO 5620 .Freiheit". PSF 67, Halle, 4010**

Wer repartert C-16 (Wahrsch, 7360 def.),<br>Suche TED 7360, Verk. Lichtorgel 4 a<br>IOGO W, 700 M. G. Peter, Minnastr, 18<br>Helbra, 4253

**Suche Literatur zu Sharp-PCs (spez. PC-1401) und Software R. Dittmar. C -Holtmann-Str. 17. Waren. 2060**

**Commodore C 16 m. Datsette. Software f. C16. C116. CPlus <sup>4</sup> u. Literat, zu kaufen KF. Hamann. Barther Str. 3'0602, In, 1093**

Su. Lspr. 15,5, 50, 100 W.o.8. Meßgerät (U,<br>P. I). Biete div. BE z. b. Diac KR 206,<br>Stek. 2 M. Richter, Kielholzstr. 253, **Bertin, 1195**

Suche für Oszillograf C 1-55 2-Strahl-<br>- Röhre 9 LO 2 I, CMOS-ICa; Funkamateur<br>- Hen 1, 2/80, 1/84, 3/85 zu kauten.<br>- Verkaute B 511, 8:589 je 13 M. H. Altzehl,<br>- Thulestr. 15, Berlin, 1100

**Suche Kontakt zu C-128-Nutzem zwecks Erfahrung»-. Literatur- und Programm-austausch. Klinkenberg, W.-Pieck-Ring 13-15BI, 6/1 A. Rostock, 2500**

**Suche leislunosf. 80-m-RX. Norbert Schreiber, Kirchhamer Str. 54. Finster-walde. 7980**

Schneider-CPC Freundel Su, Programm<br>und Erlahrungsaustausch über CPC 464<br>Löbmann, Rämischsir. 7, Schingle-<br>walde, 8605

**Helmcomputer Z 9001. HC 900. od. ähnl. gesu. Zuschr. an Rene Stenake, Thüringer Str.167. Brendenburg, 1800**

**Suche V 4093 (1), 7402, 7413, 7475,<br>74154, 74157, 74165 (ie 2), 8212 (6),<br>8216 (4), U 856 (1), U 262 (16), U 256 (16). Oszi. M. Groschopp, Potsdamer Str. 130. Ludwigsfelde. 1720**

**Suche Quarz 12,0MHz. 64-K-dRAM (U 2164 o.«.); EPROM 2718; 3 Z. 64. Biete 7486.6 M; S 256, ce. 20 M; 9 x U 202.160 M;U402BM 114 u. BM513je25M.D 150 je 6 M;3x 5555je25 M; U 710.711 >e 15M; 4 <sup>x</sup> U<sup>121</sup> je 5M;K 176 TB1.3M; Laufwerk SKR 500.100 M. R. Kaufer, H.-Heine-Str. 48. Königs Wusterhau-sen, 1600**

**Elnbeufrequenzumaetzer EFU u. Koaxiahjmschaltor gesucht. Dr. Wild, K.-Marx-Str. 13 a, Könige Wustertiauaeq, 1600**

Suche Kass -TB "Mira" u. FS-Gei<br>"Elektronika" (Kolfarger.), funktionat<br>"werkstattgopr. Zuschr. an R. Hermann<br>Halnlchener Str. 44, Mittweida, 9250

Suche IS K 174 GF 1, K 553 UD 2, FA-Hefte<br>5/76, 7/76, 11/76, 4-6/77, 8/77, 11/77,<br>12/77, 3/83, 7/83, 4/85 G. Mempe,<br>Mittweidaer Sv. 9, PF 10, Gröblitz, 9291

**Suche dringend Abbildungen. Schaltbi'd** oder Handbuch für Zusatzgerät zum Köln<br>E 52 a. Fu -Pail A 70 K, laihweise oder<br>Tausch oegen Service -Anlartungen der<br>Unterhaltungsalektronik, Harry<br>Gehrmann, Leninstr. 15, Röbel, 2070 Suiche dringend Home-Computer Z 9001<br>- HC 900, ZX 81 oder ähnl., Selbstabho-<br>- lung: M. Dom, Nr. 9, Boßdorf-Weddin.<br>- 4601

Suche dringend ZX-Spectrum, auch mit<br>2usatzmodulen u Lileratur, sowia<br>Programme: Angebote an Dörfel,<br>E.-Wainarl-Str. 8. Hermsdorf, 8530

Suche Heimcompular, Angebole mit Typ<br>Daten und Preis an Thomas Stöldter<br>Elsterberger Str. 1, Gene-Lusan, 6502

**Suche Bildröhre für Shells 402 D-1. Münch, Coilogiensv. 6. Frankfurt** (Oder). 1200

**QL-Nutzar! Bin an Software u. Erfahrungs-austausch interess. Beyor, L.-Frank-Str 23. Weimar, 5300**

**Suche Sanyo CEP 2100, FFS. Schneider. Alto Str 2. Schkeuditz. 7144**

**Suche Heimcompuier mit Datenrecorder Stefan Loos, Turmstr 10. Gera, 6500**

**Suche leihweise fürStradivari 4 Schaltkreis bzw. Stromlaufplan. Elke Leonhardt. Dr.-Satv.-Allende-Str. 42. Kart-Mara-Stadt, 9044**

**Suche HC. außer LC 80. über 16 K Byte. Angeb m. Preisang.en J. Weidner. Dr.-Kuiz-Straße 59. Schönock/(Vogtl)., 9655**

**Suche dring. UL 224 od. Äquivalente. R. Kamps, Ziegelstr 29. Berlin, 1040**

**Suche Systemunterlagen, Hardware u. Stoftware. fürVC 20. D. Frank, Jun-ckorstr. 15 d. Neuruppin, 1950**

**Ankauf; C 16 und Ree. gos. Tol. Berlin, 681 71 84**

**Suche Heimcompuier, auch mtt Zubehör. R. Belertuß, Weldonweg 1. Mirow, 2063**

**Suche alten oder defekten Kofferfemseh« <sup>r</sup> und R 160. Torsten Rößler, Kastanienallee 2. Hagonow, 2820**

Suchs Heimcomputer C 116 o. ä. mit<br>Kass - Tell, RAM-Env., Joysticks,<br>Software u. a. Lit. J. Köhler, Cl - Zatidn-<br>Str. 11, Wermsdorf, 7264

**Such« dringend 6** Stock Relais GBR **111/12 V. Angebote an Christen, Dr.-K -Bitlel-Str. 3. Rostock 25,2520**

Fernachbildröhre 23 JIK 13 & für "Junost<br>603" drin, zu id. ges. Reinfiard Lazow,<br>Wiener Str. 8, Halle, 4070

**Suche Heimcomputer. Angebote m. Preis an B. Hilbert, Str. d Einheit 9. Nordhau-sen, 5500**

**Verk. Transistoren: BFR 91, 25 M; BF 981. 30 M; FSR 7805 (TO 220). 20 M; LEDs (rund 5 mm), orange. 3 M; C-MOS: 4011,4 M; 4051,4052, 4053, 4046. 4066. je 20 M; OVs: LM 324, 20 M; C 520, 25 M; Uhren-Quarze: 32,768 kHz, 4,19 MHz, je 30 M; HC 18 U-Quarz: 8,000 MHz. 12,000 MHz, je 45 M; IC-Fassungen 14-, 16-, 18poL, je 5 M; Zusendung erfolgt per Nachnahme! B. Kühn, Greizer Str. 11, Berlin, 1143**

# **Treffpunkt Computerkabinett**

**Die Ausbildung im Fach "Informatik" war bisher eine Domäne der Hoch- und Fachschulen. Das wird sich künftig wesentlich erweitern, da man jetzt im Bereich der Berufsausbildung und in der Volksbildung für Lehrlinge ausgewählter Berufe und Schüler höherer Klassen Lehrgänge und fakultative Kurse in "Informatik" organisiert. Dafür wurden zahlreiche Computerkabinette eingerichtet und Lehrpersonäl qualifiziert. Viele Arbeitsgemeinschaften an Pionierhäusern, an Stationen Junger Techniker und anderen Einrichtungen befassen sich intensiv mit der Computerarbeit. Auch in der GST wird damit begonnen, den Computersport im Bereich der Nachrichtenausbildung aufzubauen, um Computerkenntnisse auf vielfältige Art zu vermitteln. Alle diese Bemühungen sind eine Investition für die Zukunft, denn der Computer am Arbeitsplatz wird sehr rasch Wirklichkeit.**

![](_page_50_Picture_2.jpeg)

![](_page_50_Picture_3.jpeg)

**Bild 1: Einmal in der Woche sind Peter Gawlitza (Foto oben, vorn), Matthias Matschalek und andere Schüler die "Herren" im Rechnerkabinett der Ingenieurhochschule Dresden. Nach Abschluß des Kurses können sie dann in BASIC mit dem Computer den Dialog führen.**

**Bild 2: Dirk Günther und Kerstin Bittner bei ihrer Ausbildung im Computerkabinett der Betriebsberufsschule des VEB Robotron-Meßelektronik "Otto Schön" in Dresden. An zehn mit dem Kleincomputer KC 85/1 ausgerüsteten Arbeitsplätzen werden angehende Elektronikfacharbeiter mit der Computerarbeit vertraut gemacht (Foto Mitte).**

**Bild 3: Die Computersprache BASIC können Jugendliche im Computerkabinett des Applikationszentrum Mikroelektronik Schwerin erlernen, das mit zwölf Kleincomputern KC 85/2 ausgerüstet ist. In vier weiteren Arbeitsgemeinschaften werden außerdem Kenntnisse für den Eigenbau von elektronischen Geräten vermittelt.**

**Fotos: ADN-ZB/Hiekel/Häßler/Pätzold**

![](_page_50_Picture_8.jpeg)

# **Diplome für den Funkamateur**

# **DIPLOMA AMERICA**

**Das DIPLOMA AMERICA wird von der Cuba DX Group des kubanischen Amateurfunkverbandes F. R. C. herausgegeben. Erforderlich sind bestätigte Verbindungen mit Ländern bzw. Rufzeichengebieten Amerikas. Eine Verbindung mit Kuba (CM/ CO) ist obligatorisch. Es gibt drei Klassen: Klasse <sup>I</sup> für 51 bzw. mehr Länder, Klasse II für 46 bis 50 Länder und Klasse III für 30 bis 45 Länder der folgenden Länderliste: C6 - CE - CE0 - CM/CO - CP - CX - FG - FM - FO - FP - FS - HC** - HC8 - HH - HI - HK - HKØ - HP - HR - HT - J3 - J6 - J7 - J8 -**K/W - KC4 - KL7 -KP1 - KP2 - KP4 - KV2 - KZ5 - LU - LU/Z-OA**  $-$  0X - P4 - PY - PYØ - PZ - TG - TI - TI9 - V2 - V3 - VE - VP2 -**VP9-VY1-XE -YS -YV-YV0-ZF-ZP-4U1UN-6Y-8P-8R -9Y.**

**Dabei gelten die allgemeinen Diplomregeln des F. R. C.: Es können alle Verbindungen nachdem 1.1. 1959 ohne Band-oder Sendeartenbeschränkungen gewertet werden. Alte und neue Präfixe sind gleichwertig. Verbindungen mit/am- bzw. /mm-Stationen zählen ebenso wie Verbindungen mit KG4 (Guantanamo Bay) nicht. Als Antrag ist eine Liste in alphabetischer Reihenfolge der Rufzeichen mit Datumsangabe einzureichen. Die Kosten betragen 10 IRCs.**

![](_page_51_Figure_4.jpeg)